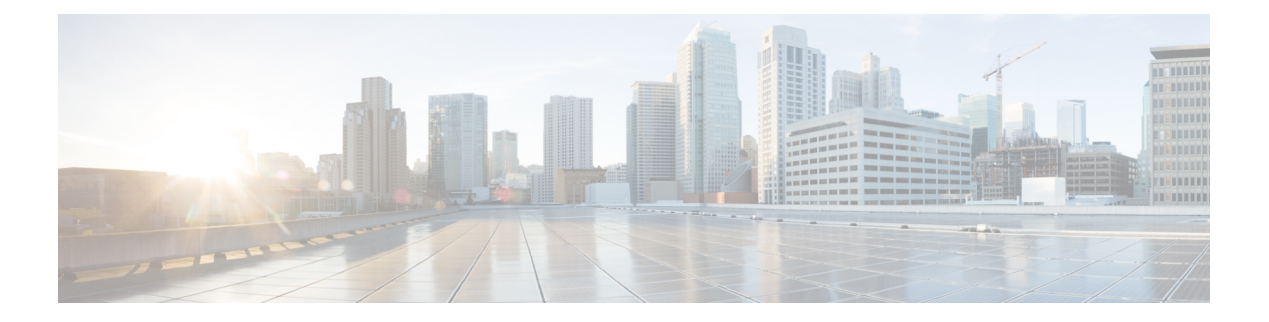

## **P Commands**

- show [param-list,](#page-2-0) on page 3
- show password [secure-mode,](#page-3-0) on page 4
- show password [strength-check,](#page-4-0) on page 5
- show [pmap-int-br](#page-5-0) interface br, on page 6
- show [pmap-int,](#page-6-0) on page 7
- show [policy-map,](#page-7-0) on page 8
- show policy-map interface [control-plane,](#page-11-0) on page 12
- show [policy-map](#page-14-0) interface type psp, on page 15
- show [policy-map](#page-16-0) system, on page 17
- show policy-map type [control-plane,](#page-20-0) on page 21
- show policy-map type [network-qos,](#page-23-0) on page 24
- show [policy-map](#page-24-0) type psp, on page 25
- show [port-channel](#page-26-0) capacity, on page 27
- show port-channel [compatibility-parameters,](#page-27-0) on page 28
- show [port-channel](#page-28-0) database, on page 29
- show port-channel [load-balance,](#page-30-0) on page 31
- show port-channel load-balance [forwarding-path1](#page-31-0) interface src-interface, on page 32
- show port-channel load-balance [forwarding-path](#page-33-0) interface, on page 34
- show port-channel load-balance hardware [forwarding-path](#page-35-0) interface source, on page 36
- show port-channel [rbh-distribution,](#page-37-0) on page 38
- show [port-channel](#page-38-0) summary, on page 39
- show [port-channel](#page-39-0) traffic, on page 40
- show [port-channel](#page-40-0) usage, on page 41
- show [port-profile,](#page-41-0) on page 42
- show [port-profile](#page-43-0) brief, on page 44
- show port-profile [expand-interface,](#page-44-0) on page 45
- show port-profile [sync-status,](#page-45-0) on page 46
- show [port-profile](#page-46-0) usage, on page 47
- show [port-security,](#page-47-0) on page 48
- show [port-security](#page-48-0) address, on page 49
- show [port-security](#page-49-0) address blocked, on page 50
- show [port-security](#page-50-0) address interface, on page 51
- show [port-security](#page-51-0) address nvram, on page 52
- show [port-security](#page-52-0) detail interface, on page 53
- show [port-security](#page-53-0) interface, on page 54
- show [port-security](#page-54-0) multivlan address, on page 55
- show [port-security](#page-55-0) secure address, on page 56
- show [port-security](#page-56-0) state, on page 57
- show [port-security](#page-57-0) traps enable, on page 58
- show [privilege,](#page-58-0) on page 59
- show [processes,](#page-59-0) on page 60
- show [processes](#page-60-0) cpu, on page 61
- show [processes](#page-61-0) cpu history, on page 62
- show [processes](#page-62-0) cpu module, on page 63
- show [processes](#page-63-0) log, on page 64
- show [processes](#page-64-0) log details, on page 65
- show [processes](#page-65-0) log pid, on page 66
- show [processes](#page-66-0) log vdc-all, on page 67
- show [processes](#page-67-0) memory, on page 68
- show [processes](#page-68-0) memory clis, on page 69
- show [processes](#page-69-0) memory shared, on page 70
- show [processes](#page-72-0) vdc, on page 73
- show [processes](#page-73-0) vdc cpu, on page 74
- show [processes](#page-74-0) vdc log, on page 75
- show [processes](#page-75-0) vdc log details, on page 76
- show [processes](#page-76-0) vdc log pid, on page 77
- show [processes](#page-77-0) vdc memory, on page 78
- show [processes](#page-78-0) version, on page 79
- show pss [debug,](#page-79-0) on page 80
- show ptp [brief,](#page-80-0) on page 81
- show ptp [clock,](#page-81-0) on page 82
- show ptp clock [foreign-masters](#page-82-0) record, on page 83
- show ptp [corrections,](#page-83-0) on page 84
- show ptp counters [interface,](#page-84-0) on page 85
- show ptp [packet-trace,](#page-85-0) on page 86
- show ptp [parent,](#page-86-0) on page 87
- show ptp port [interface,](#page-87-0) on page 88
- show ptp [time-property,](#page-88-0) on page 89
- show [pulse,](#page-89-0) on page 90

## <span id="page-2-0"></span>**show param-list**

show param-list [ param-list-name <plistname> ] [ show-instance ] [ \_\_readonly\_\_ <param\_list\_header\_flag> <param\_list\_name> <param\_list\_var> <param\_list\_type> <param\_instance\_header\_flag> <param\_instance\_name> <param\_instance\_var> <param\_instance\_val> ]

### **Syntax Description**

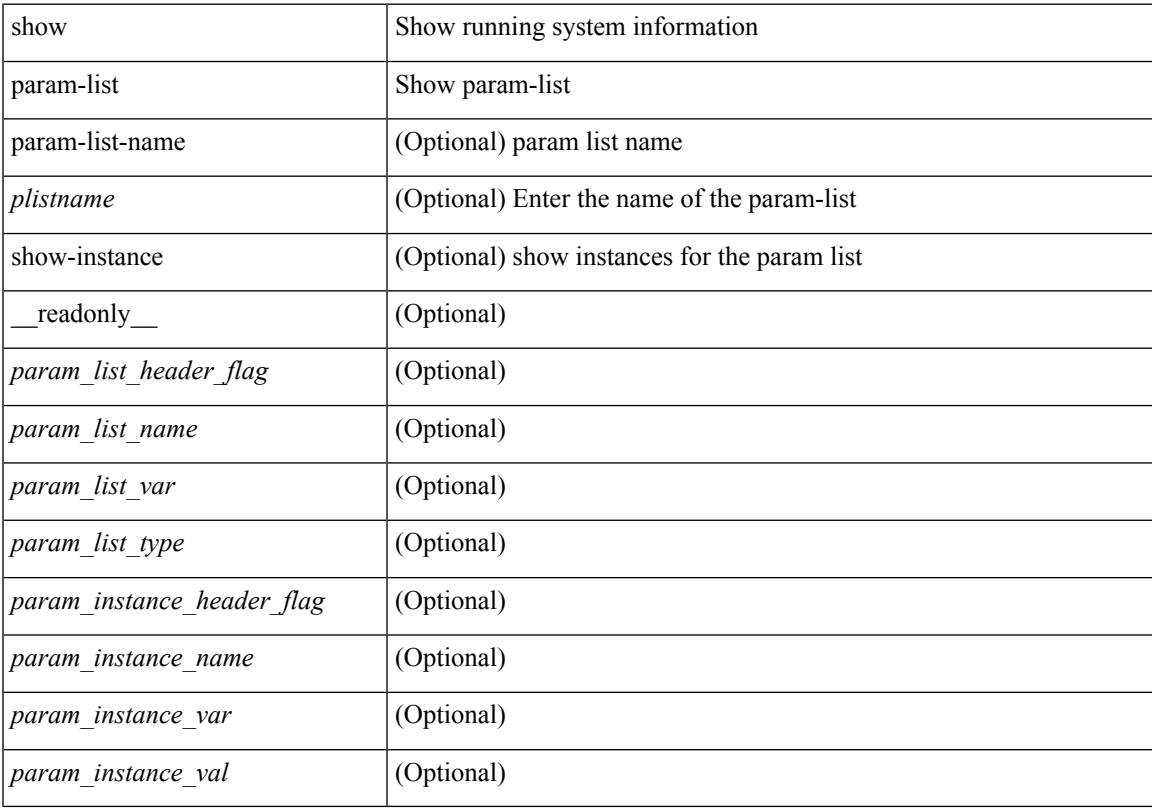

**Command Mode**

# <span id="page-3-0"></span>**show password secure-mode**

show password secure-mode [ \_\_readonly\_\_ { secure\_mode <secure\_mode\_status> } ]

#### **Syntax Description**

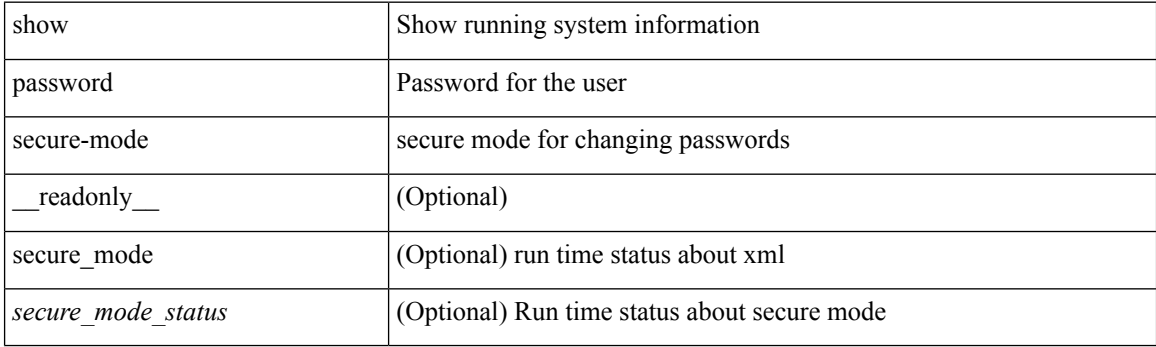

**Command Mode**

# <span id="page-4-0"></span>**show password strength-check**

show password strength-check [ \_\_readonly\_\_ { operation\_status <o\_status> } ]

### **Syntax Description**

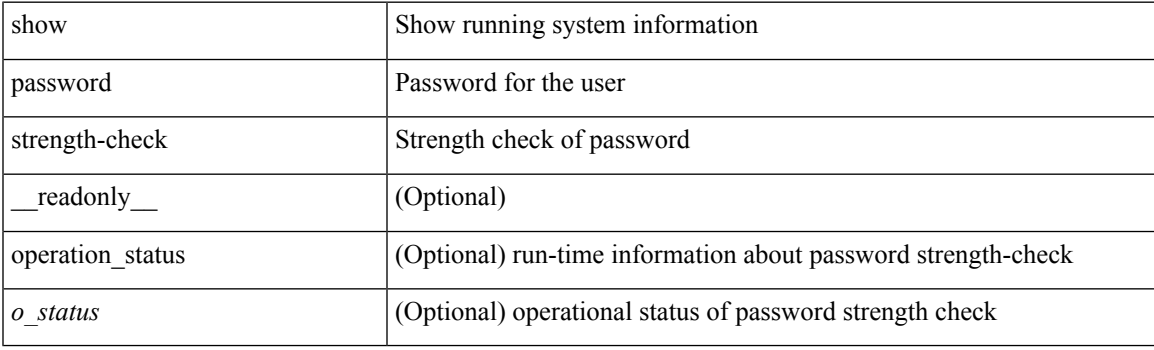

**Command Mode**

# <span id="page-5-0"></span>**show pmap-int-br interface br**

show pmap-int-br interface br [ \_\_readonly\_\_ { [ TABLE\_ifvlanstr <if-vlan-str> <if-status> [ <in-pmap-qos> ] [ <out-pmap-qos> ] [ <in-pmap-que> ] [ <out-pmap-que> ] ] } ]

### **Syntax Description**

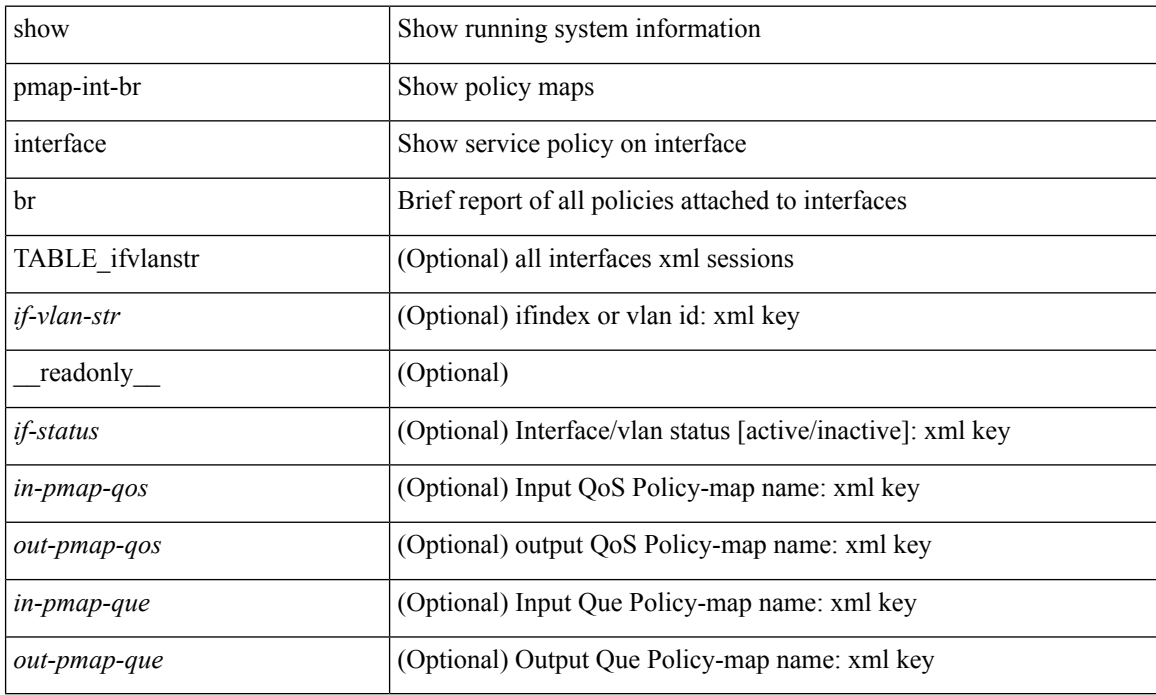

#### **Command Mode**

 $\overline{\phantom{a}}$ 

# <span id="page-6-0"></span>**show pmap-int**

show pmap-int { interface [ <iface-list> ] [ input | output ] [ type <qos-or-q> ] |

### **Syntax Description**

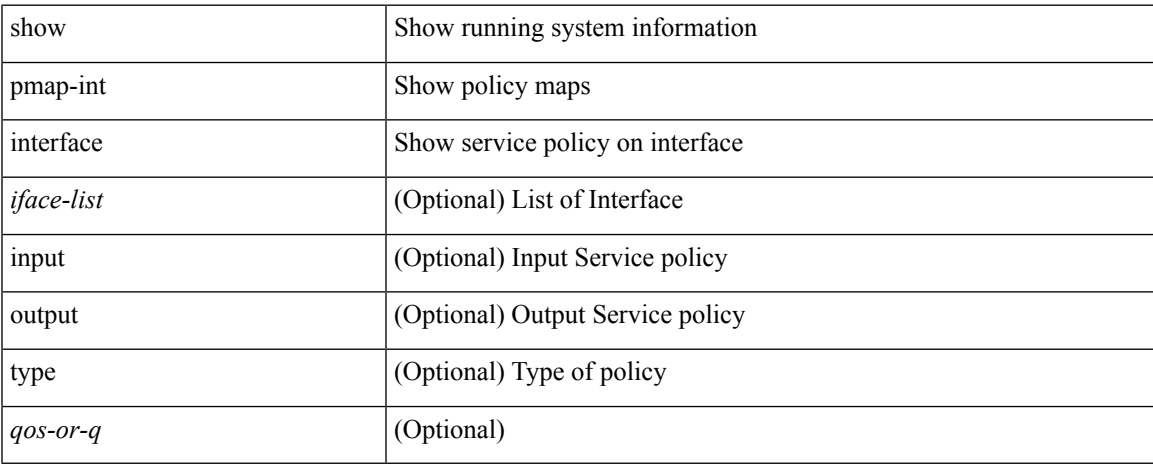

### **Command Mode**

### <span id="page-7-0"></span>**show policy-map**

show policy-map  $\lceil \{ \lceil \text{type qos } \rceil \} \rceil$   $\{ \text{pmap-name-qos} \}$   $\lceil \{ \lceil \text{type qos } \rceil \} \rceil$ \_\_readonly\_\_ { [ <display-all> ] [ TABLE\_pmap <pmap-key> [ <type-spec> ] [ <yqos-or-q> ] [ <options> ] <pmap-name-out> [ <desc> ] [ TABLE\_cmap <cmap-key> [ <type-cmap-spec> ] [ <xqos-or-q> ] [ <cmap-name> ] [ TABLE\_action <action-key> [ <serv-pol-type> ] [ <serv-pol-name> ] [ <inner> ] [ <dlb-disable> ] [ <cos> ] [ <exp-val-imposition> ] [ <exp-val-topmost> ] [ <dscp-enum> ] [ <dscp> ] [  $\langle$ prec-enum $\rangle$  ]  $\langle$  [  $\langle$  =  $\rangle$  ]  $\langle$   $\rangle$   $\langle$  =  $\langle$  disc-class $\rangle$  ]  $\langle$   $\rangle$   $\langle$   $\rangle$   $\langle$   $\rangle$   $\langle$   $\rangle$   $\langle$   $\rangle$   $\langle$   $\rangle$   $\langle$   $\rangle$   $\langle$   $\rangle$   $\langle$   $\rangle$   $\langle$   $\rangle$   $\langle$   $\rangle$   $\langle$   $\rangle$   $\langle$   $\rangle$   $\langle$   $\rangle$  <avg-rate-type> ] [ <rate-units> ] [ <shape-rate> ] [ <min-rate-type> ] [ <min-rate-units> ] [ <shape-min-rate>  $\lceil$   $\lceil$ <fall-threshold-units> ] [ <prio-level> ] [ <qlim-param-type> ] [ <qlim-param-val> ] [ <ooo> ] [ <size-units> ] [ <qlim-size> ] [ <qlim-enum-spec> ] [ <rdet-agg> ] [ <rdet-mode> ] [ TABLE\_rdet <rdet-key> [ <rdet-values> ] [ <rdet-min-thresh> ] [ <rdet-size-units> ] [ <rdet-max-thresh> ] [ <rdet-drop-prob> ] [ <rdet-weight> ] [ <rdet-cap-average> ] [ <rdet-ecn> ] [ <rdet-burst-opt> ] [ <rdet-mesh-opt> ] ] [ <rdet-nonecn-mode> ] [ TABLE\_rdet\_nonecn <rdet-nonecn-key> [ <rdet-nonecn-min-thresh> ] [ <rdet-nonecn-size-units> ] [ <rdet-nonecn-max-thresh> ] [ <rdet-nonecn-drop-prob> ] ] [ <afd-mode> ] [ TABLE\_afd <afd-key> [ <afd-values> ] [ <afd-queue-desired> ] [ <afd-size-units> ] [ <afd-ecn> ] ] [ <pause> <size-in-bytes>  $\leq$ xoff-bytes>  $\leq$ xon-bytes> ] [  $\leq$ priority-group-number> ] [  $\leq$ bw-units> ] [  $\leq$ bw-rate> ] [  $\leq$ rem-bw-units> ] [  $\leq$ rem-bw-rate>  $| \leq$   $| \leq$   $| \leq$   $| \leq$   $| \leq$   $| \leq$   $| \leq$   $| \leq$   $| \leq$   $| \leq$   $| \leq$   $| \leq$   $| \leq$   $| \leq$   $| \leq$   $| \leq$   $| \leq$   $| \leq$   $| \leq$   $| \leq$   $| \leq$   $| \leq$   $| \leq$   $| \leq$   $| \leq$   $| \leq$   $| \leq$   $| \leq$   $| \leq$  ] [ <bc-size-units> ] [ <bc> ] [ <pir-rate-units> ] [ <pir> ] [ <be-size-units> ] [ <be> ] [ <cnf-col-cmap> ] [  $\langle$ exc-col-cmap> ] [ TABLE\_police  $\langle$ police-key>  $[ \langle$   $\rangle$   $\langle$   $\rangle$   $\langle$   $\rangle$  $\le$ enum-spec> ] [  $\le$ set-val> ] [  $\le$ ptmap-from> ] [  $\le$ ptmap-to> ] [  $\le$ ptmap-name> ] ] ] ] } ]

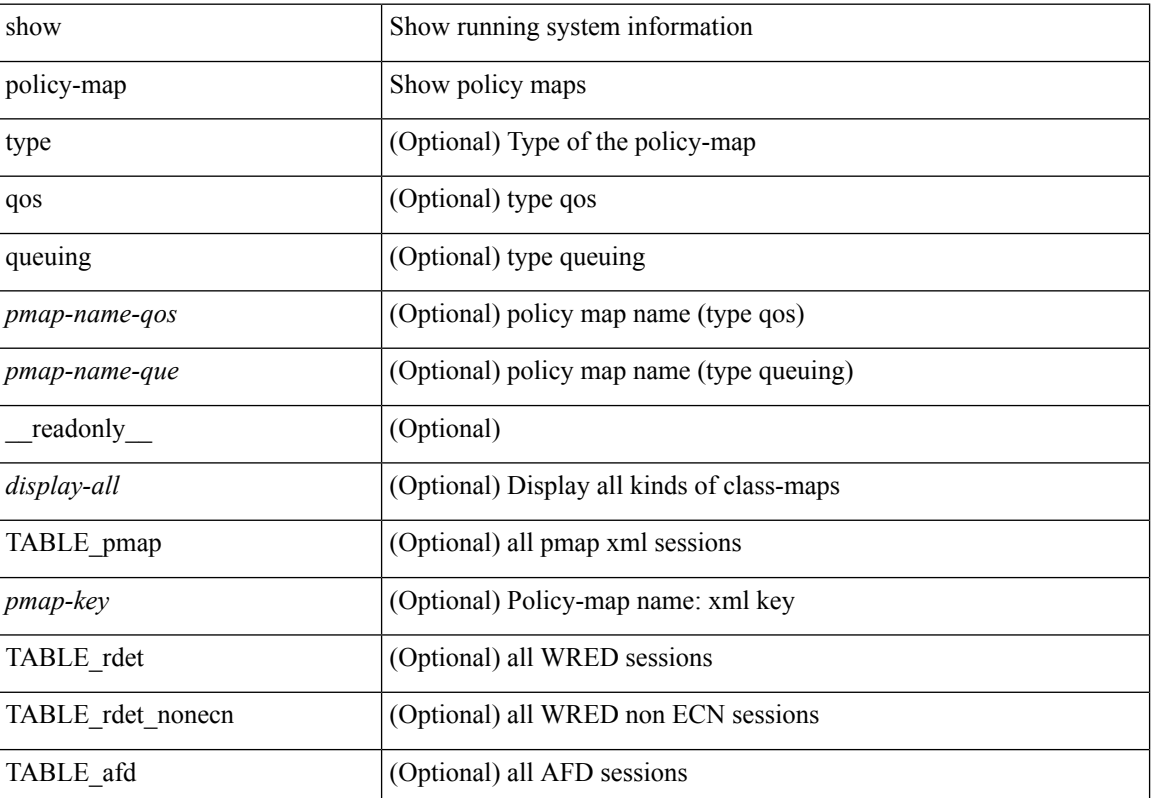

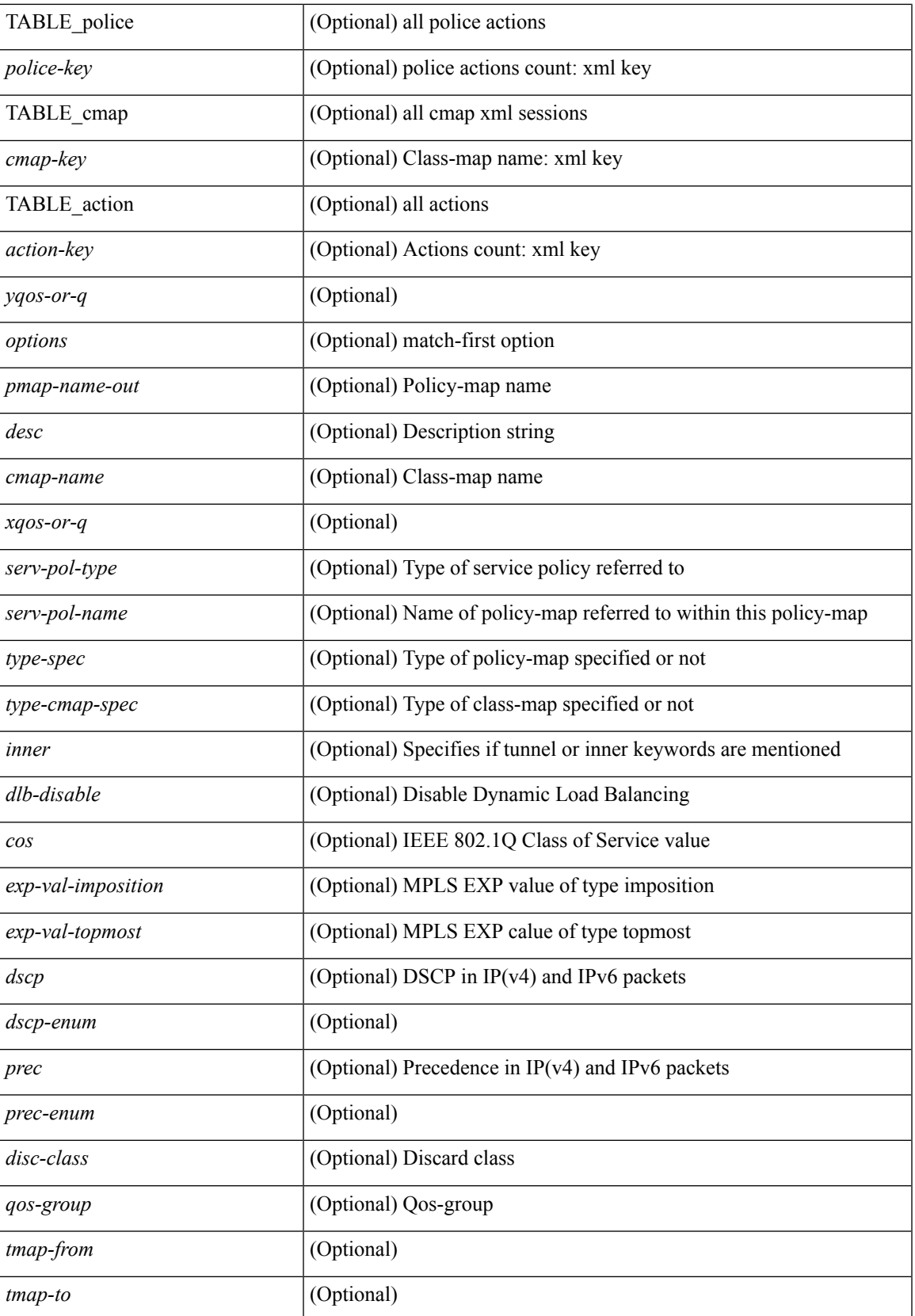

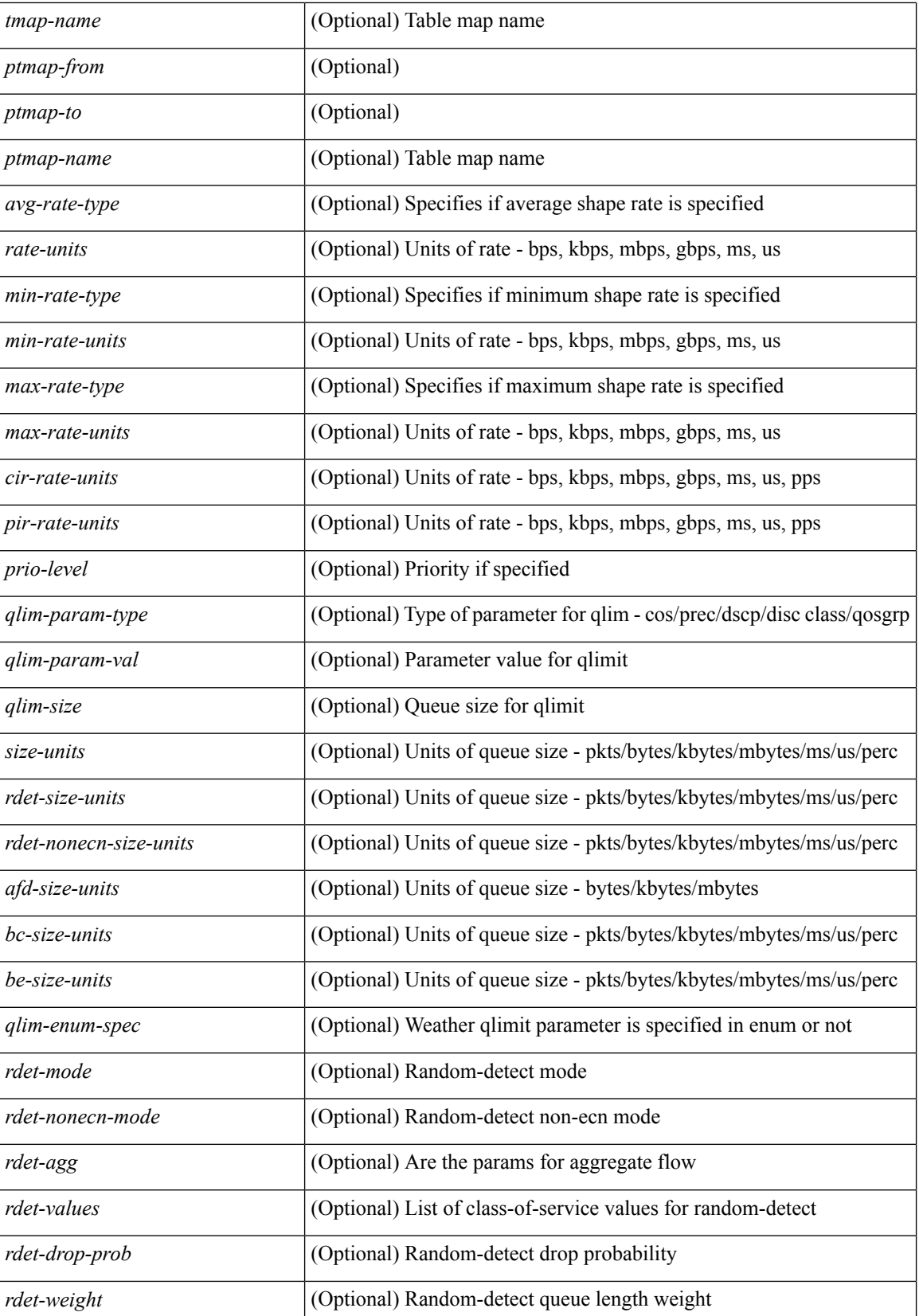

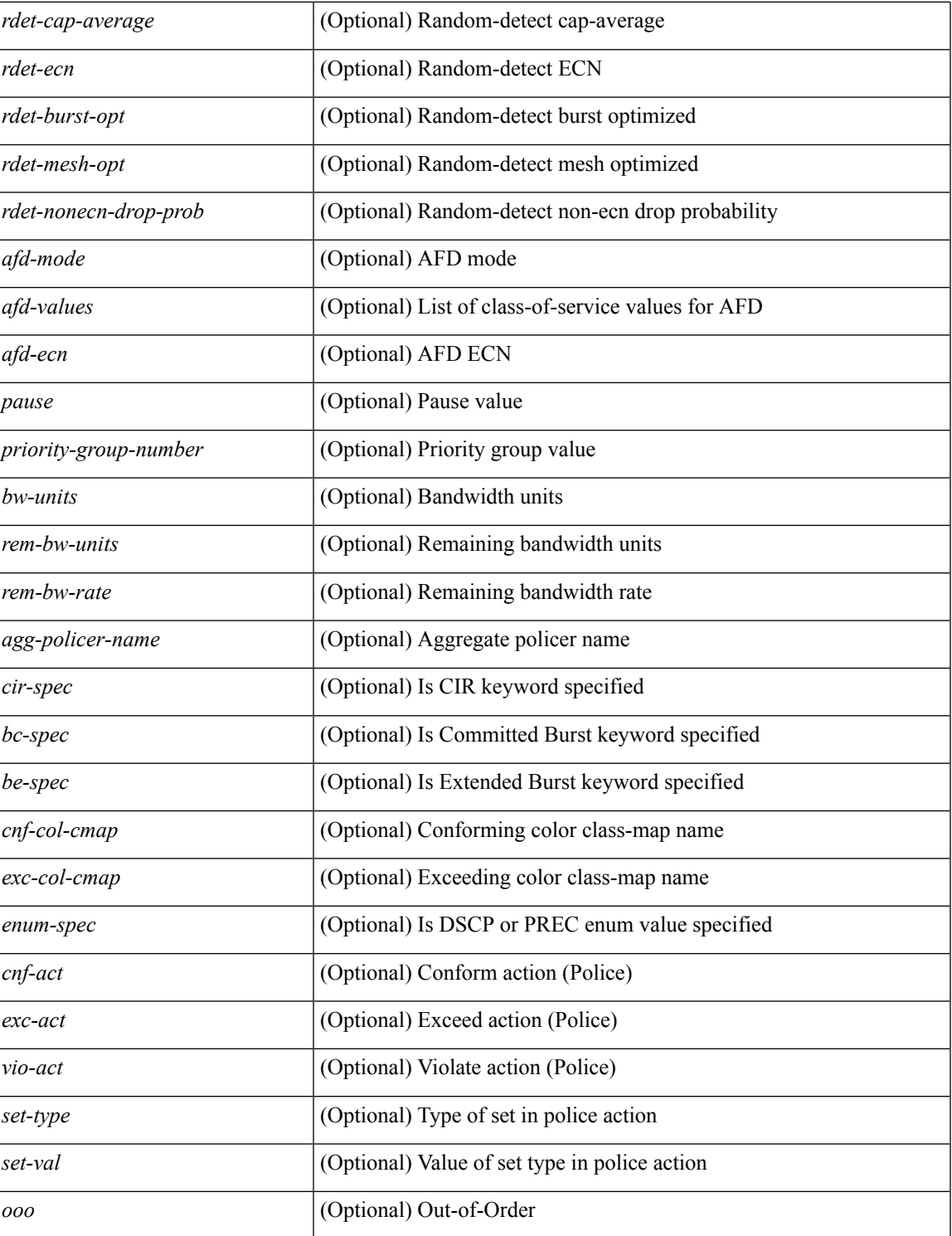

### **Command Mode**

• /exec

### <span id="page-11-0"></span>**show policy-map interface control-plane**

show policy-map interface control-plane {  $\lceil$  module <slot-no-in> $\lceil$  class <cmap-name>  $\rceil$  |  $\lceil$  class <cmap-name> [ $models <$ slot-no-in>]] } [ \_readonly \_[ $<$ scale-factor-cmd>]  $<$ pmap-name> [TABLE\_cmap  $<$ cmap-key>  $\leq$ cmap-name-out $\geq$   $\leq$ opt\_any\_or\_all $\geq$  [ TABLE\_match-key> { [ access\_grp  $\leq$  acc\_grp\_name $\geq$  ] [ redirect <opt\_match\_redirect> ] [ exception <opt\_match\_excpt> ] [ protocol <opt\_match\_protocol> ] } + ] [ <class-off-rate> <class-drop-rate> <class-pkts> <class-bytes>  $\lceil \cdot \rceil$  [ <set vld  $\lceil \cdot \rfloor$  {  $\lceil \cdot \cdot \cdot \cdot \cdot \rceil$  <cos-val>  $\{\ \dtext{dsep [ tunnel ]} \leq \dtext{dsep-val} \} \$  | { precedence [ tunnel1 ]  $\leq$   $\leq$   $\leq$   $\leq$   $\}$  ]  $[$   $\leq$  threshold $\geq$   $\leq$   $\leq$   $\leq$   $\leq$   $\leq$   $\leq$   $\leq$   $\leq$   $\leq$   $\leq$   $\leq$   $\leq$   $\leq$   $\leq$   $\leq$   $\leq$   $\leq$   $\leq$  <policer\_show\_flags> ] [ <cir> <opt\_kbps\_mbps\_gbps\_pps\_cir> ] [ { percent <cir-perc> } ] [ <bc>  $\leq$  opt kbytes mbytes gbytes bc>  $| \leq$  pir $>$   $\leq$  ppt kbps mbps gbps pps pir $>$   $| \leq$  { percent1  $\leq$  pir-perc $>$  }  $| \leq$ <be> <opt\_kbytes\_mbytes\_gbytes\_be> ] ] [ TABLE\_slot { <slot-no-out> { [ [ <conform-pkts> ] <conform-bytes>  $\left| \right|$  { <opt\_drop\_transmit\_conform> } | { set-cos-transmit <set-cos-val> } | { set-dscp-transmit <set-dscp-val> } | { set-prec-transmit <set-prec-val> } ] [ { [ [ <exceed-pkts> ] <exceed-bytes> ] { {  $\{\text{topt} \text{ drop transmit exceed}\}$  { set dscp1 dscp2 table cir-markdown-map } } } { [ [  $\{\text{violate-pkts}$  ]  $\{\{\text{optedness}\}\}\$  {  $\{\text{opt-drop transmit violate}}\}$  | { set1 dscp3 dscp4 table1 pir-markdown-map } } } }  ${}_{\{$  ] ] ]

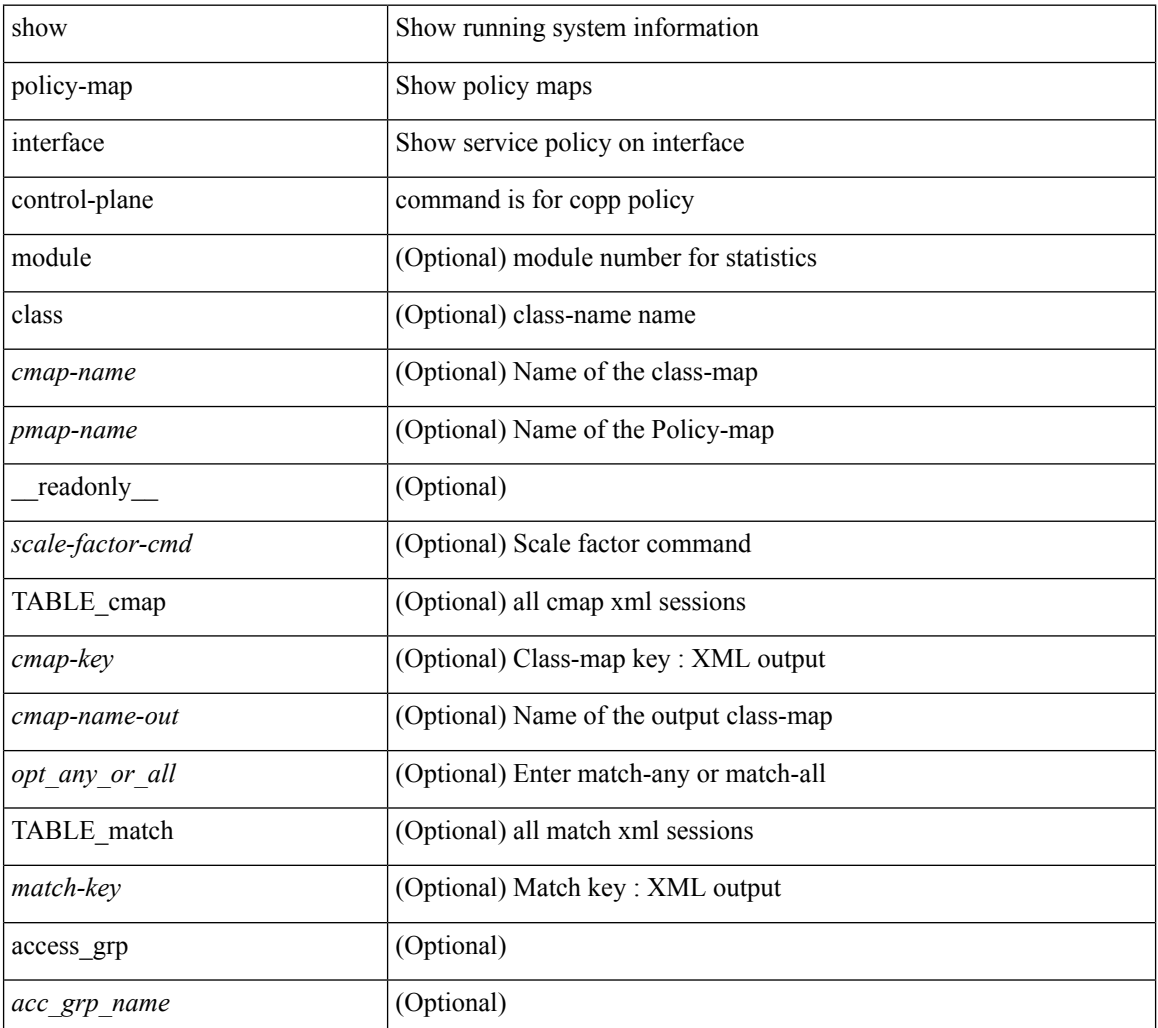

 $\mathbf l$ 

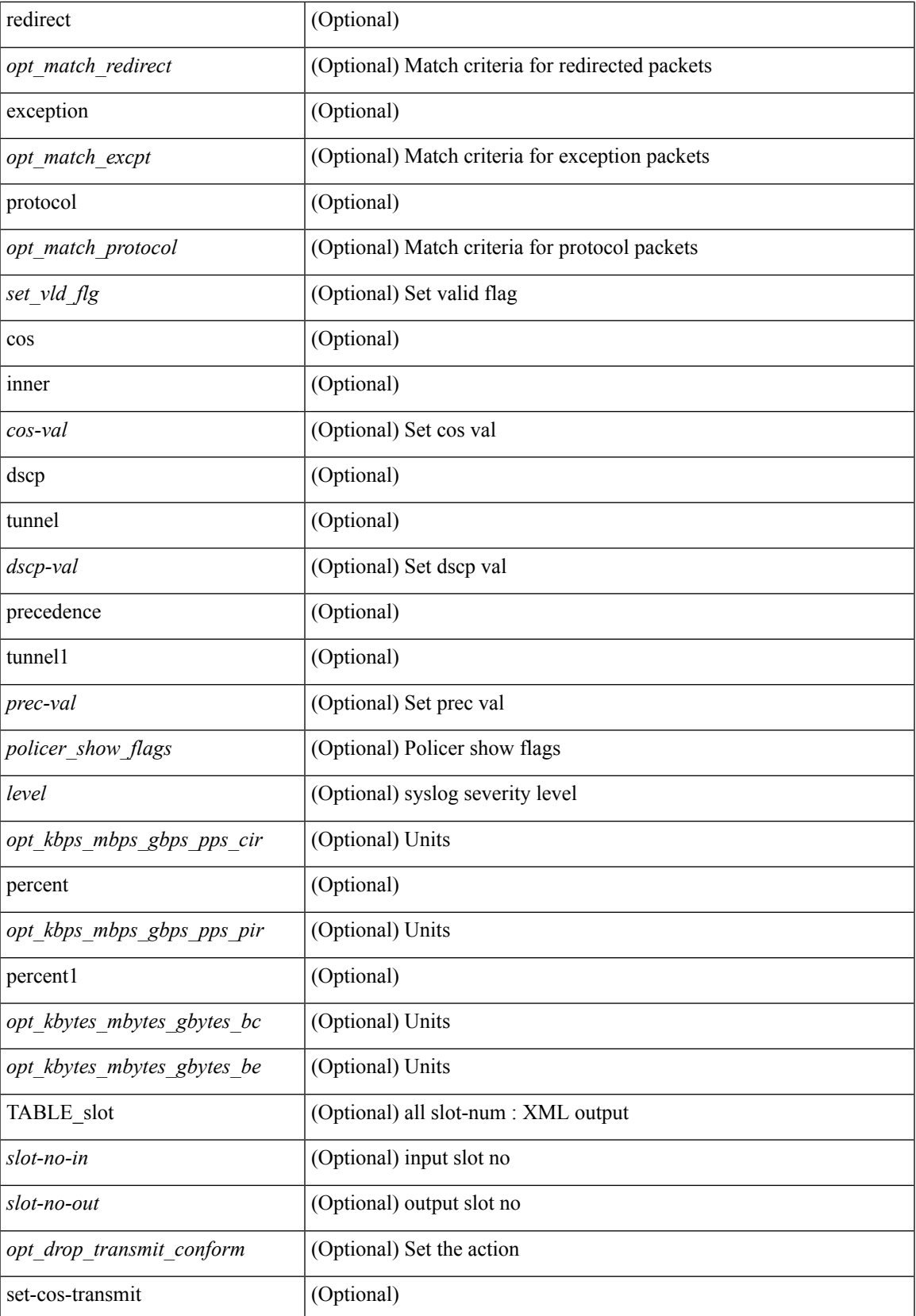

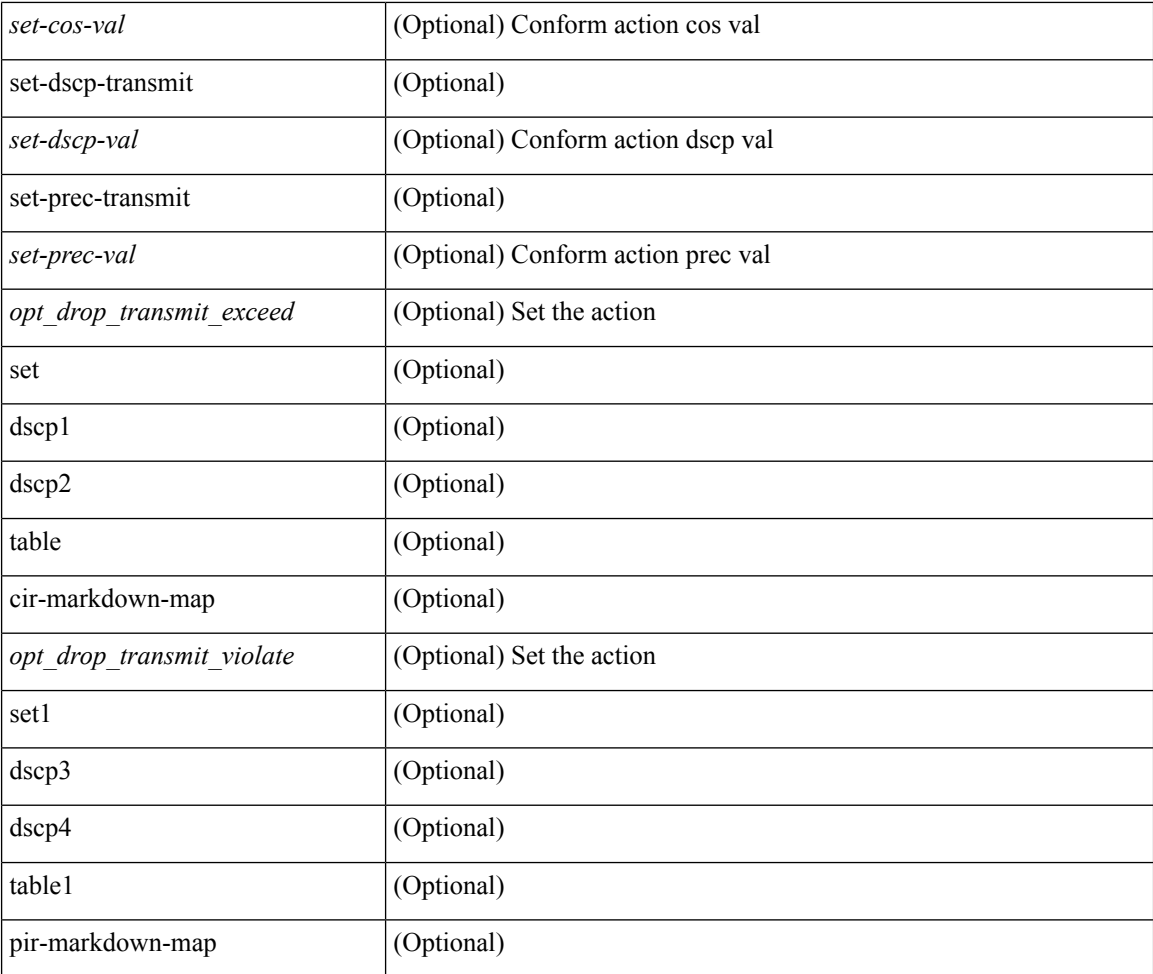

### **Command Mode**

## <span id="page-14-0"></span>**show policy-map interface type psp**

show policy-map interface  $\{ [\text{~sifnum}> ] \}$  type psp  $\{ [\text{~sipmap_name}> [\text{~client style~s$~cclientID> } ] ] | \}$ handle <ppf\_id> ] } { [ class-map-list { [ <cmap-name-plc> + ] | [ class-map-handle <ppf\_id1> + ] } ] } [ \_\_readonly\_\_ { [ <number-of-classes> ] [ <display-all> ] [ TABLE\_pmap <pmap-key> <id> <pmap-name-out> [ <desc> ] [ TABLE\_cmap <cmap-key> [ <cmap-name-out> ] [ TABLE\_interface <interface> <byte-count>  $]$  ]  $]$  ]  $]$ 

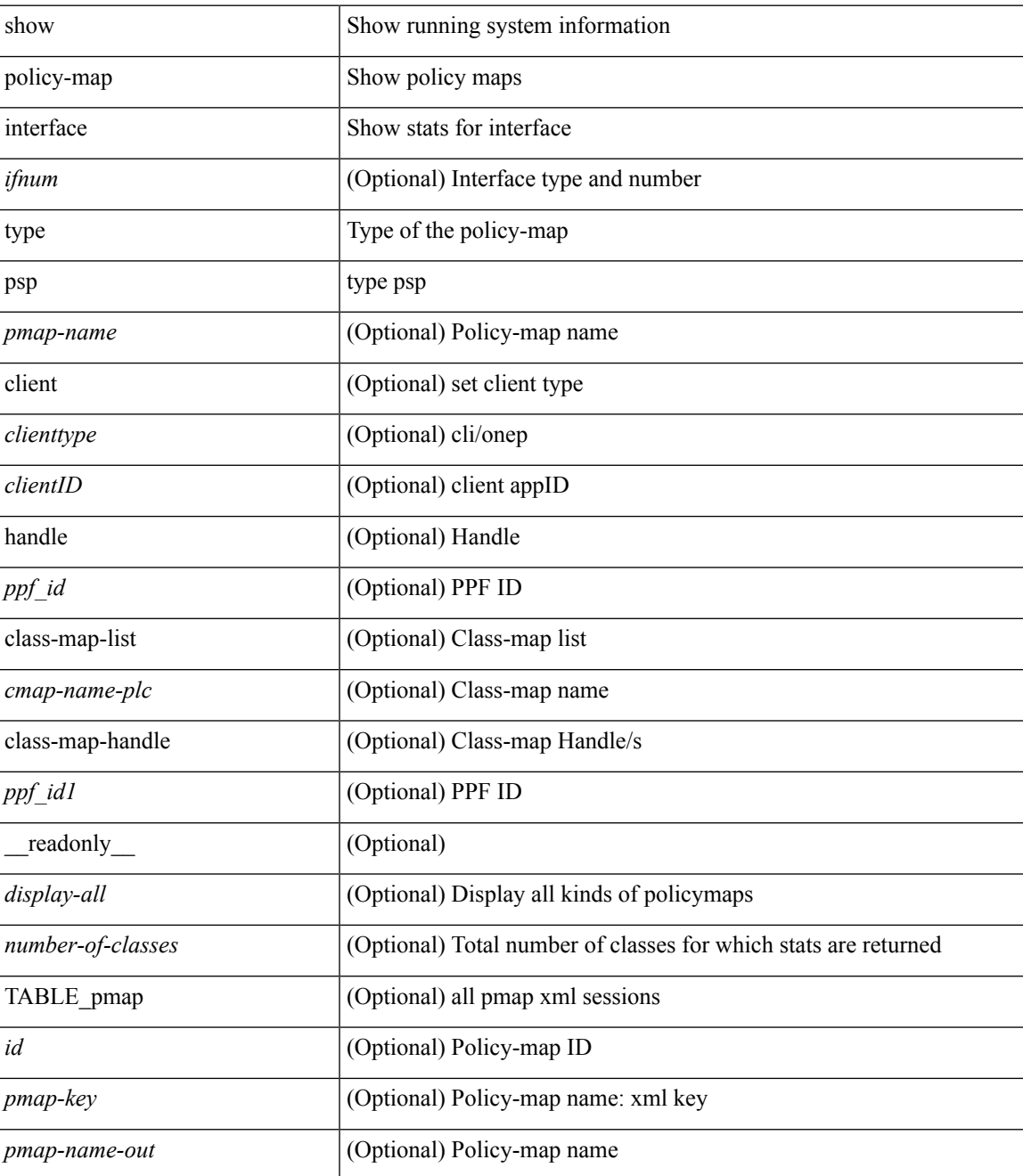

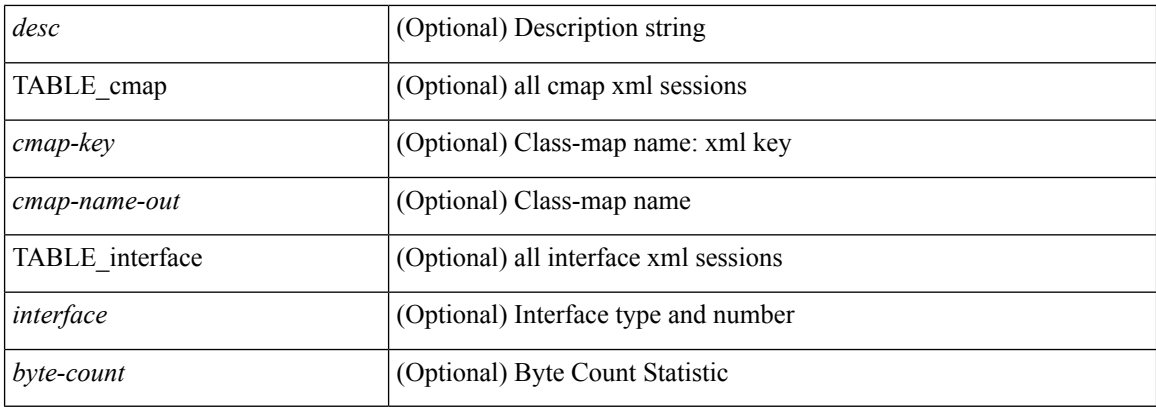

### **Command Mode**

### <span id="page-16-0"></span>**show policy-map system**

show policy-map system  $\lceil$  type  $\{$  network-qos  $\lceil$  qos  $\lceil$  input  $2 \rceil$  queuing  $\lceil$  input  $\lceil$  output  $\rceil$   $\}$   $\lceil$  readonly { [ <display-all> ] [ <desc> ] [ <xpmap-name> ] [ <xcmap-name> ] [ <cos-list> ] [ <qos-group-list> ] [  $\langle$ protocol> ] [  $\langle$ timeout> ] [  $\langle$ pause>  $\langle$ size-in-bytes>  $\langle$ xoff-bytes>  $\langle$ xon-bytes> ] [  $\langle$ pfc-cos-list> ] [  $\langle$ cc> ] [  $\langle$ thresh-units> ] [  $\langle$ min-thresh> ]  $\langle$   $\rangle$  [  $\langle$   $\rangle$   $\langle$   $\rangle$  [  $\langle$   $\rangle$   $\rangle$   $\langle$   $\rangle$   $\rangle$   $\langle$   $\rangle$   $\langle$   $\rangle$   $\rangle$   $\langle$   $\rangle$   $\langle$   $\rangle$   $\rangle$   $\langle$   $\rangle$   $\rangle$   $\langle$   $\rangle$   $\langle$   $\rangle$   $\rangle$   $\rangle$   $\langle$   $\rangle$   $\rangle$   $\langle$  ] [ <stat-en-dis-enum> ] [ TABLE\_pmap <pmap-key> <pmap-inner-outer> <in-or-out> <yqos-or-q> [ <options> ] <pmap-name> [ <stat-status-enum> ] [ TABLE\_cmap <cmap-key> [ <xqos-or-q> ] <match-opts> <cmap-name> [ TABLE\_match <match-key> [ <not> ] [ <inner> ] [ <cos-list> ] [ <match-cmap-xqos-or-q> ] [ <match-cmap-opts> ] [ <match-cmap-name> ] ] [ TABLE action <action-key> [ <set-inner> ] [ <cos> ] [ <serv-pol-type> ] [ <serv-pol-name> ] [ <serv-pol-return-inout> ] [ <rate-units> ] [ <shape-rate> ] [  $\leq$ min-rate-type> ] [  $\leq$ min-rate-units> ] [  $\leq$ shape-min-rate> ] [  $\leq$ max-rate-type> ] [  $\leq$ max-rate-units> ] [ <shape-max-rate> ] [ <prio-level> ] [ <qlim-param-type> ] [ <qlim-param-val> ] [ <size-units> ] [ <qlim-size>  $\lceil$  < qlim-enum-spec>  $\lceil$  < bw-units>  $\lceil$  < bw-rate>  $\lceil$  < sem-bw-units>  $\lceil$  < sem-bw-rate>  $\lceil$  < <rise-threshold-units> ] [ <fall-threshold-units> ] [ TABLE\_rdet <rdet-key> [ <rdet-values> ] [ <rdet-min-thresh> ] [ <rdet-size-units> ] [ <rdet-max-thresh> ] [ <rdet-drop-prob> ] [ <rdet-weight> ] [ <rdet-ecn> ] [ <rdet-cap-average> ] [ <rdet-burst-opt> ] [ <rdet-mesh-opt> ] ] [ TABLE\_afd <afd-key> [  $\leq$ afd-values>  $\vert \vert$   $\leq$ afd-queue-desired>  $\vert \vert$   $\leq$ afd-size-units>  $\vert \vert$   $\leq$ afd-ecn>  $\vert \vert \vert$   $\leq$ pause> $\leq$ size-in-bytes>  $\langle \text{Xoff-bytes} \rangle \langle \text{Xon-bytes} \rangle$  | | | | |

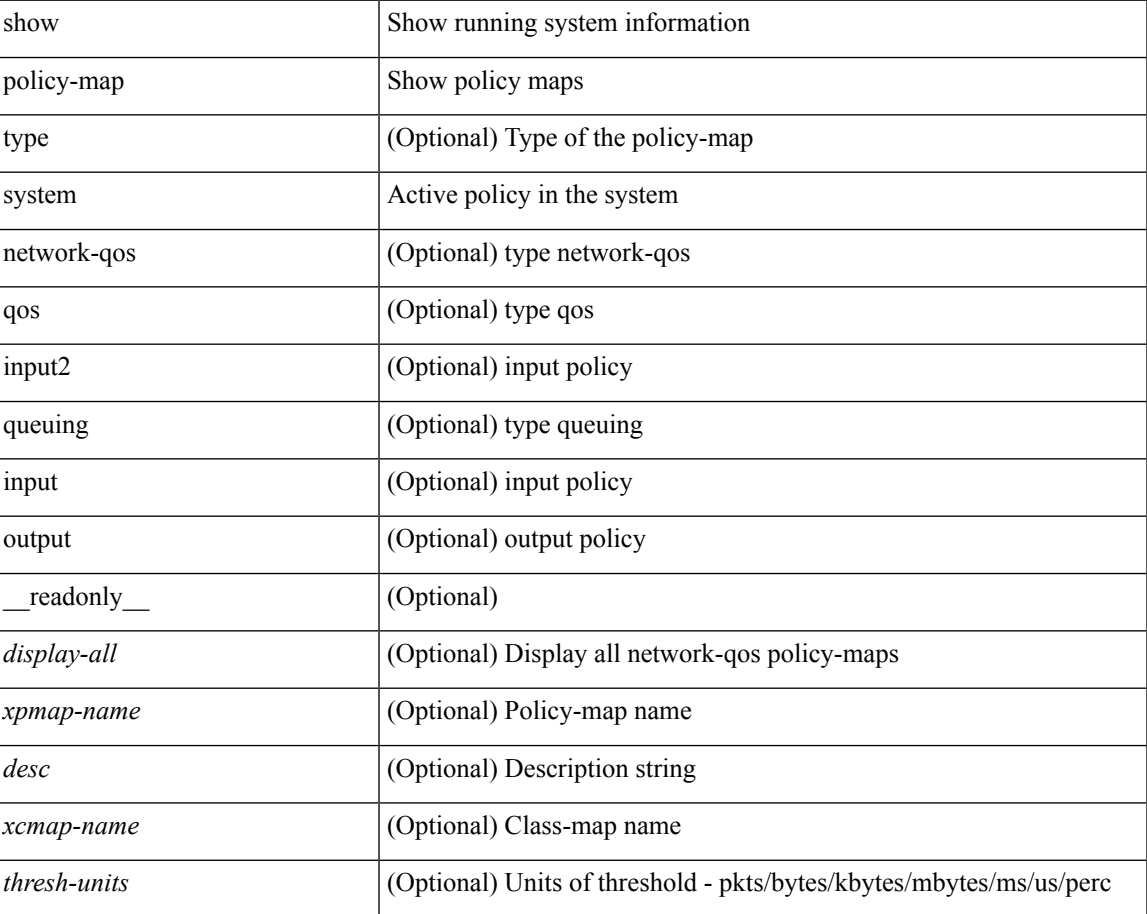

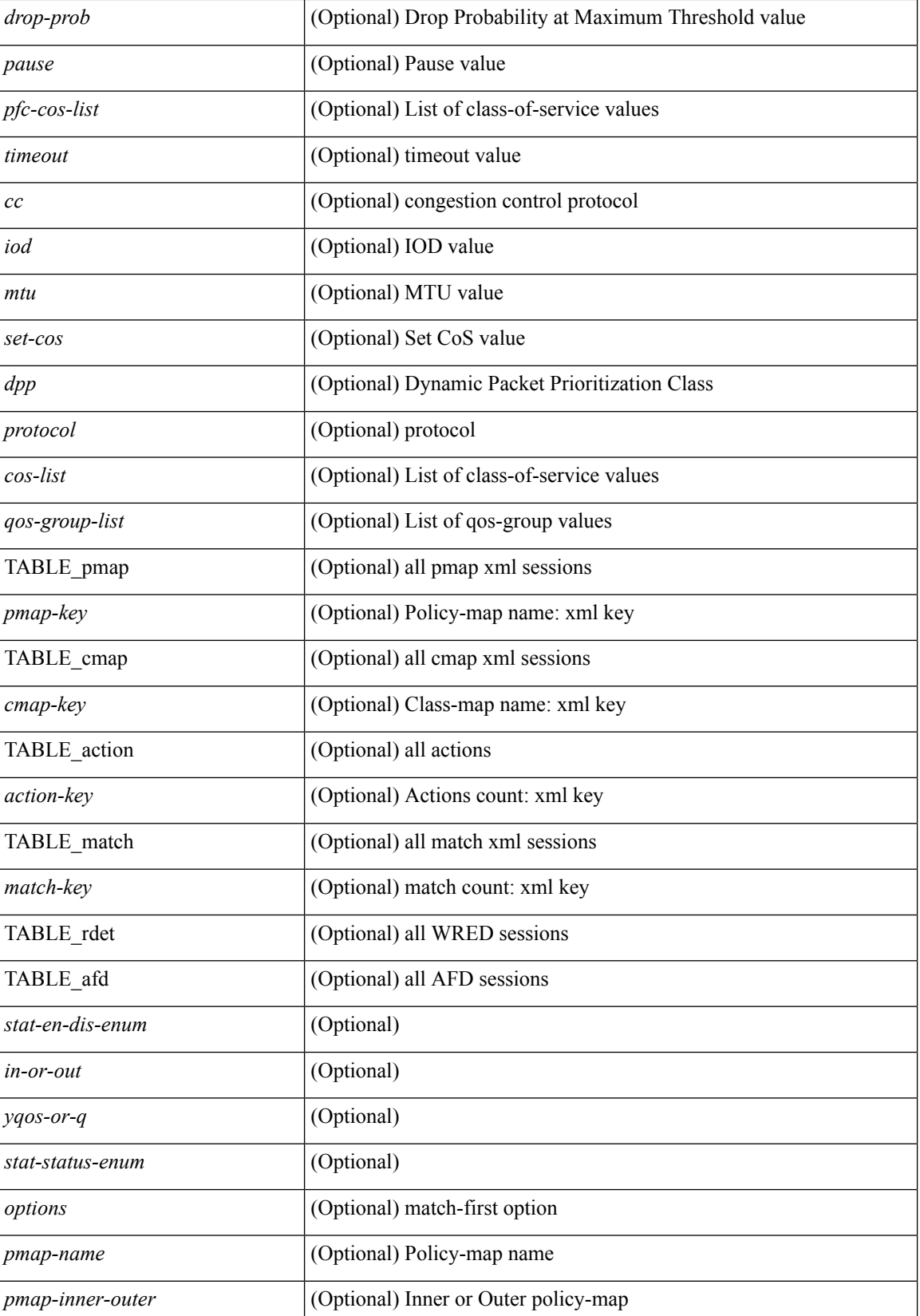

 $\overline{\phantom{a}}$ 

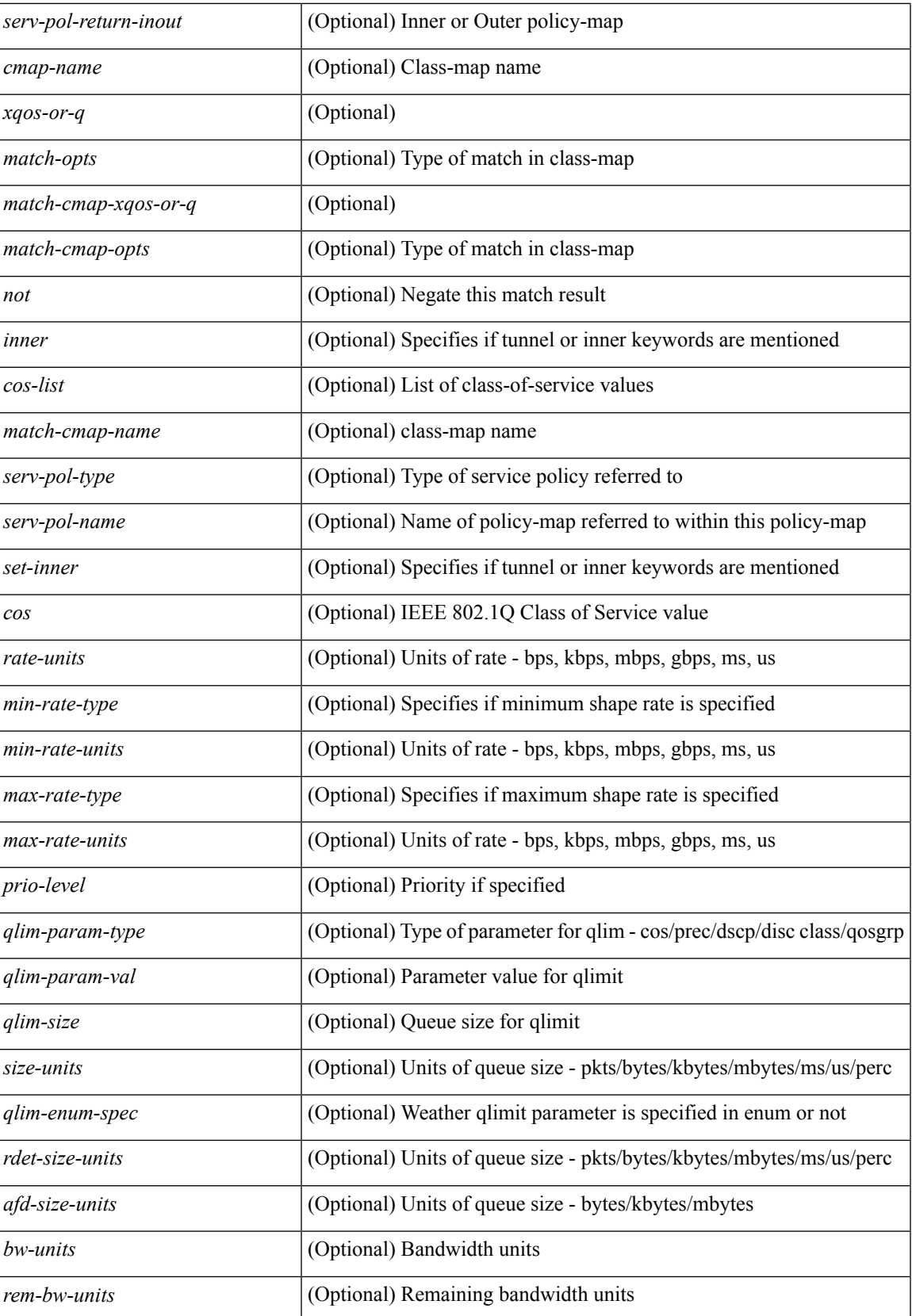

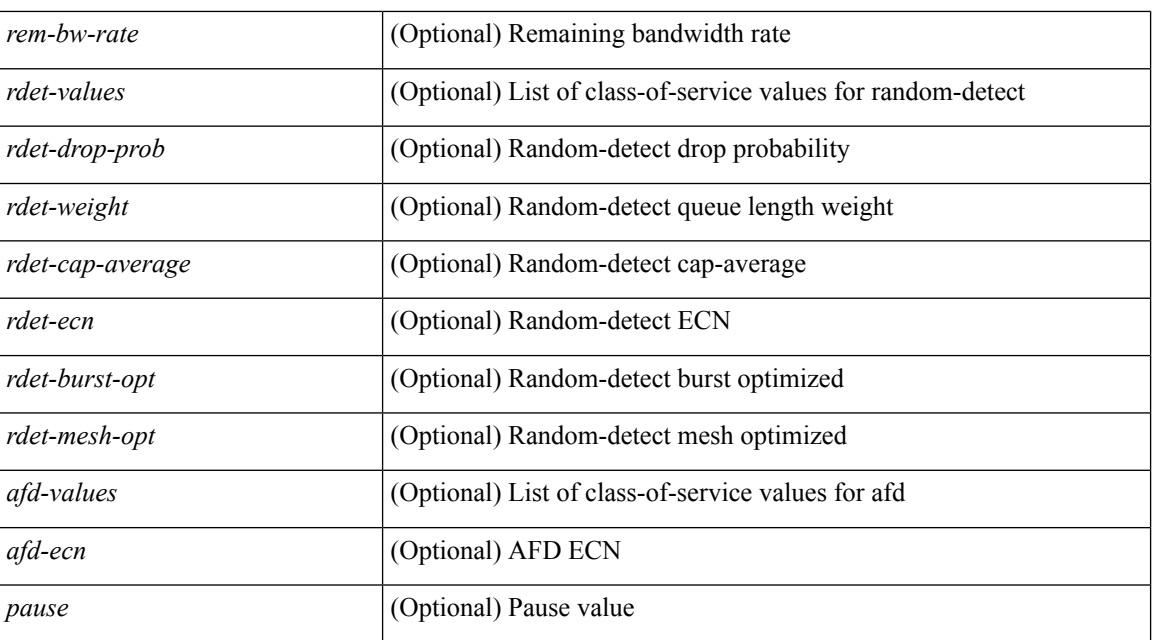

### **Command Mode**

## <span id="page-20-0"></span>**show policy-map type control-plane**

show policy-map type control-plane [expand ] [ { name <pmap-name> } ] [ \_\_readonly\_ [ { TABLE\_pmap  $\epsilon$  <pmap-name1> [ { TABLE\_cmap <cmap-name> [ <opt\_any\_or\_all> ] [ TABLE\_match <match\_key> { [ access\_grp <acc\_grp\_name> ] | [ redirect <opt\_match\_redirect> ] | [ exception <opt\_match\_excpt> ] | [ protocol <opt\_match\_protocol> ] } ] [ { TABLE\_set\_action <set\_vld\_flg> { { cos [ inner ] <cos-val> } | { dscp [ tunnel  $\vert \langle \text{dsep-val}\rangle \vert$  { precedence [ tunnel1 ]  $\langle \text{spec-val}\rangle \vert$  { \threshold>  $\langle \text{level}\rangle$  ] [  $\langle \text{policy show flags}\rangle$  $|\cdot| \leq \text{circ}$  <opt kbps mbps gbps pps cir>  $| \cdot |$  percent <cir-perc>  $| \cdot | \leq \text{circ}$  <opt kbps mbps gbps pps pir> ] [ percent1 <pir-perc> ] [ <bc> <opt\_kbytes\_mbytes\_gbytes\_bc> ] [ <be> <opt\_kbytes\_mbytes\_gbytes\_be>  $\lceil \int$  { <opt drop transmit conform>  $\rceil$  }  $\rceil$  { set-cos-vala> }  $\rceil$  { set-dscp-transmit <set-dscp-val> } | { set-prec-transmit <set-prec-val> } ] [ { <opt\_drop\_transmit\_exceed> } | { set dscp1 dscp2 table cir-markdown-map } ] [  $\{$  <opt\_drop\_transmit\_violate> } |  $\{$  set1 dscp3 dscp4 table1 pir-markdown-map } ] ] } ] } ] ]

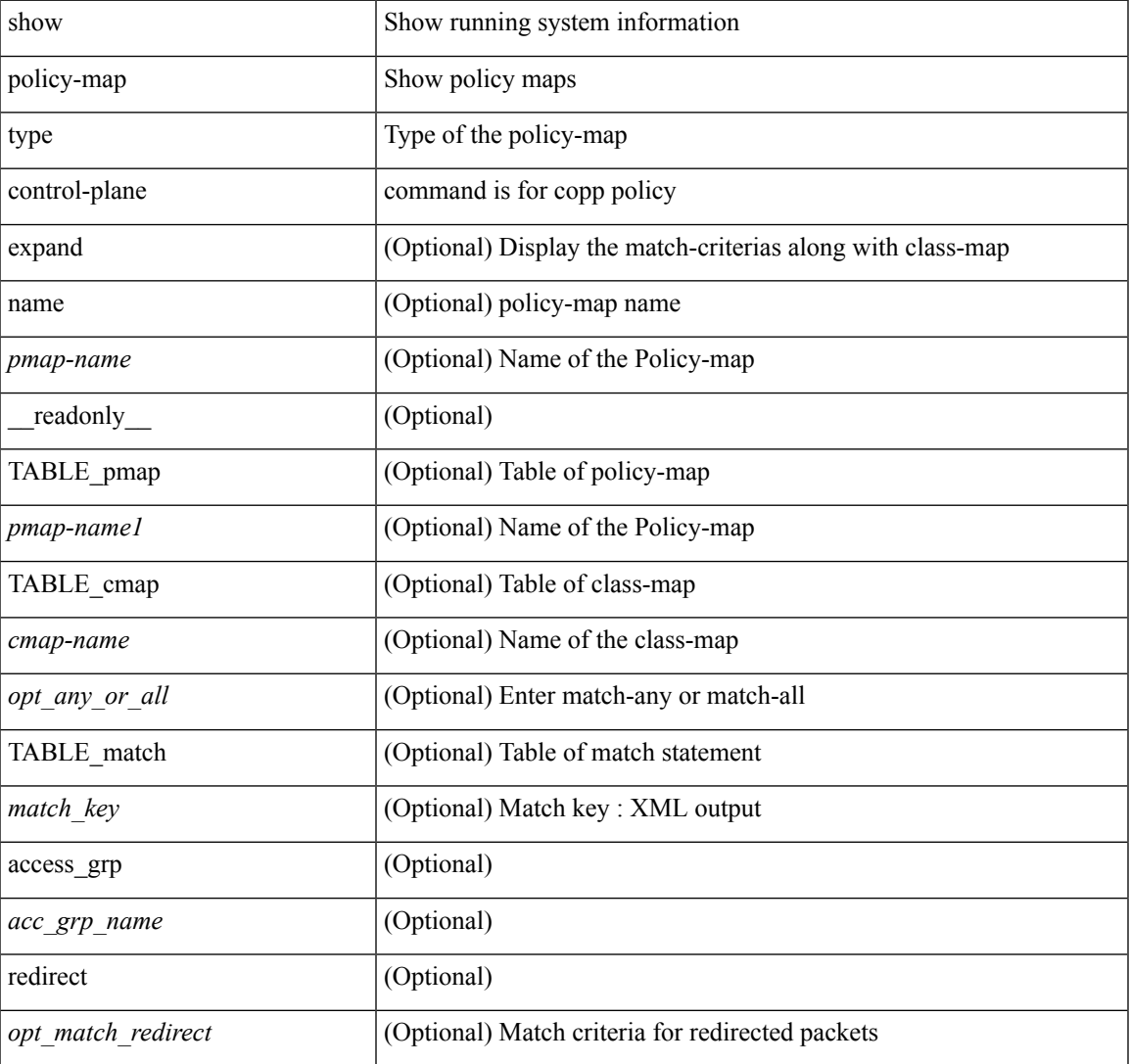

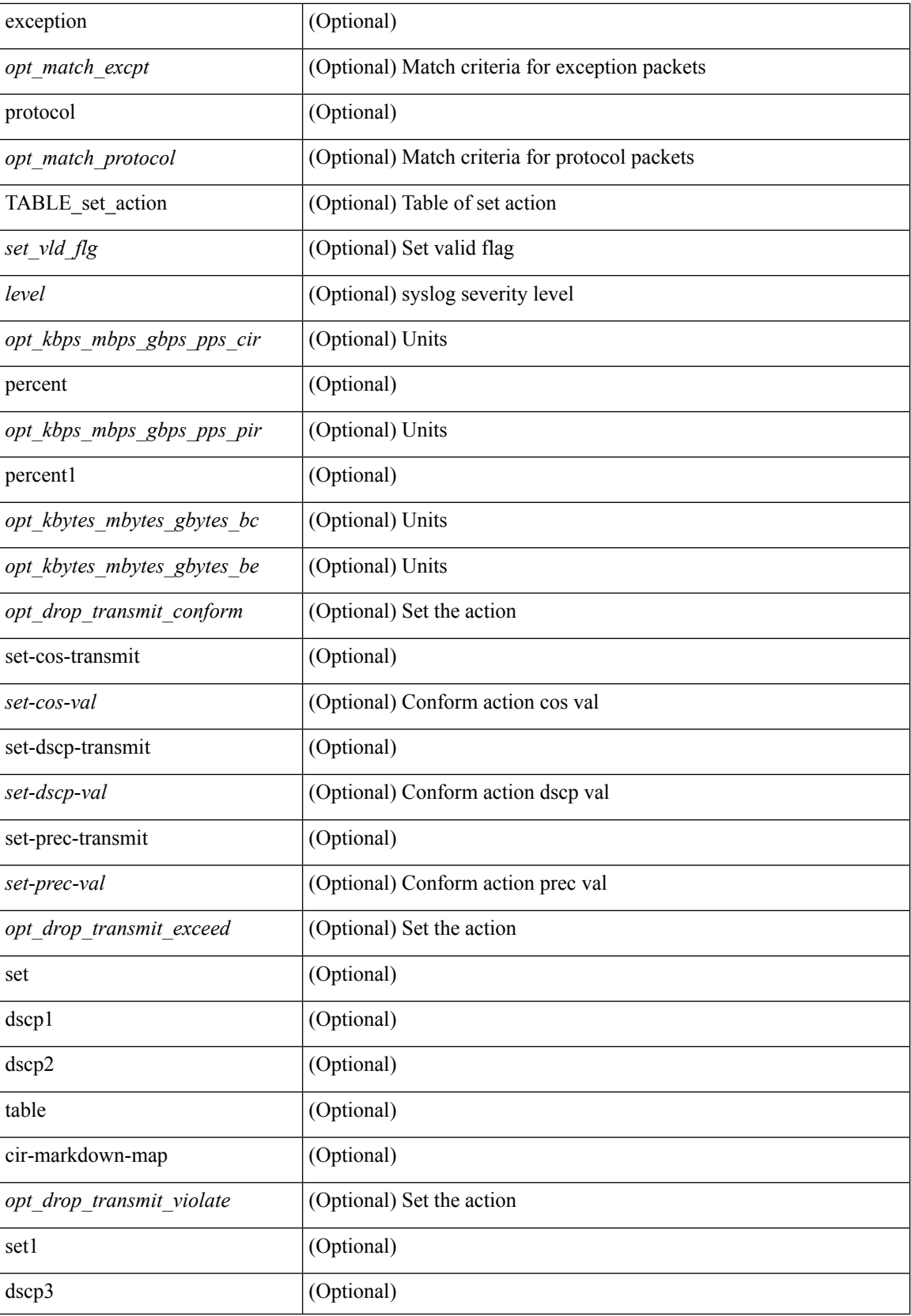

 $\mathbf{l}$ 

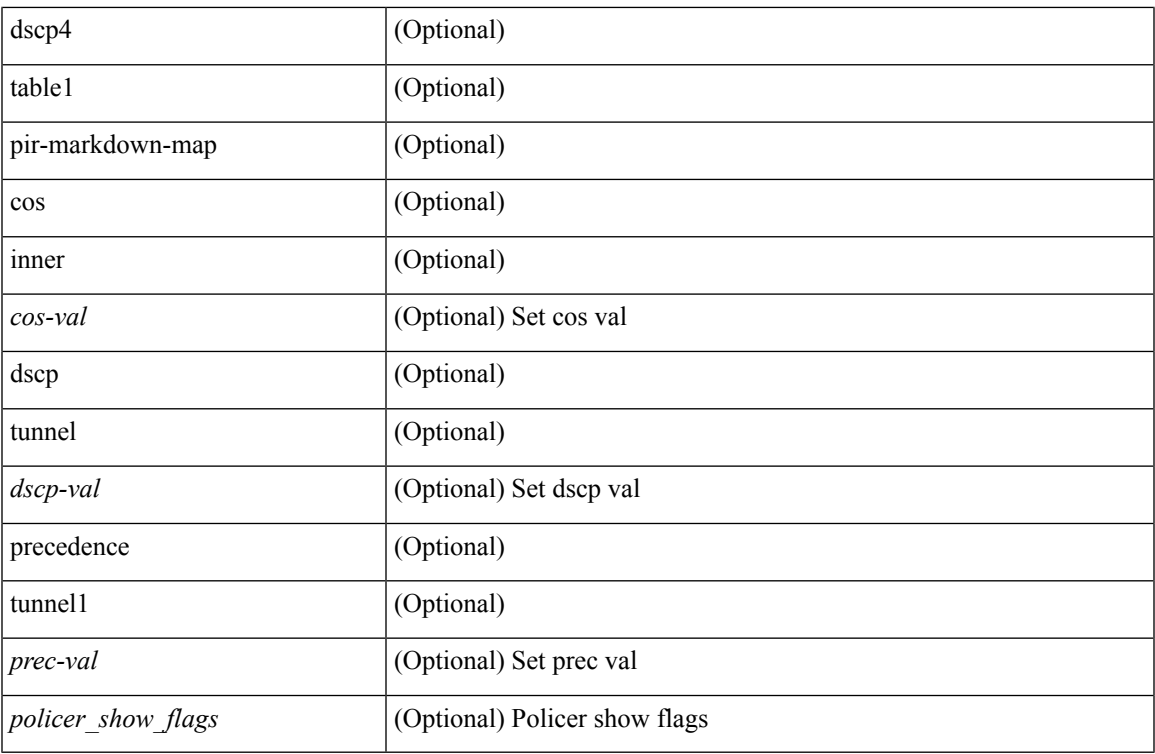

### **Command Mode**

 $\bullet$  /exec

## <span id="page-23-0"></span>**show policy-map type network-qos**

show policy-map type network-qos [  $\leq$  pmap-name-nq> ] [ \_\_readonly\_ {  $\leq$  display-all>  $\leq$  desc>  $\leq$  xpmap-name> <xcmap-name> <pause> <timeout> <size-in-bytes> <xoff-bytes> <xon-bytes> <pfc-cos-list> <cc> <thresh-units> <min-thresh> <max-thresh> <drop-prob> <iod> <mtu> <set-cos> <dpp> { ]

#### **Syntax Description**

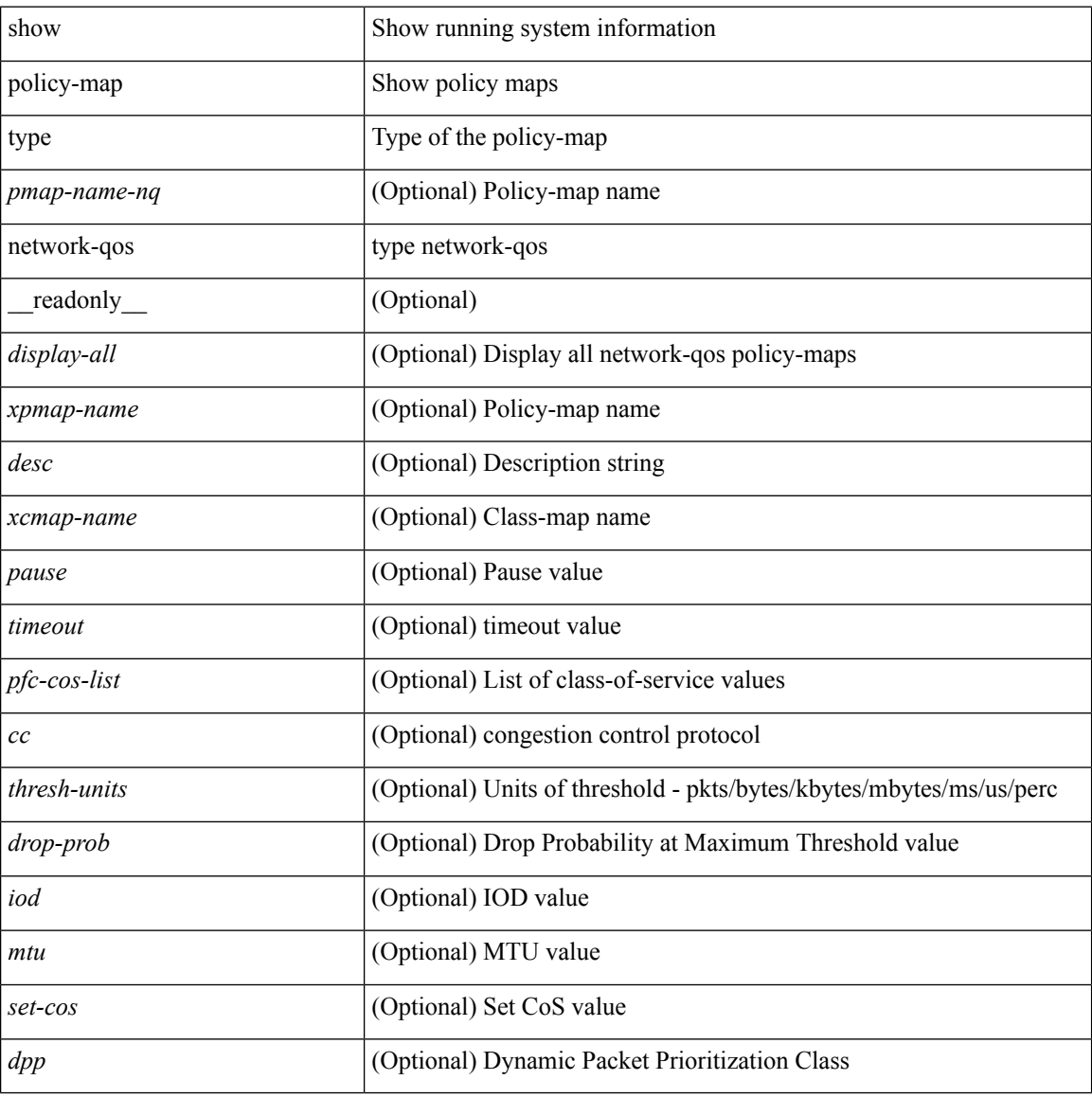

#### **Command Mode**

## <span id="page-24-0"></span>**show policy-map type psp**

show policy-map type psp  $\{ \mid \leq p$  = [ client  $\leq$  client  $\leq$  client  $ID$   $\}$  [ cfg-mode  $\leq$  cfgmode  $\geq$  ]  $\| \cdot \|$ handle <ppf\_id> ] } [ \_\_readonly\_\_ { [ <display-all> ] [ TABLE\_pmap <pmap-key> <id> <pmap-name-out> [ <desc> ] [ TABLE\_cmap <cmap-key> <if-else-id> <cmap-id> [ class-default ] [ <cmap-name-out> ] [ TABLE\_action <action-key> [ <cos-val> ] [ <src-mac-addr> ] [ <dest-mac-addr> ] [ <vlan-number> ] [  $\langle$ ip-tos-value> ] [  $\langle$ interface-name> ] [ action-strip-vlan ] [ action-drop-pkt ] [ divert-action ] [ copy-action ] [ forward-normal ] [ <goto-pmap-handle> ] [ action-decrement-ttl ] ] ] ] } ]

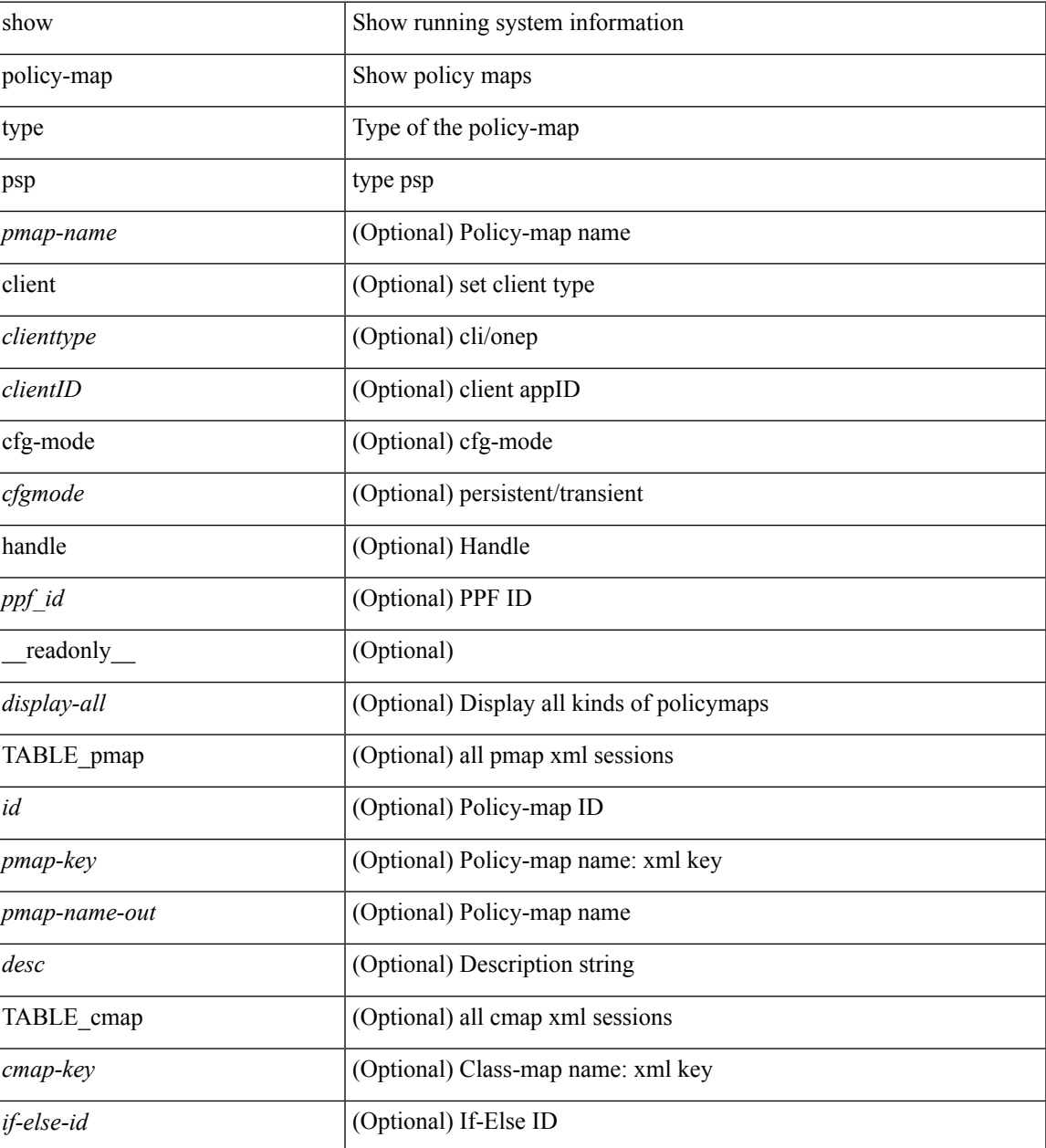

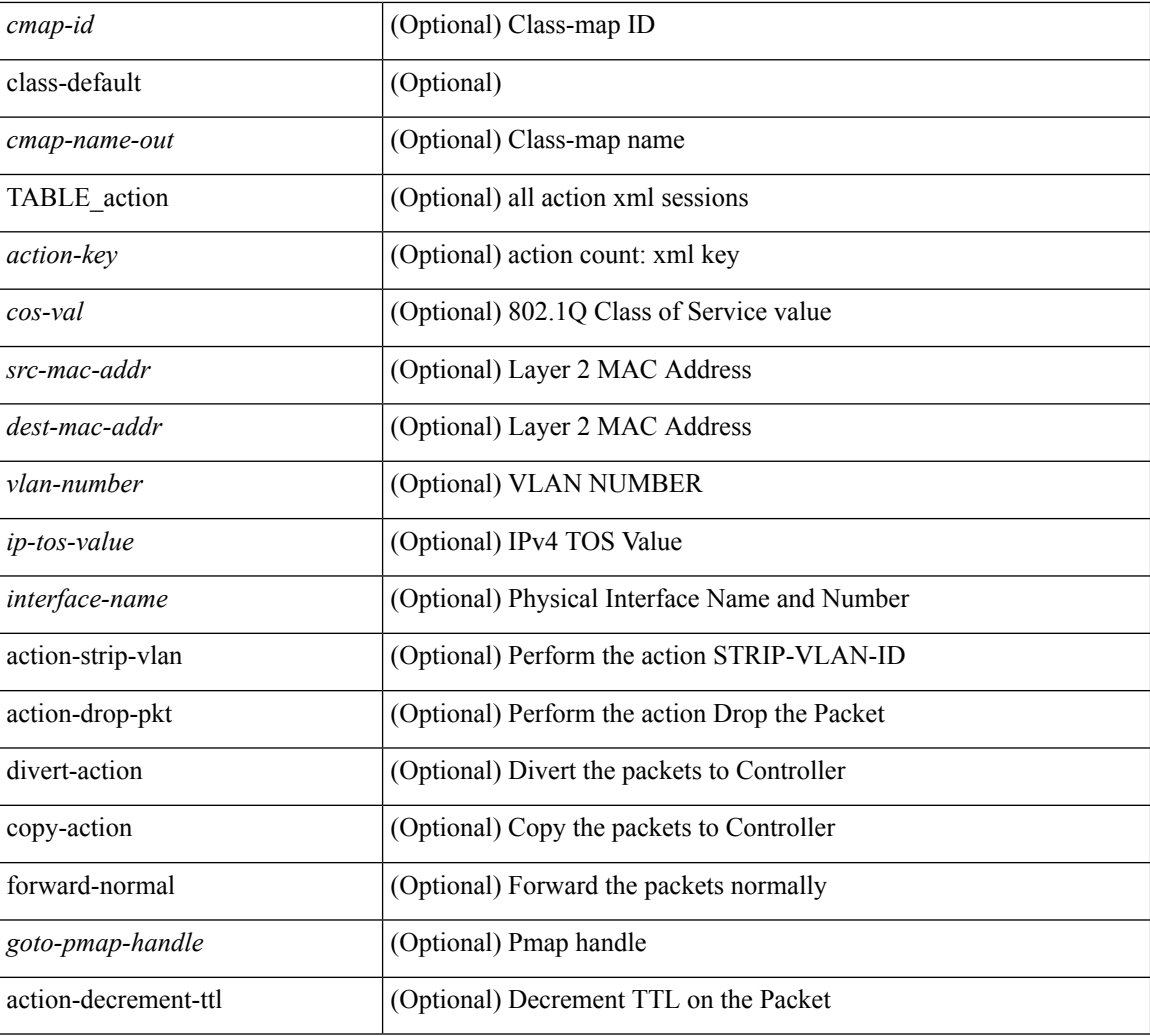

### **Command Mode**

• /exec

ı

# <span id="page-26-0"></span>**show port-channel capacity**

show port-channel capacity [ \_readonly \_ <total> <used> <free> <percentage\_used> ]

### **Syntax Description**

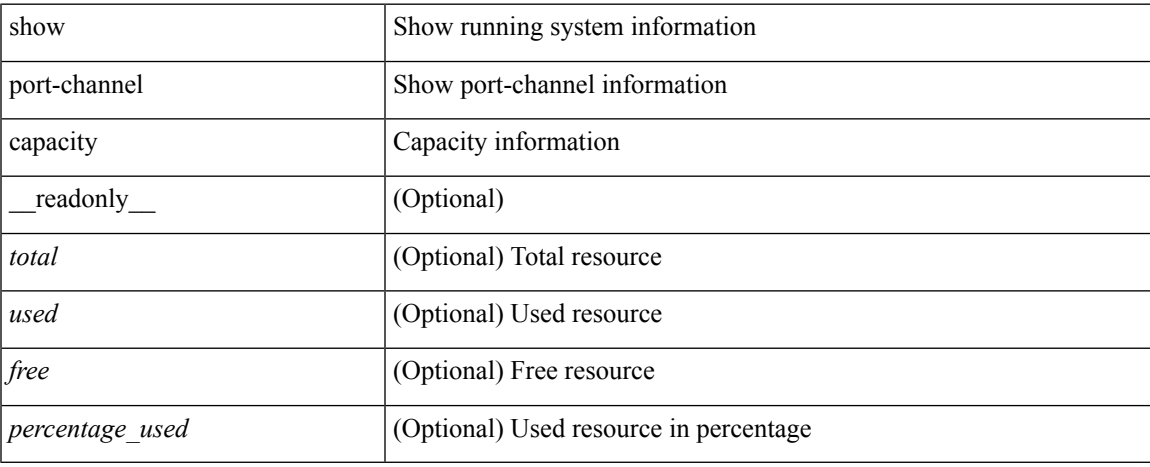

### **Command Mode**

 $\bullet$  /exec

# <span id="page-27-0"></span>**show port-channel compatibility-parameters**

show port-channel compatibility-parameters [ \_readonly \_\_ { <parameter> <description> } + ]

#### **Syntax Description**

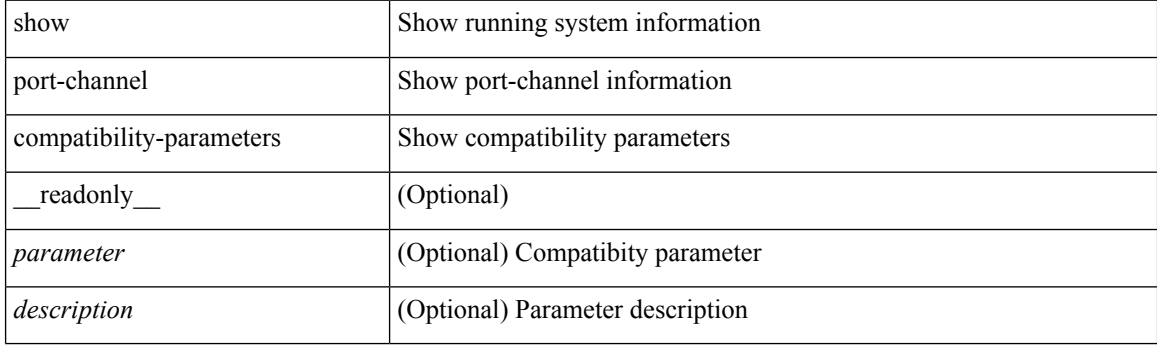

**Command Mode**

## <span id="page-28-0"></span>**show port-channel database**

show port-channel database [interface <if0>] [ \_\_readonly \_\_TABLE\_interface <interface>  $\le$ last-membership-update>  $\le$ total-ports>  $\le$ total-up-ports> [ $\le$ first\_operational-port> ]  $\le$ age-of-channel> [ <time-since-last-bundle> ] [ <last-bundled-member> ] [ <time-since-last-unbundle> ] [ <last-unbundled-member> ] [ { TABLE\_member <port> <mode> <port-status> } ] [ <protocol> ] ]

### **Syntax Description**

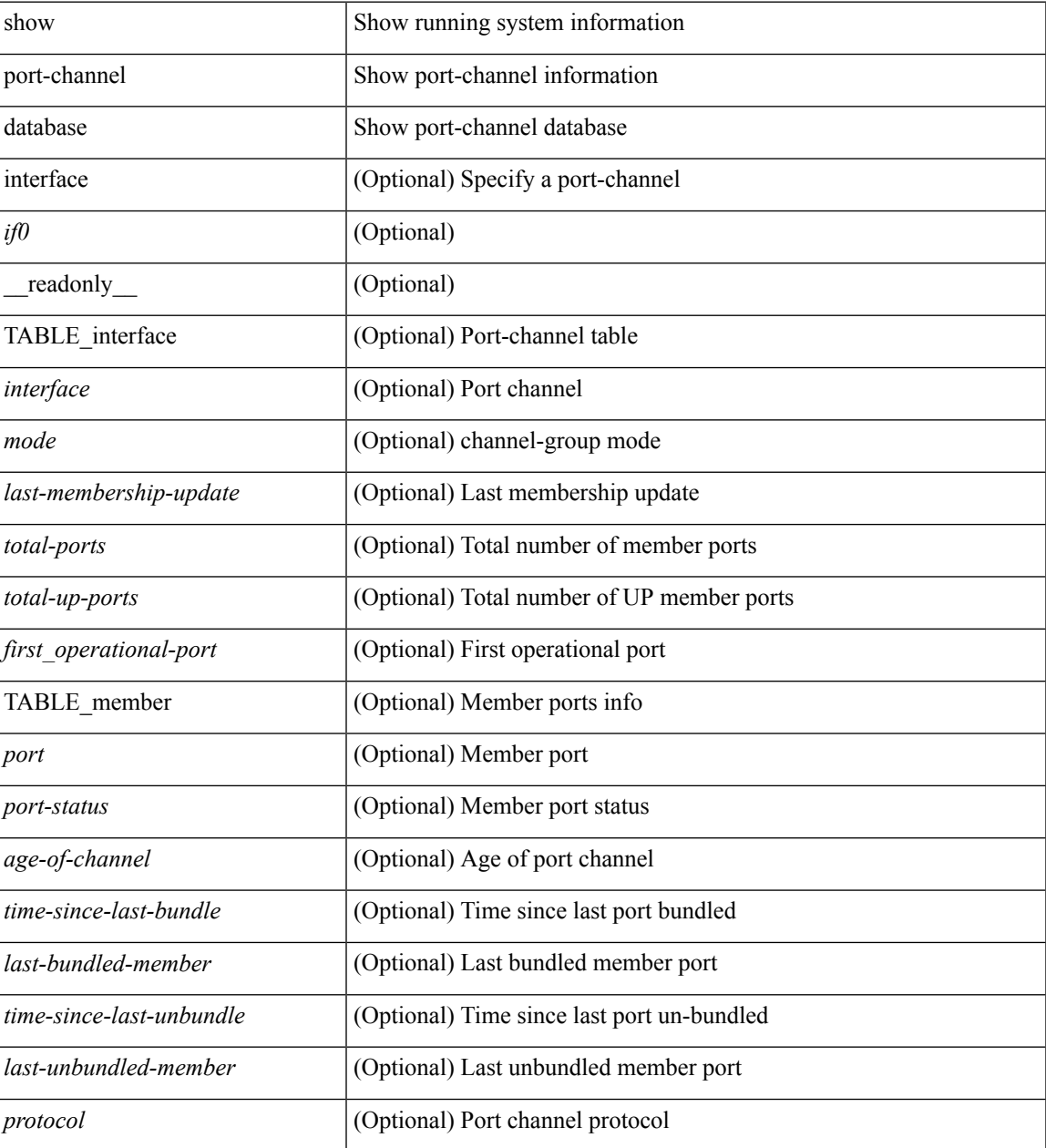

**Command Mode**

 $\mathbf{l}$ 

# <span id="page-30-0"></span>**show port-channel load-balance**

show port-channel load-balance { [ module <module> ] | { fex { all } } } [ \_readonly\_ <sys-cfg> { <module-cfg> } + <non-ip-val> <non-ip-sel> <ipv4-val> <ipv4-sel> <ipv6-val> ]

### **Syntax Description**

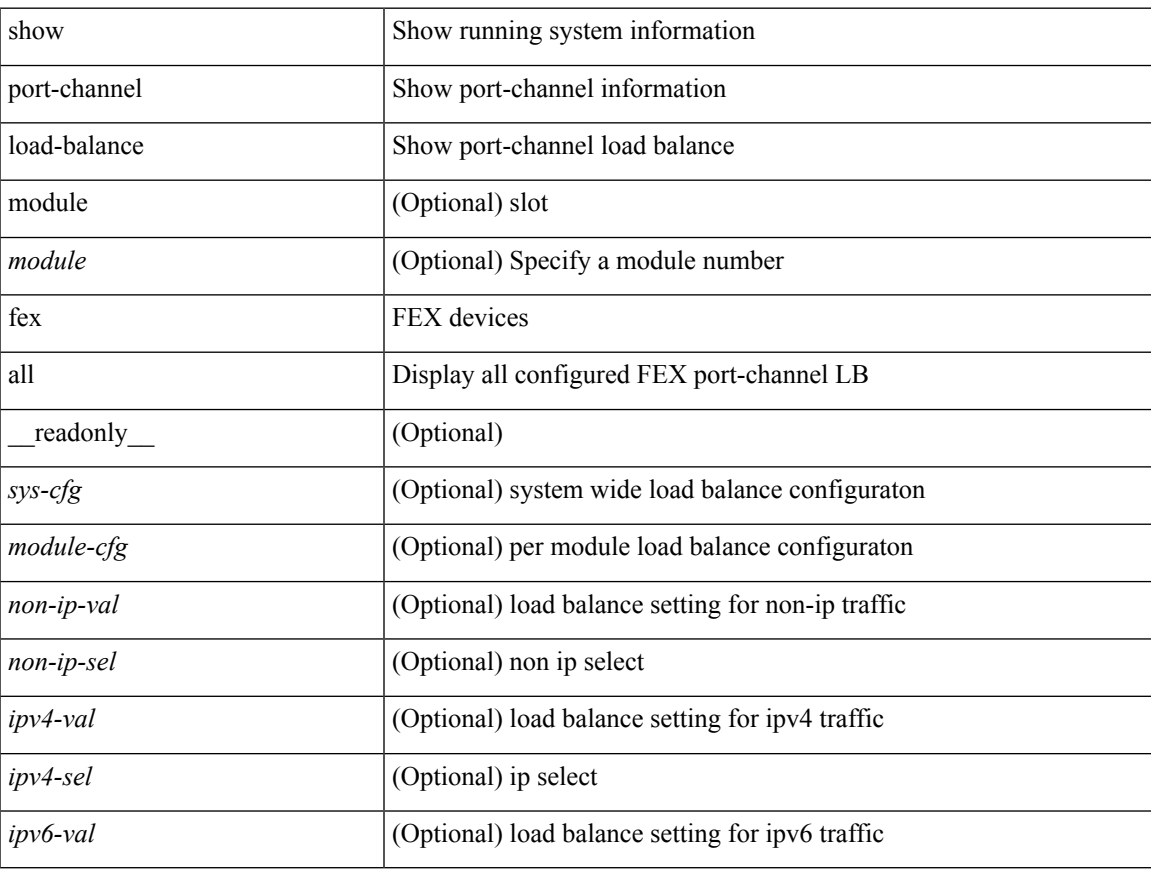

### **Command Mode**

# <span id="page-31-0"></span>**show port-channel load-balance forwarding-path1 interface src-interface**

show port-channel load-balance forwarding-path1 interface <ch-id> src-interface <src-if> { vlan <vlan-id> |  $\text{src-mac} < \text{src-mac} > |\text{dst-mac} < \text{dst-mac} > |\text{src-ip} < \text{src-ip} > |\text{dst-ip} > |\text{dst-ip} < \text{src-ip} > |\text{dst-ip} > |\text{dst-ip} > |\text{dst-ip} > |\text{dst-ip} > |\text{dst-ip} > |\text{dst-ip} > |\text{dst-ip} > |\text{dst-ip} > |\text{dst-ip} > |\text{dst-ip} > |\text{dst-ip} > |\text{dst-ip} > |\text{dst-ip} > |\text{dst-ip} > |\text{dst-ip} >$ <dst-ipv6> | l4-src-port <l4-src-port> | l4-dst-port <l4-dst-port> | ether-type <ethertype> | ip-proto <prot> } + [ \_\_readonly \_\_\_{ loadbalance-algorithm <algorithm> } { outgoing-port-id <port> } ]

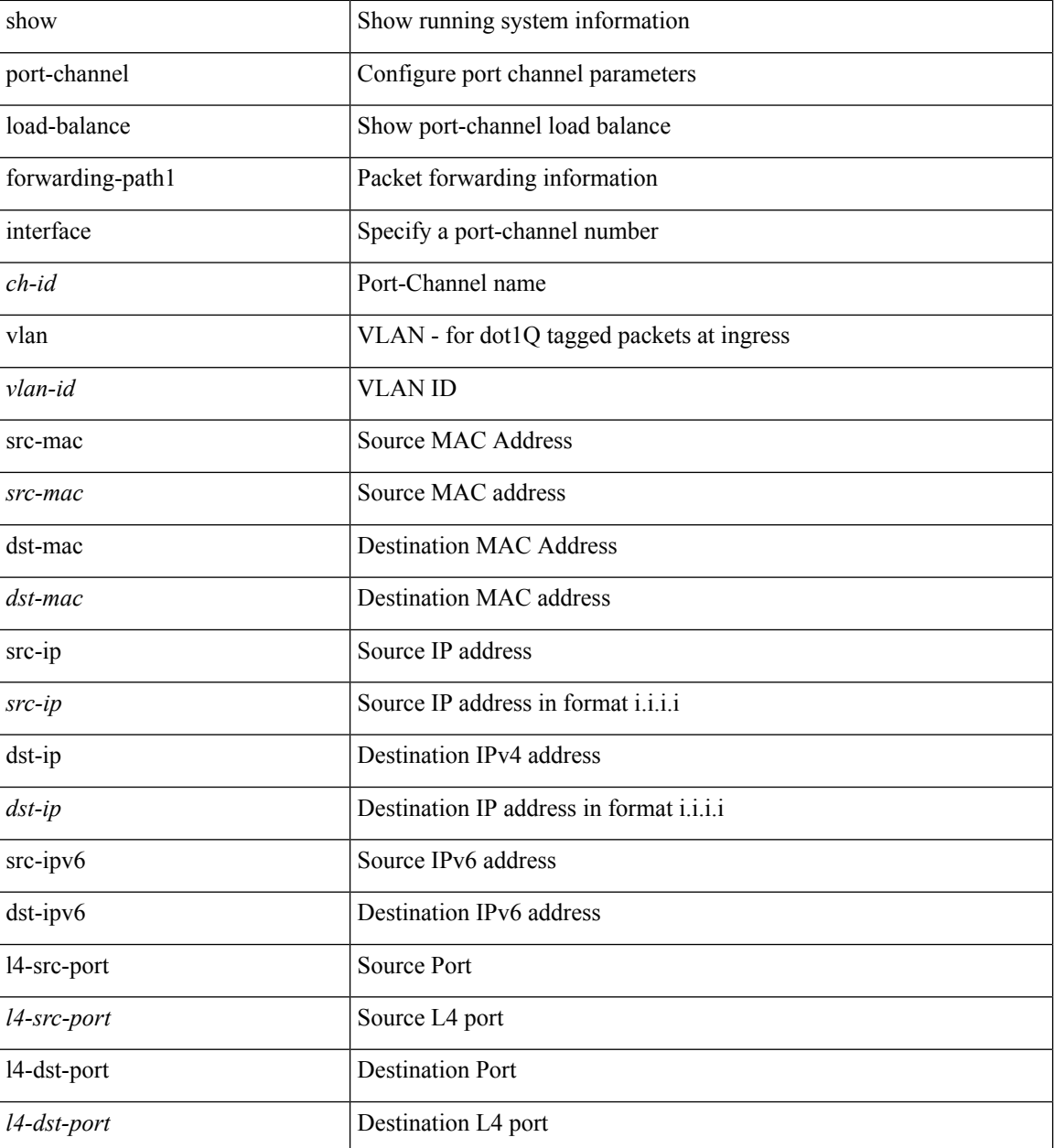

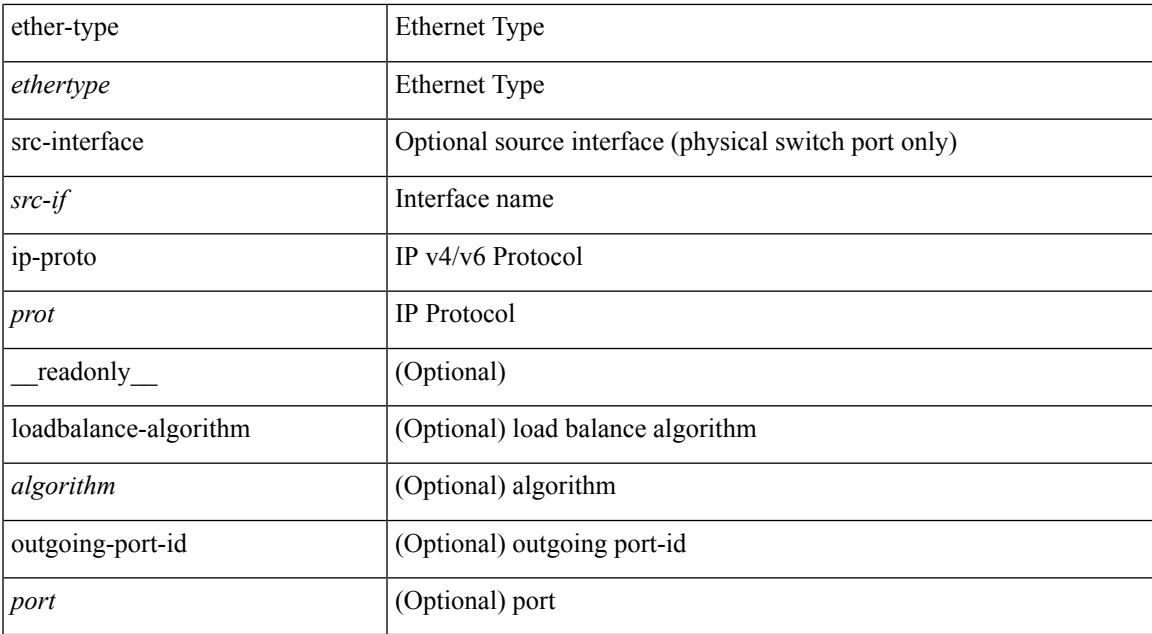

### **Command Mode**

• /exec

**P Commands**

## <span id="page-33-0"></span>**show port-channel load-balance forwarding-path interface**

show port-channel load-balance forwarding-path { interface <ch-id> | hgig } { src-interface <src-if> | vlan <vlan-id> | src-mac <src-mac> | dst-mac <dst-mac> | src-ip <src-ip> | dst-ip <dst-ip> | src-ipv6 <src-ipv6> | dst-ipv6 <dst-ipv6> | l4-src-port <l4-src-port> | l4-dst-port <l4-dst-port> | ethertype <ethertype> | protocol <prot> } + [ module <module> | fex <fex-range> | hgig-tgid <tgid> ] + [ source-interface <if-id> ] [ readonly { loadbalance-algorithm <algorithm>  $\}$  { outgoing-port-id <port>  $\}$  ]

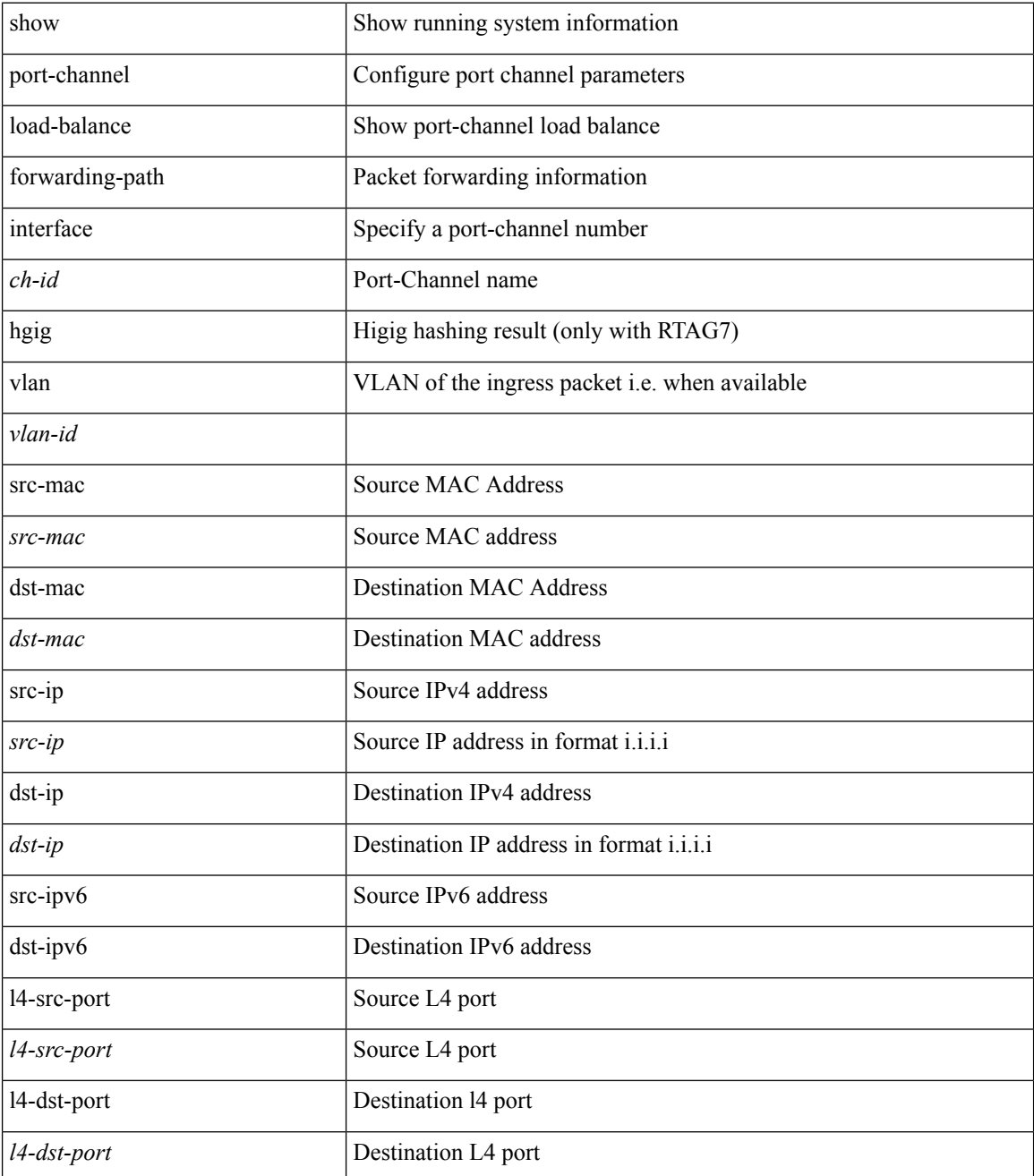

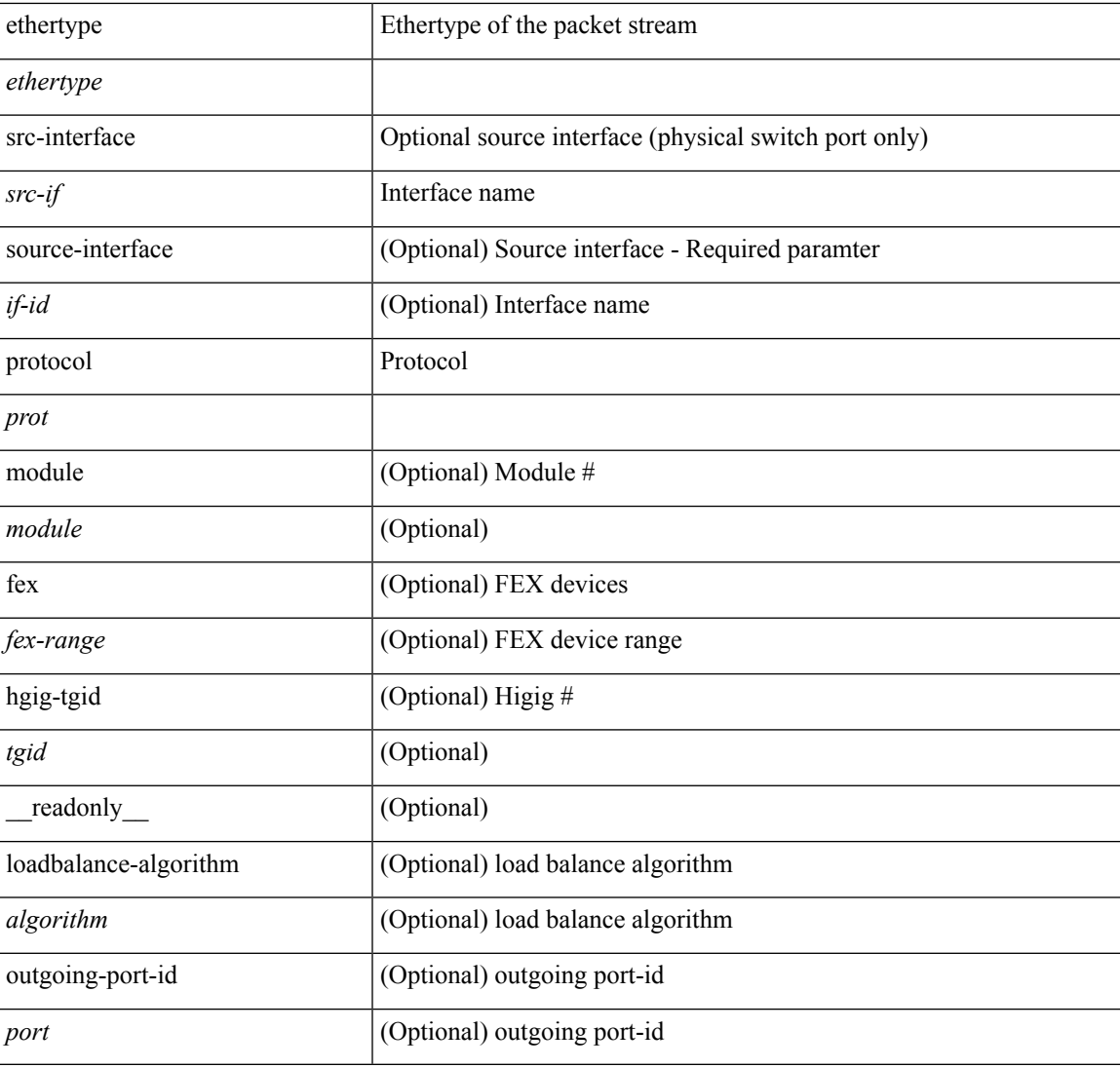

### **Command Mode**

• /exec

 $\overline{\phantom{a}}$ 

## <span id="page-35-0"></span>**show port-channel load-balance hardware forwarding-path interface source**

show port-channel load-balance hardware forwarding-path { interface <ch-id> | hgig } { source-interface  $\langle$ if-id>  $\rangle$  { vlan  $\langle$ vlan-id> | src-mac  $\langle$ src-mac  $\rangle$  | dst-mac  $\langle$ dst-mac  $\rangle$  | src-ip  $\langle$ src-ip  $\rangle$  | dst-ip  $\langle$ dst-ip  $\rangle$  | src-ipv6 <src-ipv6> | dst-ipv6 <dst-ipv6> | l4-src-port <l4-src-port> | l4-dst-port <l4-dst-port> | ethertype <ethertype>  $|$  protocol  $\langle$ prot $\rangle \}$  +  $|$  module  $\langle$  module $\rangle$   $|$  fex  $\langle$  fex-range $\rangle$   $|$  hgig-tgid  $\langle$  tgid $\rangle$   $|$   $|$  readonly  $\langle$ loadbalance-algorithm <algorithm>  $\}$  { outgoing-port-id <port> } ]

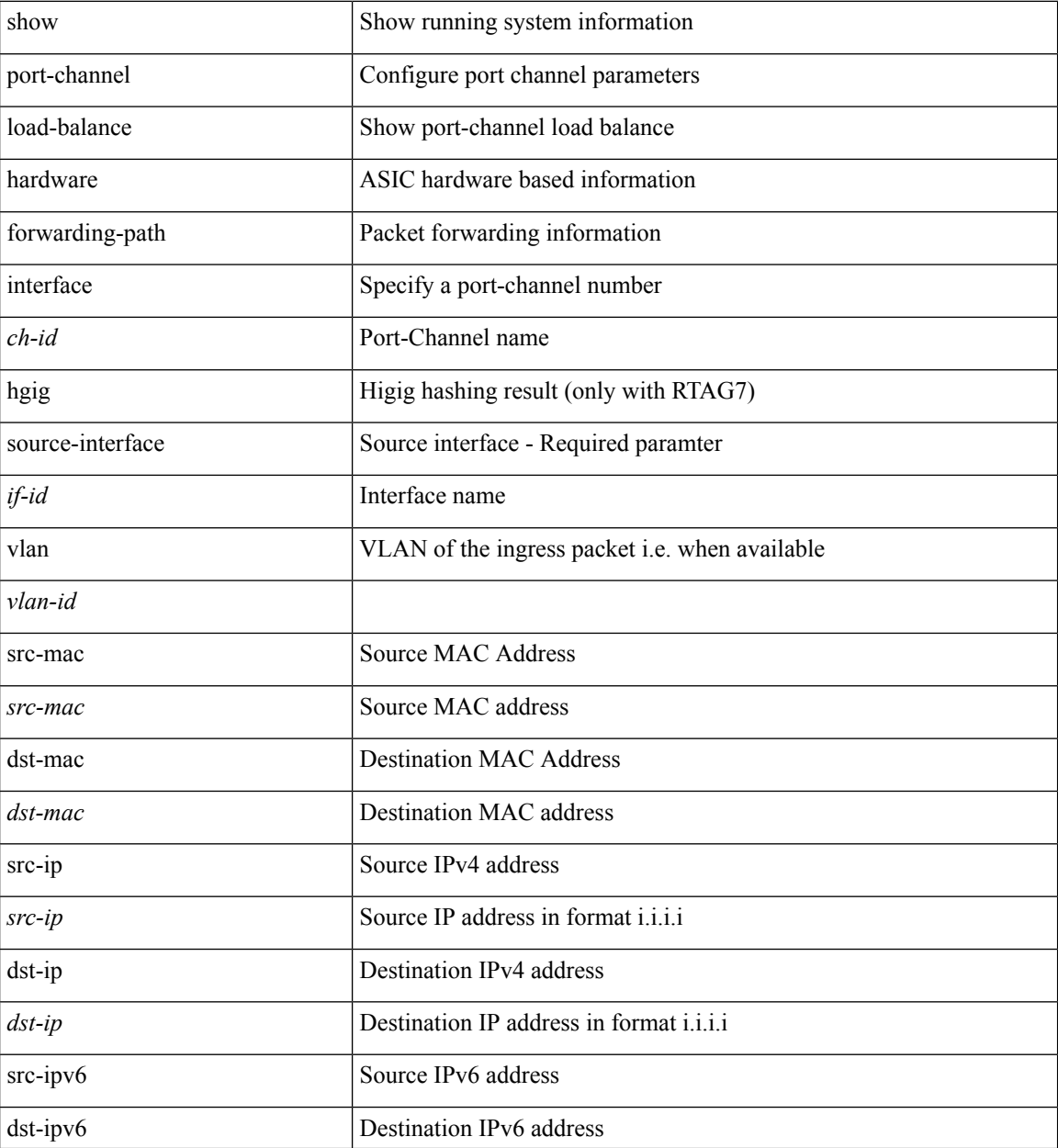
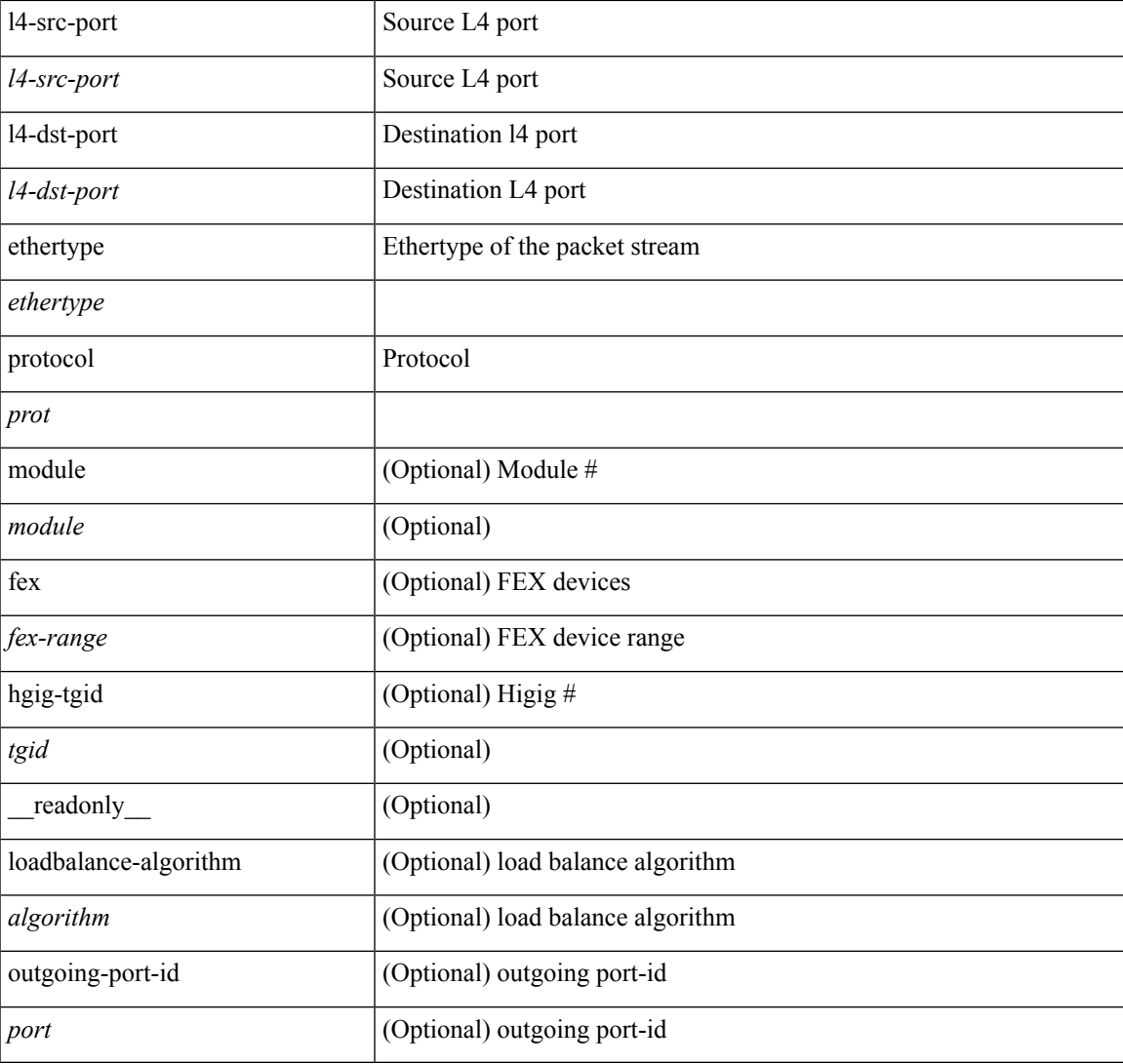

### **Command Mode**

• /exec

## **show port-channel rbh-distribution**

show port-channel rbh-distribution [ interface <if0> ] [ \_readonly\_ TABLE\_channel <chan-id> <port> {  $\n**5** + **4** - **5** + **6** - **6** - **7**$ 

## **Syntax Description**

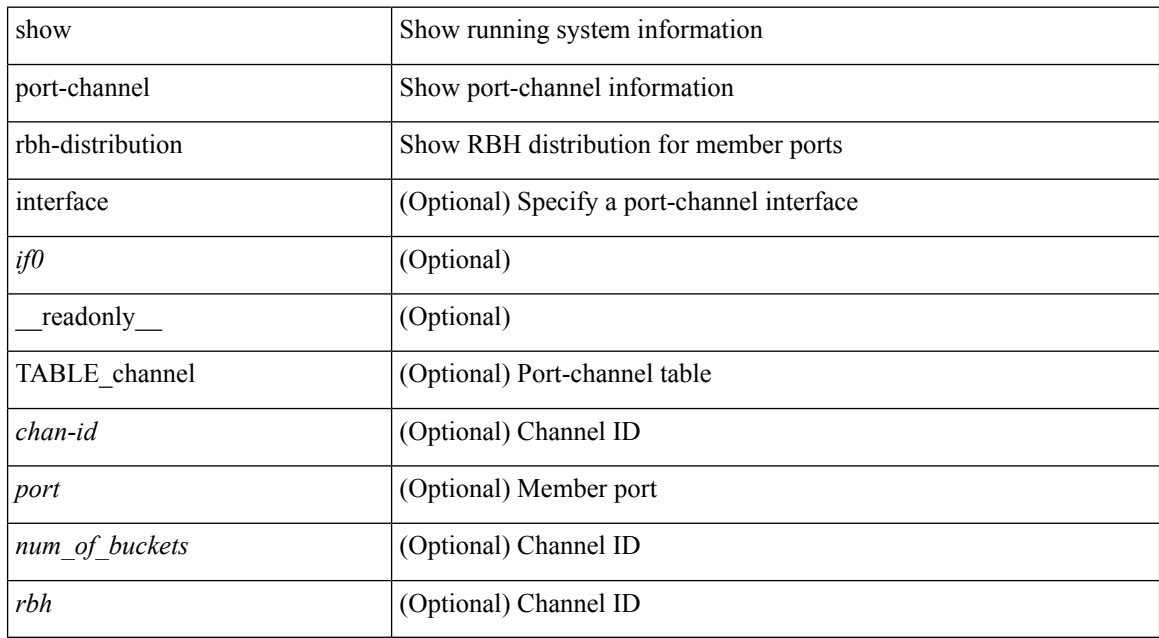

### **Command Mode**

## **show port-channel summary**

show port-channel summary [interface <if0> | controller ] [ \_readonly\_ TABLE\_channel <group> <port-channel><layer><status><type><prtcl>[{TABLE\_member <port> <port-status>}]]

## **Syntax Description**

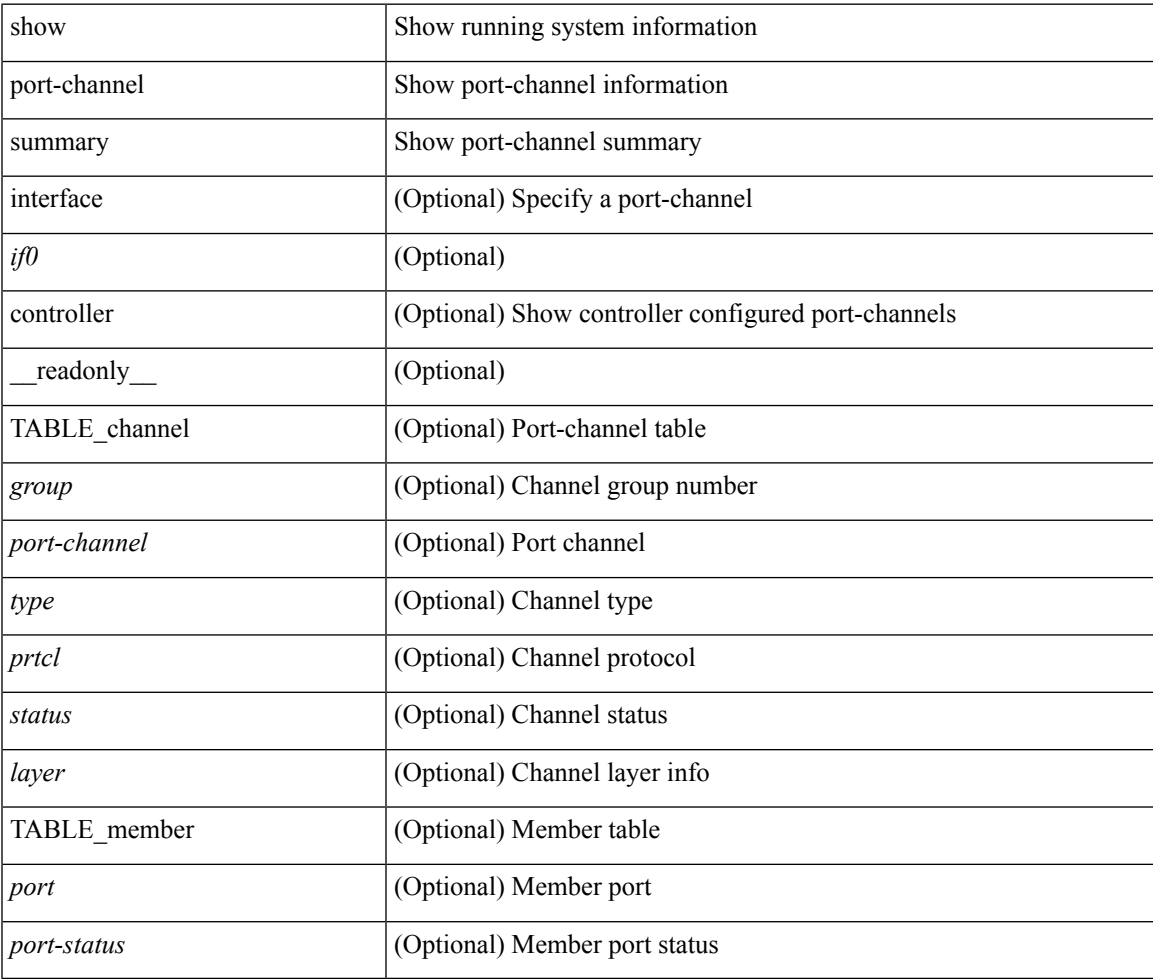

**Command Mode**

## **show port-channel traffic**

show port-channel traffic [ interface <if0> ] [ \_readonly \_\_ TABLE\_channel <chanId> <port> <rx-ucst>  $\langle tx\text{-}ucst \rangle \langle rx\text{-}mest \rangle \langle tx\text{-}mest \rangle \langle rx\text{-}best \rangle \langle tx\text{-}best \rangle$ 

## **Syntax Description**

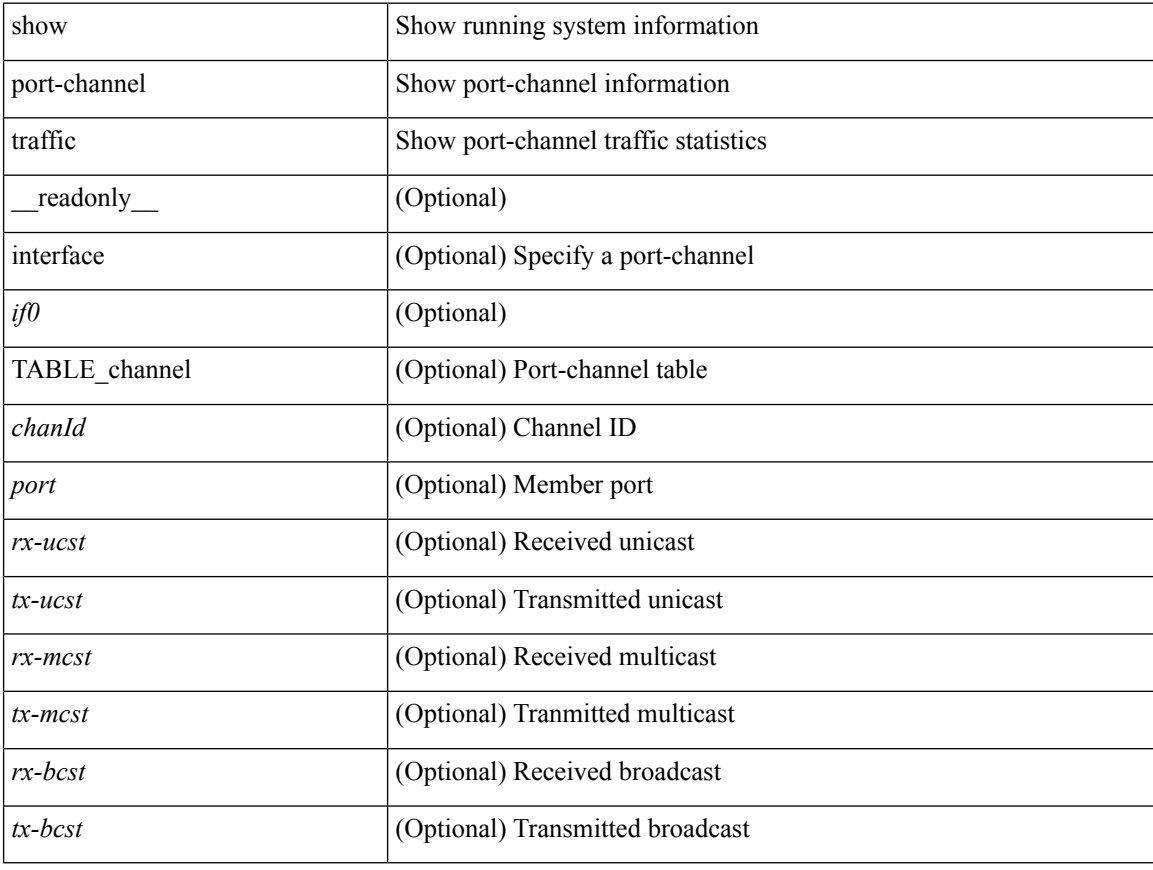

### **Command Mode**

## **show port-channel usage**

show port-channel usage [ \_\_readonly\_\_ <total-channel-number-used> { <used-range-low> [ <used-range-hi>  $]\} + {\{\text{$ }}\} + \text{}

## **Syntax Description**

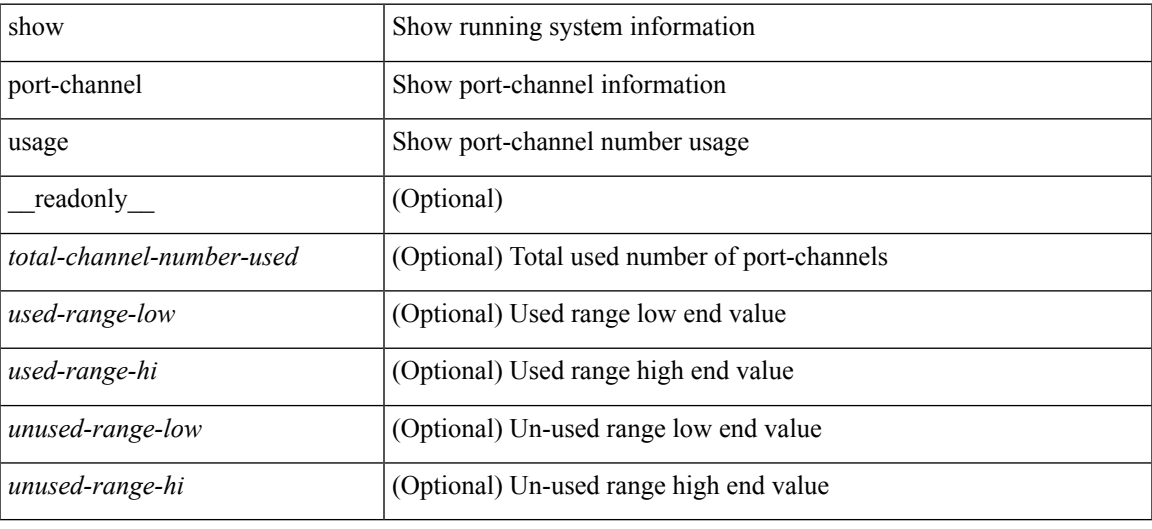

### **Command Mode**

## **show port-profile**

show port-profile [ name <all\_profile\_name> ] [ \_\_readonly\_\_ <profile\_name> <profile\_id> <type> <desc> <status> <max\_ports> <min\_ports> <inherit> <profile\_cfg> <cmd\_depth> <cmd\_key> <parent\_seqno> <cmd\_seqno> <cmd\_attr> <form\_type> <cmd\_mask> <shadow\_cmd> <cmd\_flags> <eval\_cfg> <intf> <cap\_l3> <cap\_iscsi> <ctrl\_sgid> <pkt\_sgid> <sys\_vlans> <portgrp> <pprole> <port\_binding>]

### **Syntax Description**

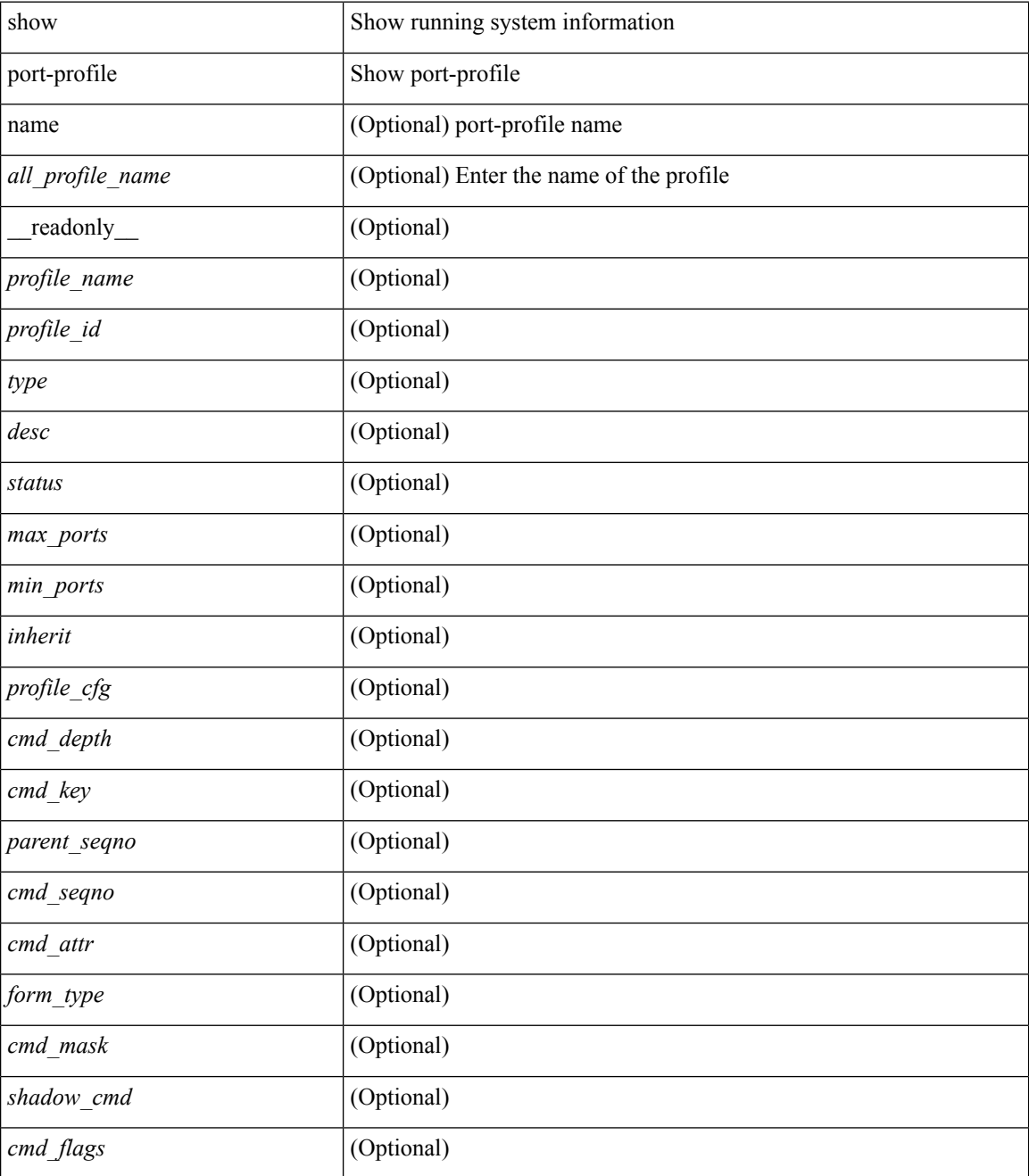

 $\mathbf{l}$ 

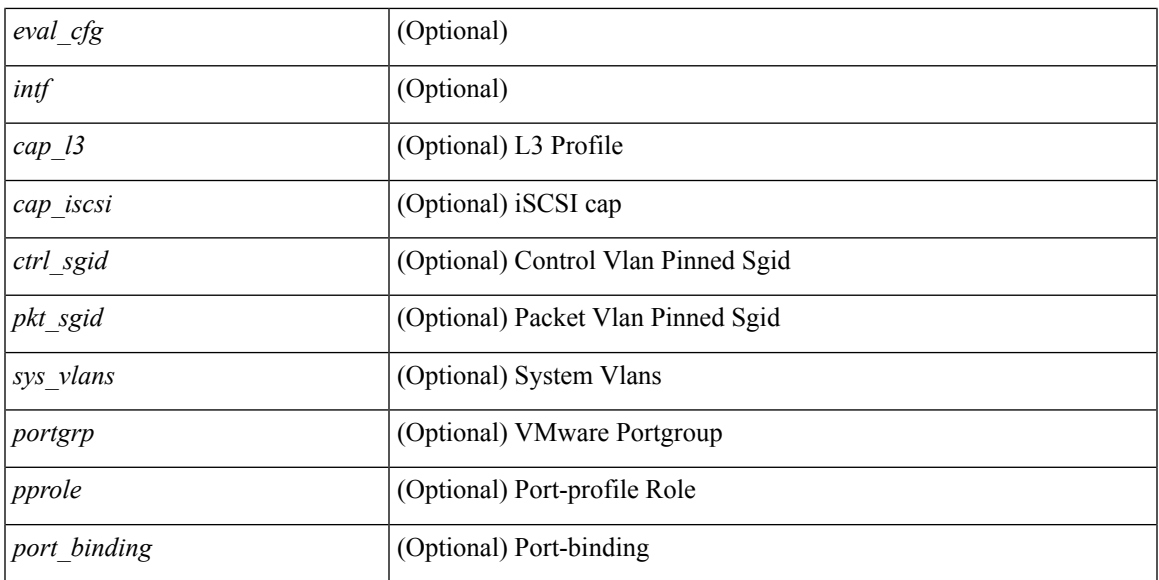

## **Command Mode**

## **show port-profile brief**

show port-profile brief [ \_\_readonly\_\_ { TABLE\_port\_profile <profile\_name> <type> <status> <profile\_cfg\_cnt><eval\_cfg\_cnt><intf\_cnt><inherit\_cnt><header\_flag> } { TABLE\_intf\_count <intf\_type> <intf\_count> <tot\_header\_flag> } ]

## **Syntax Description**

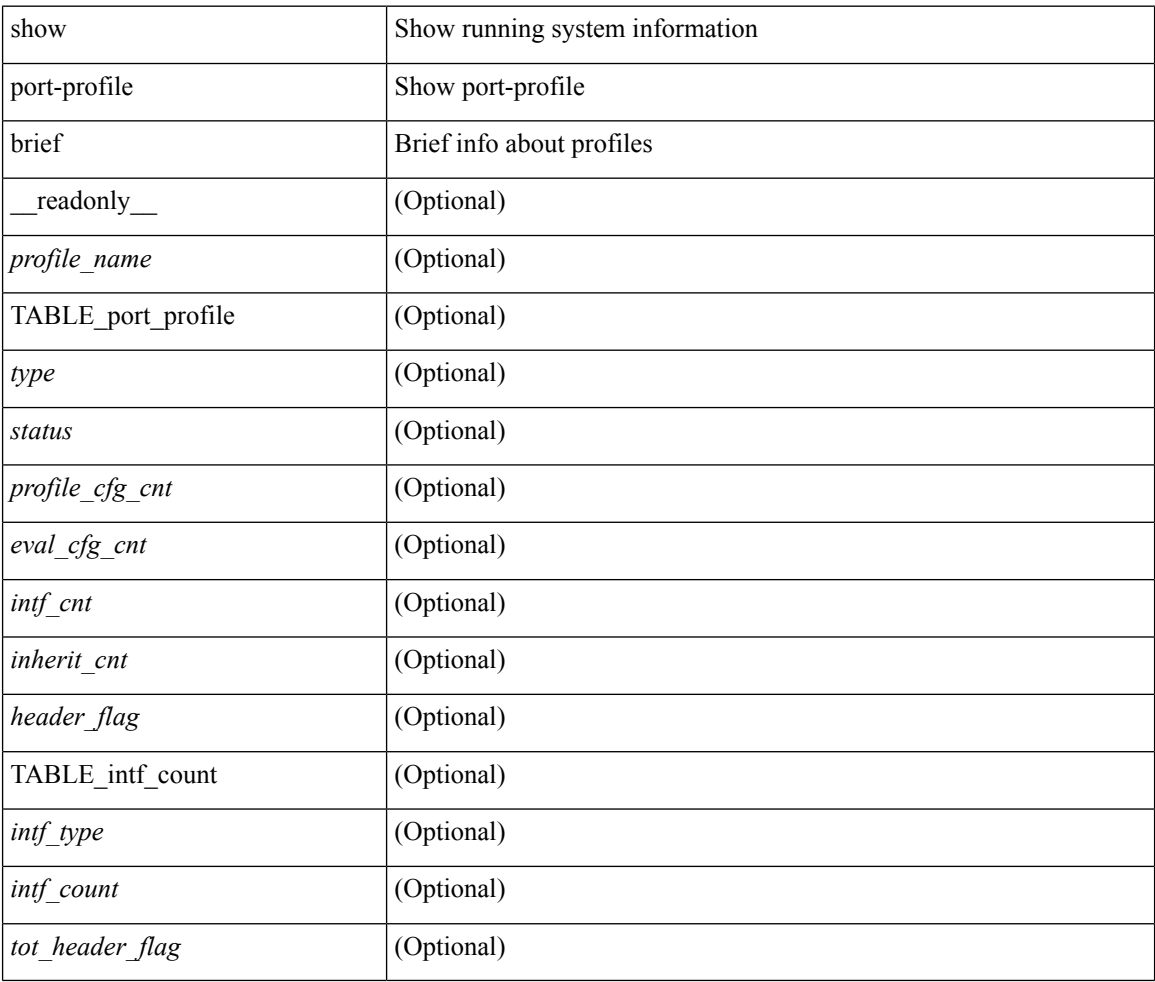

### **Command Mode**

## **show port-profile expand-interface**

show port-profile expand-interface [ name <all\_profile\_name> ] [ \_readonly \_<profile\_name> <intf>  $\leq$ intf\_cfg>]

## **Syntax Description**

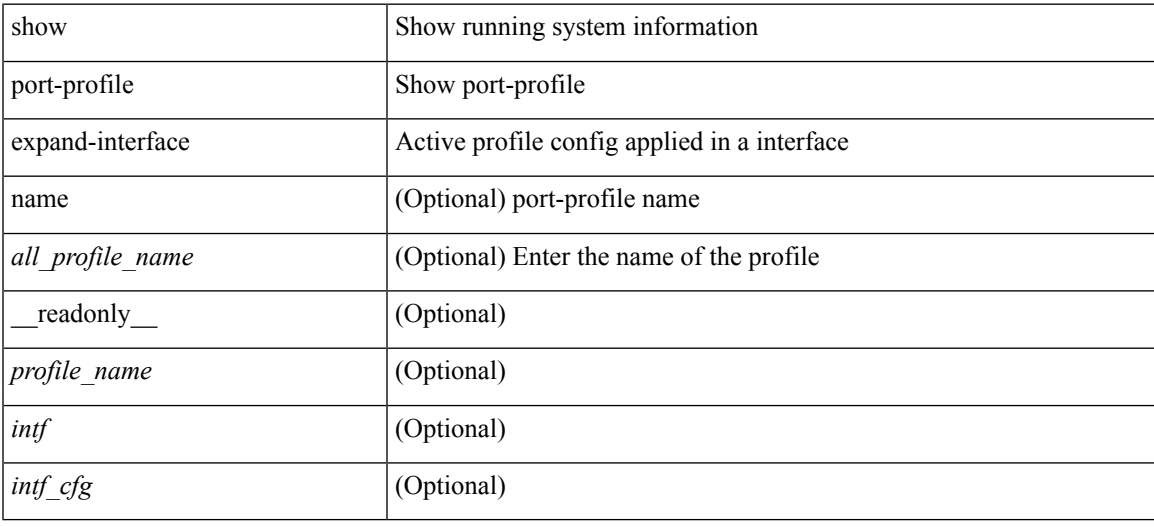

## **Command Mode**

## **show port-profile sync-status**

show port-profile sync-status [interface <intfname> ] [\_readonly\_ <intf> <status> <inherit> <sync\_status> <cached\_cmds> <errors> <recovery>]

## **Syntax Description**

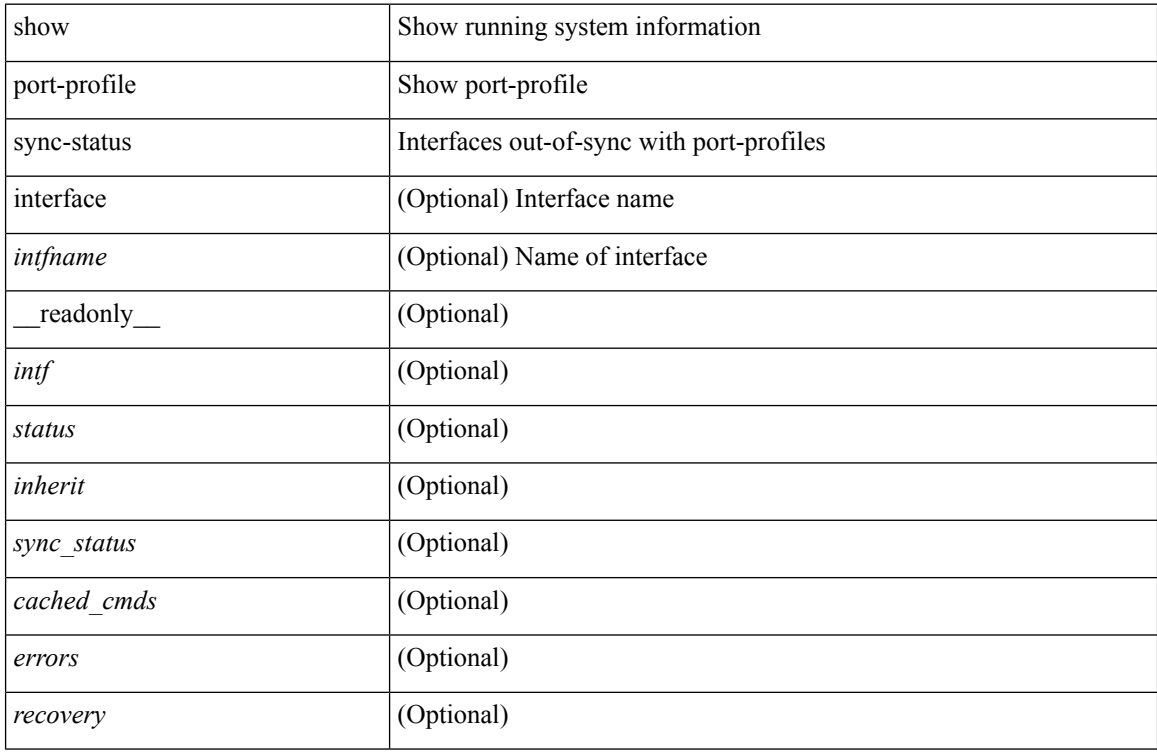

### **Command Mode**

## **show port-profile usage**

show port-profile usage [ name <all\_profile\_name> ] [ \_readonly \_TABLE\_port\_profile <profile\_name> { TABLE\_interface <interface> } ]

## **Syntax Description**

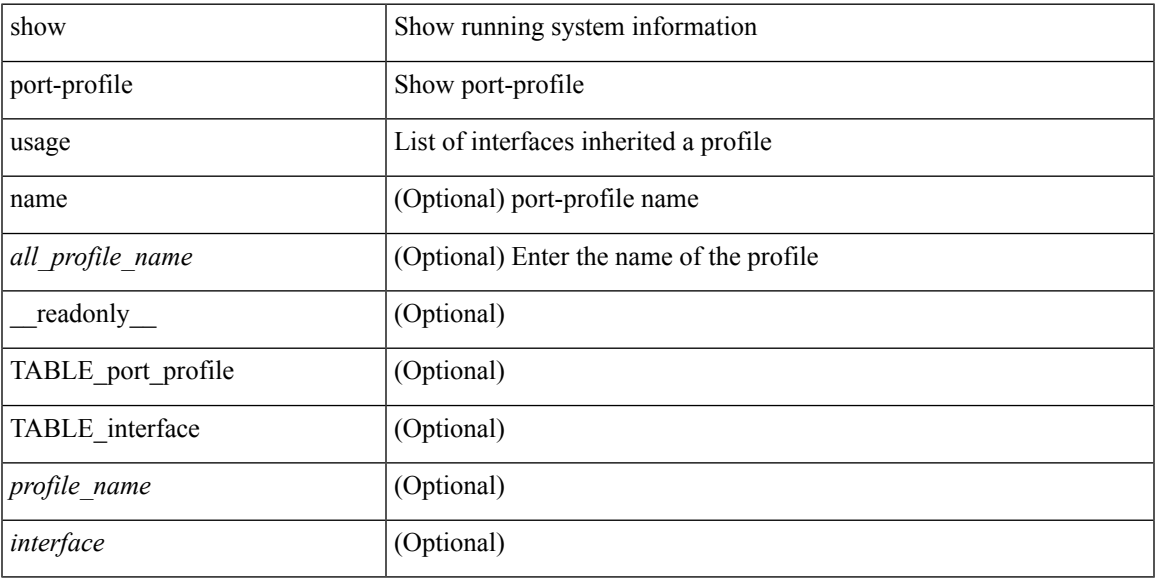

## **Command Mode**

## **show port-security**

show port-security [ \_\_readonly \_\_ { TABLE\_eth\_port\_sec\_interfaces <secure\_port> <max\_secure\_addr> <current\_addr> <security\_violation> <security\_action> <num\_val> <num\_elems> <cmdid\_show\_index> <port\_state> } <total\_addr> <max\_sys\_limit> ]

### **Syntax Description**

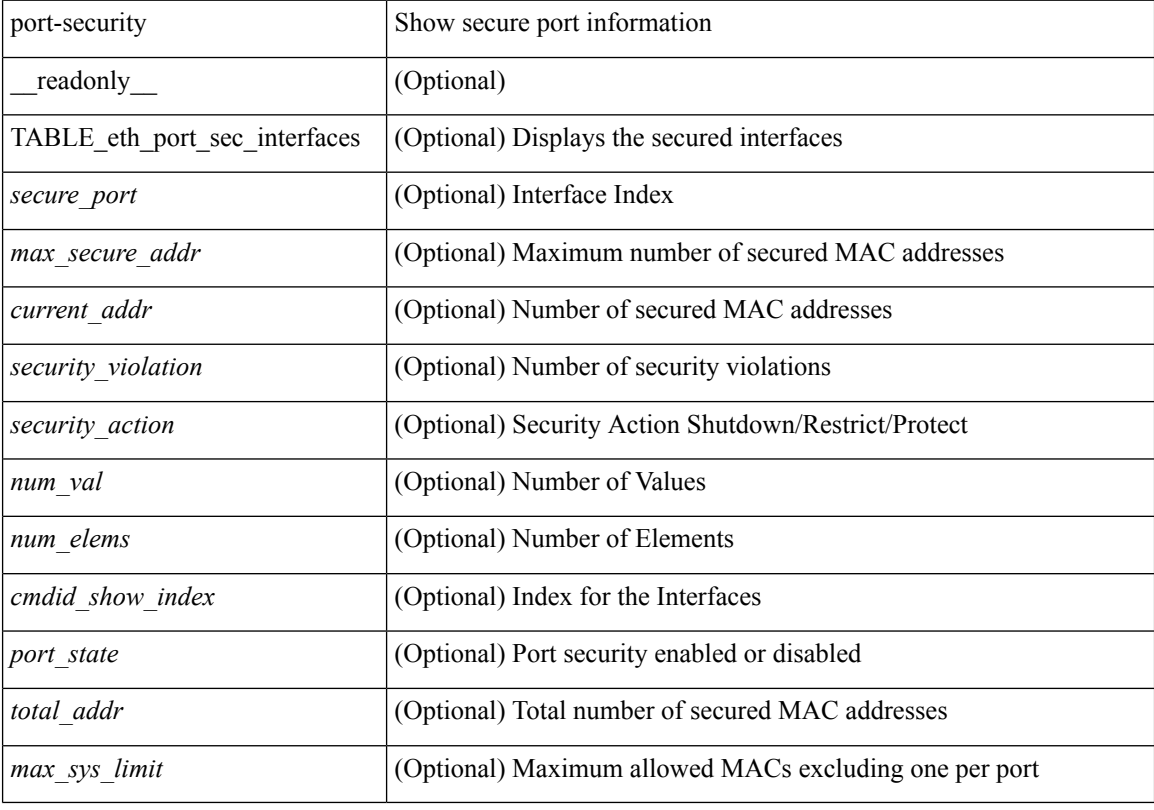

### **Command Mode**

## **show port-security address**

show port-security address [ \_\_readonly \_\_ { TABLE\_eth\_port\_sec\_mac\_addrs <vlan\_id> <mac\_addr> <type> <if\_index> <remain\_age> <remote\_learnt> <remote\_aged> <num\_elems> <cmd\_addr\_index> } <total\_addr> <max\_sys\_limit> ]

### **Syntax Description**

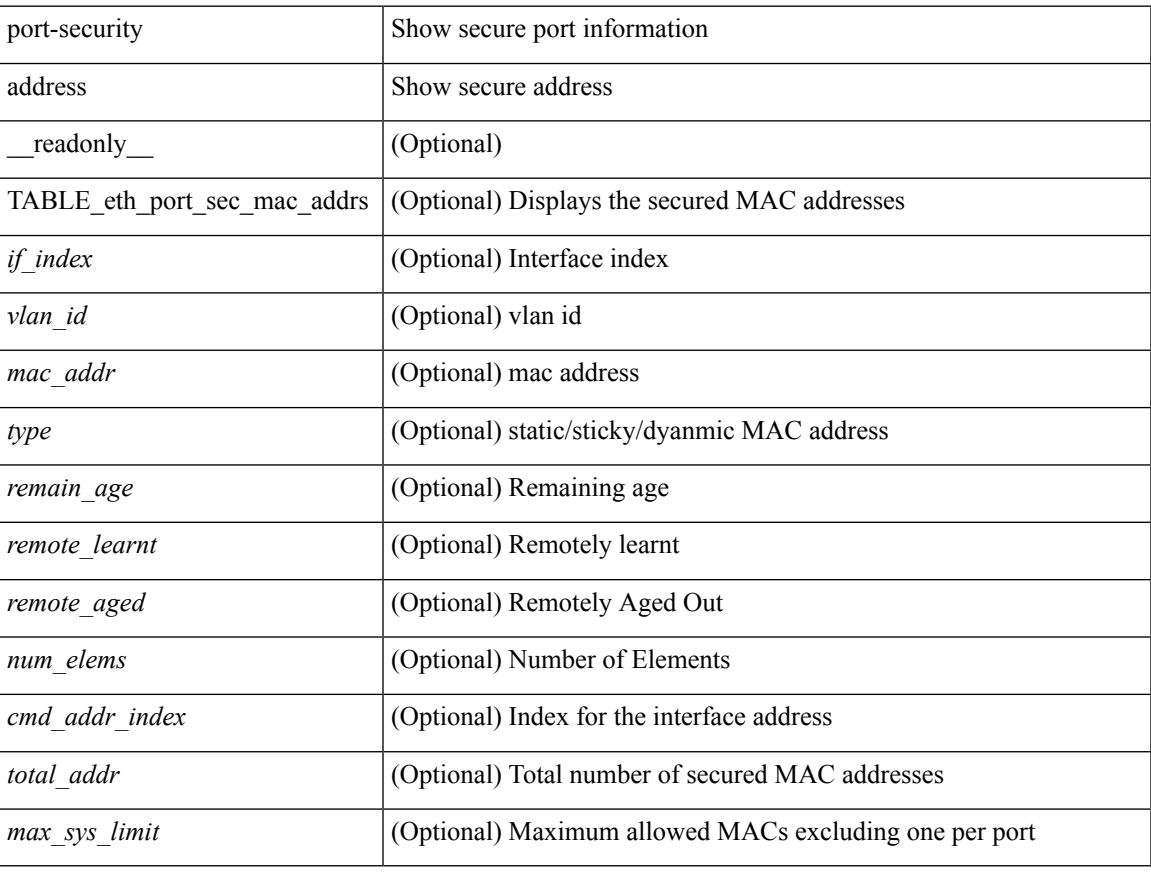

### **Command Mode**

## **show port-security address blocked**

show port-security address blocked [ \_\_readonly \_\_ { TABLE\_eth\_port\_sec\_mac\_addrs <vlan\_id> <mac\_addr> <type> <if\_index> <remain\_age> <num\_elems> <cmd\_addr\_index> } <total\_addr> <max\_sys\_limit> ]

## **Syntax Description**

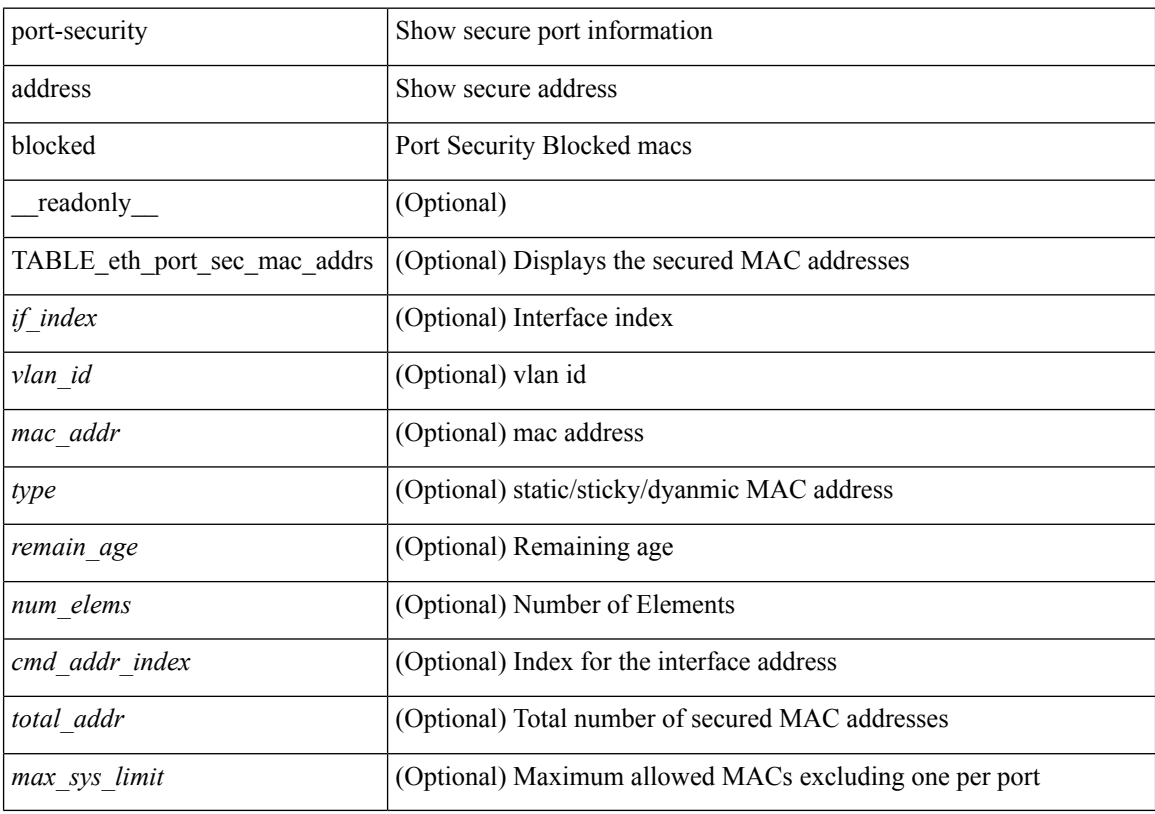

## **Command Mode**

## **show port-security address interface**

show port-security address interface <interface-id> [ \_\_readonly \_\_ { TABLE\_eth\_port\_sec\_mac\_addrs <vlan\_id> <mac\_addr> <type> <if\_index> <remain\_age> <remote\_learnt> <remote\_aged> <num\_elems> } <total\_addr> <max\_sys\_limit> <first> ]

### **Syntax Description**

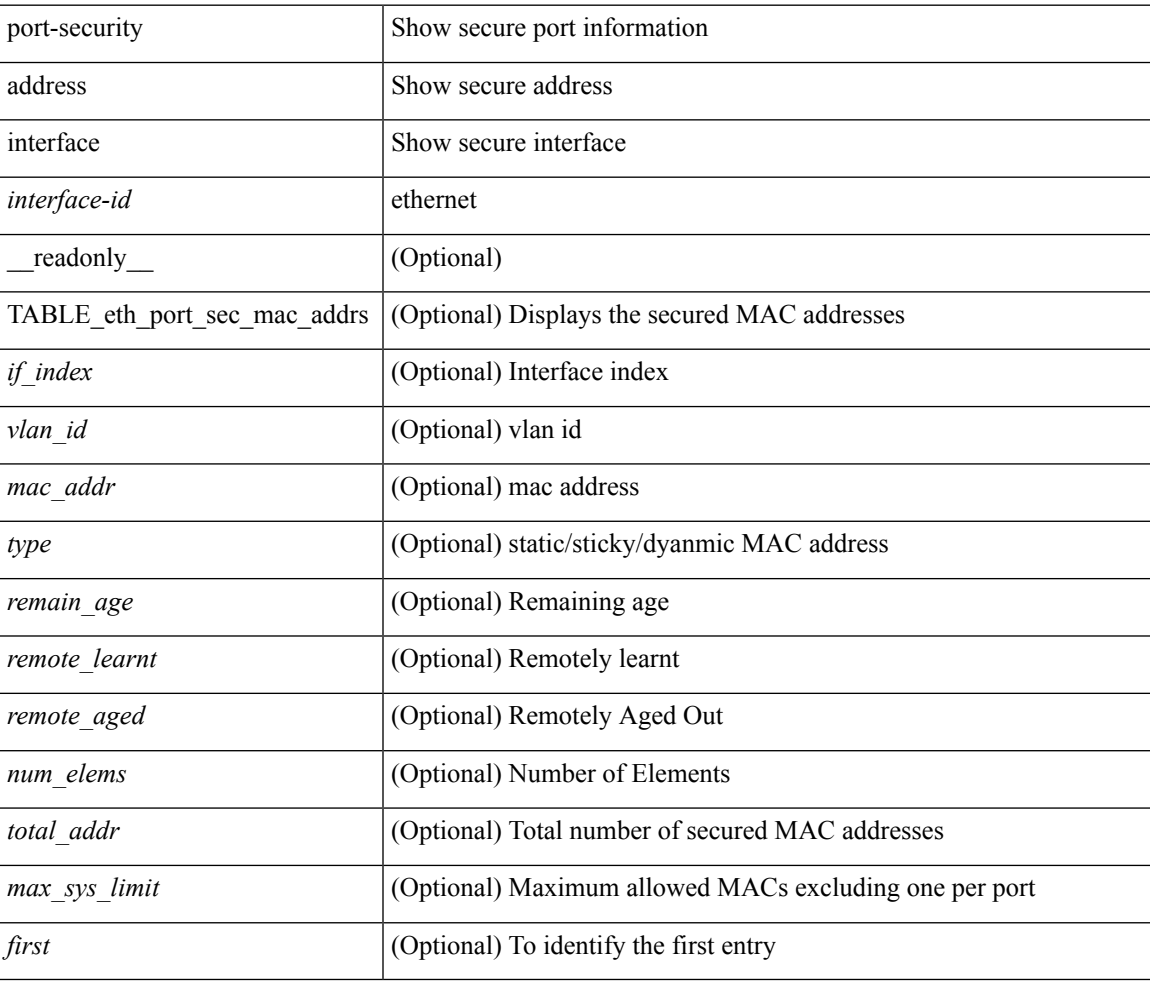

### **Command Mode**

## **show port-security address nvram**

show port-security address nvram [ \_\_readonly \_\_ { TABLE\_eth\_port\_sec\_mac\_addrs <vlan\_id> <mac\_addr> <type> <if\_index> <remain\_age> <remote\_learnt> <remote\_aged> <num\_elems> <cmd\_addr\_index> } <total\_addr> <max\_sys\_limit> ]

### **Syntax Description**

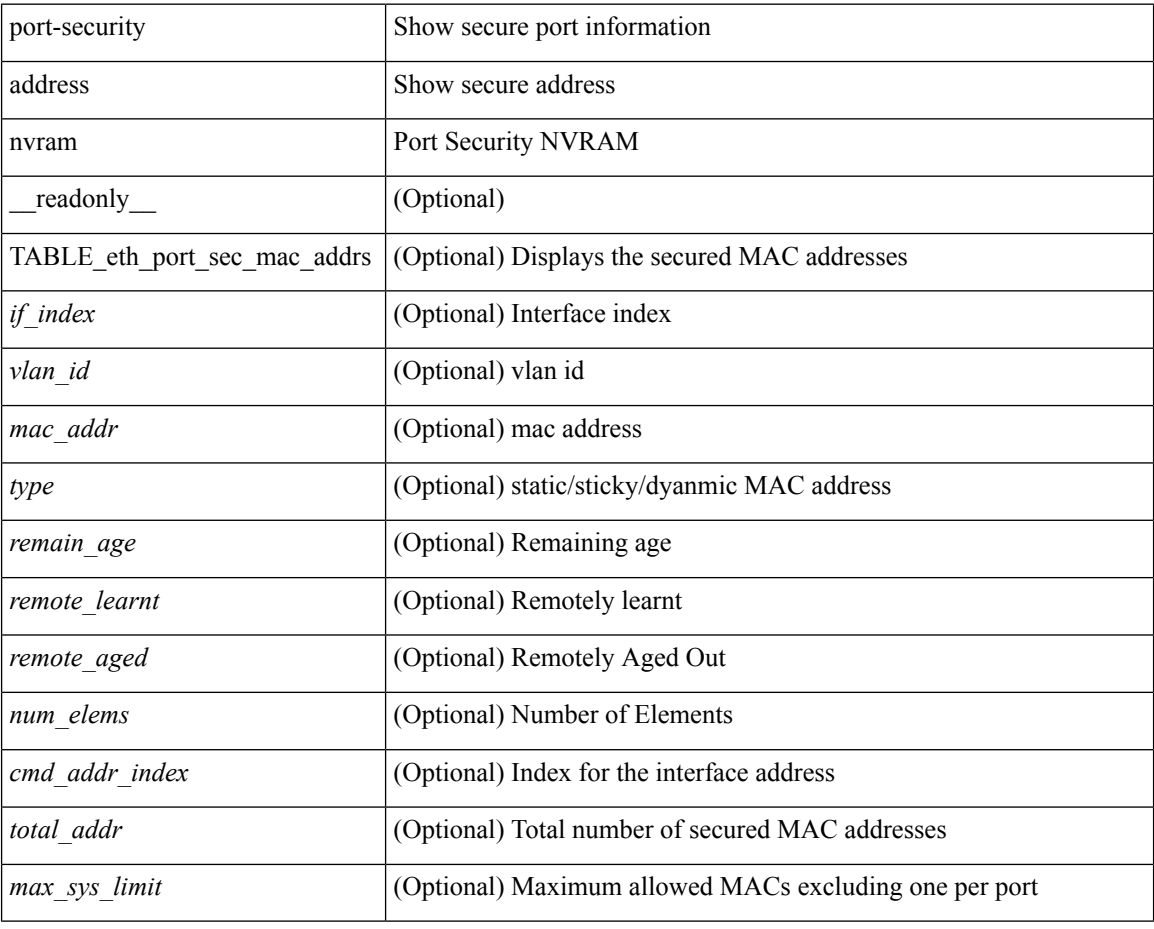

### **Command Mode**

## **show port-security detail interface**

show port-security detail interface [ \_\_readonly \_\_\_ { TABLE\_eth\_port\_sec\_intf\_detail <if\_index> <port\_security> <port\_status> <violation\_mode> <aging\_time> <aging\_type> <max\_mac\_addr> <total\_sec\_addrs> <trap\_count> <addr\_aging\_enable> <secure\_last\_mac\_addr> <sticky\_enable> <secure\_last\_mac\_addr\_vlan\_id> } ]

## **Syntax Description**

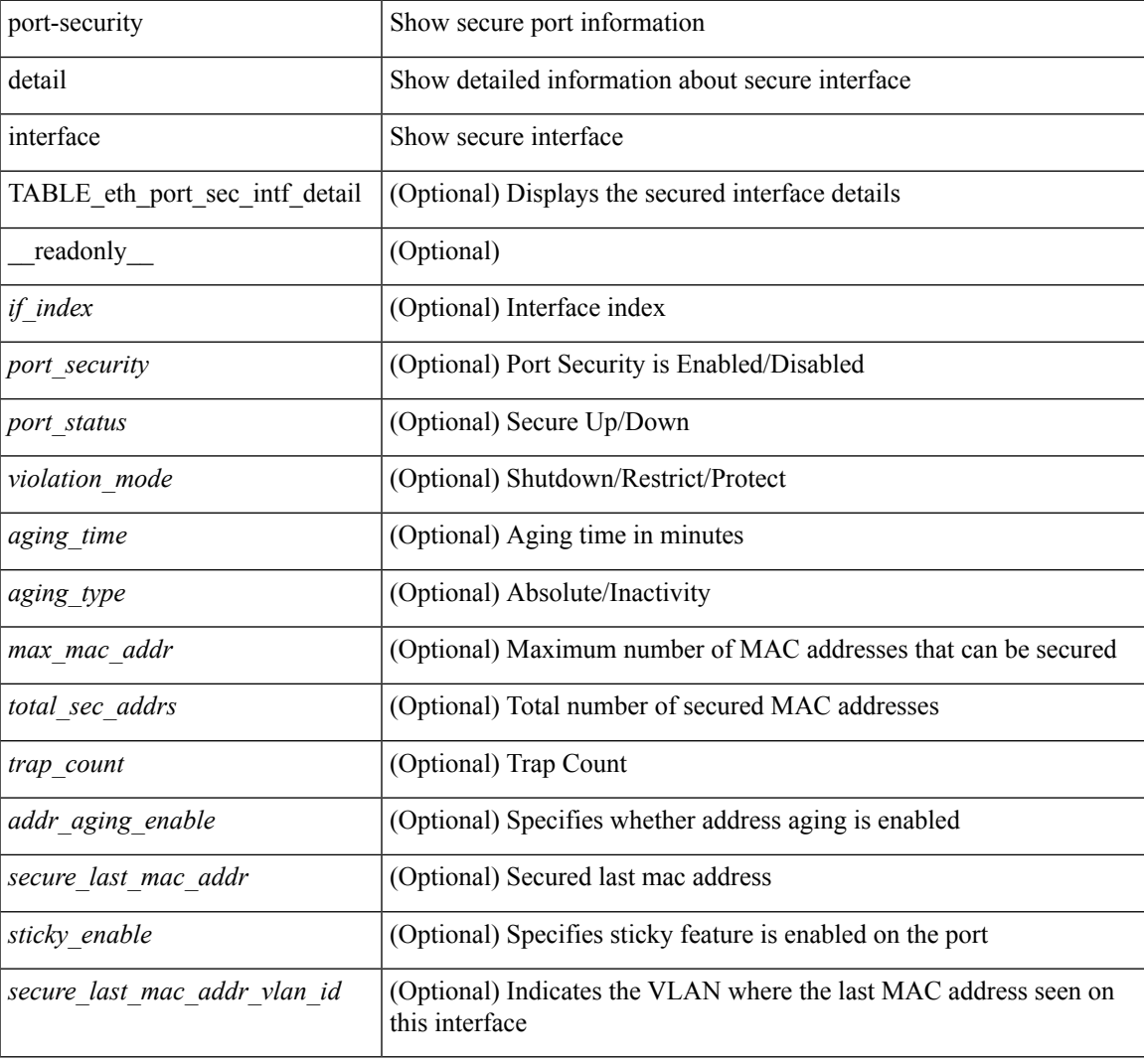

### **Command Mode**

## **show port-security interface**

show port-security interface <interface-id> [ \_readonly \_<config\_port\_security> <oper\_port\_security> <port\_status> <violation\_mode> <aging\_time> <aging\_type> <max\_mac\_addr> <total\_sec\_addrs> <conf\_num\_addrs> <num\_sticky\_addrs> <trap\_count> ]

### **Syntax Description**

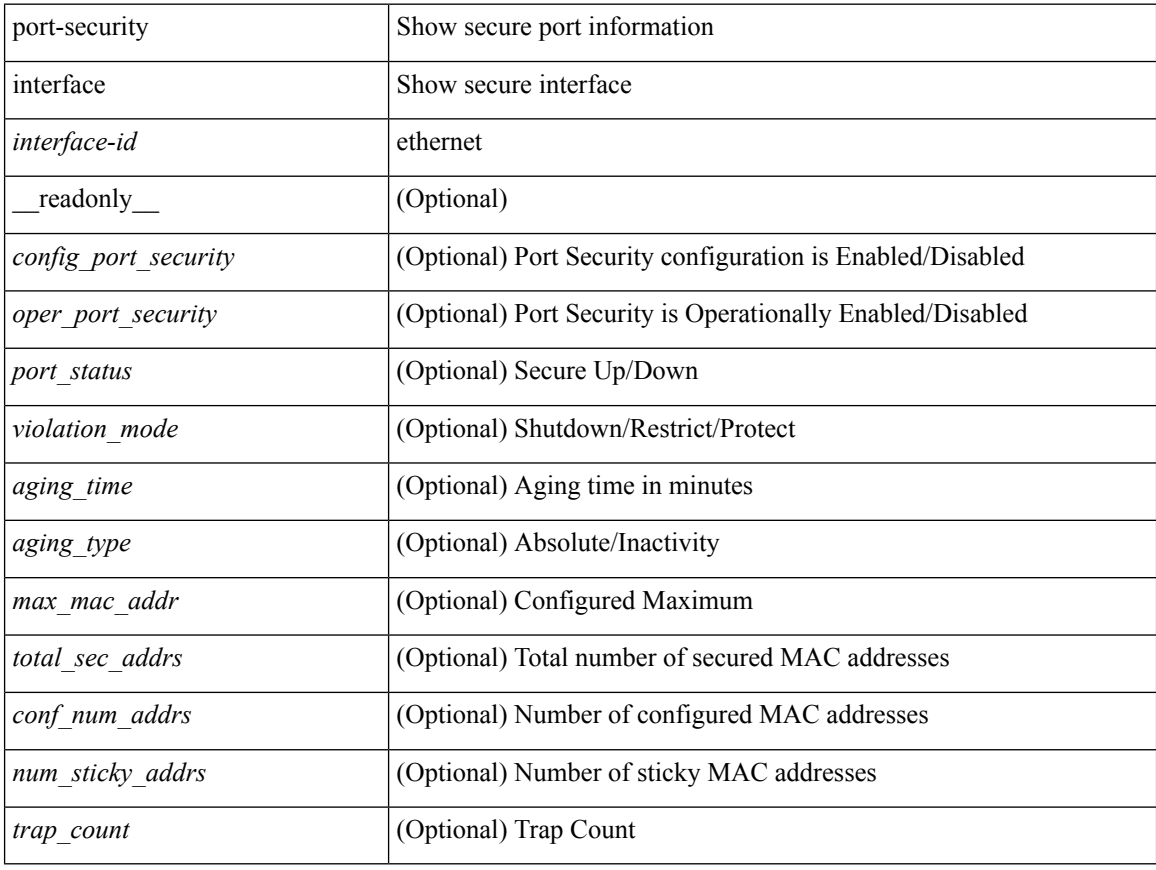

### **Command Mode**

## **show port-security multivlan address**

show port-security multivlan address[ \_\_readonly\_\_ { TABLE\_eth\_port\_sec\_multi\_vlan <if\_index> <vlan\_id> <max\_sec\_mac\_addr\_count> <cur\_sec\_mac\_addr\_count> } ]

## **Syntax Description**

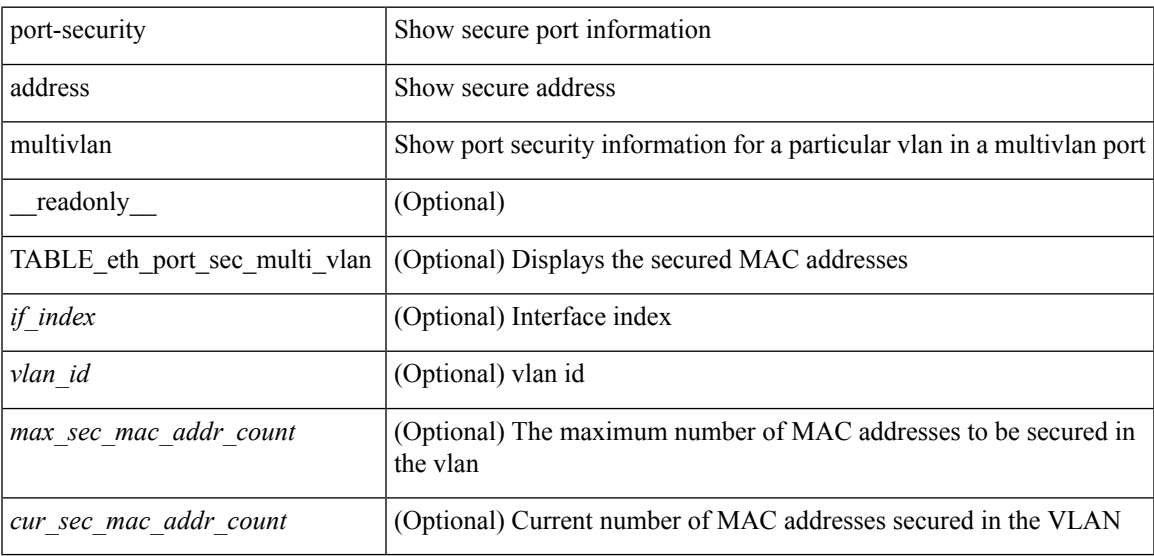

#### **Command Mode**

## **show port-security secure address**

show port-security secure address[ \_\_readonly\_\_ { TABLE\_eth\_port\_sec\_if\_vlan\_secure\_mac\_addr <if\_index> <mac\_addr> <vlan\_id> <mac\_addr\_type> <remain\_age> } ]

## **Syntax Description**

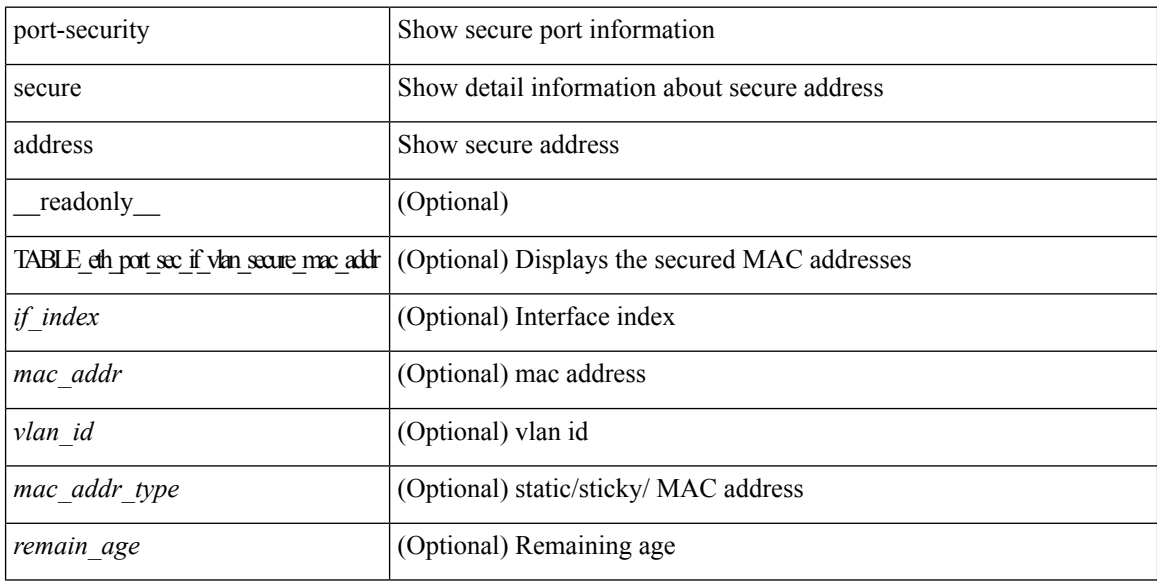

### **Command Mode**

## **show port-security state**

show port-security state [ \_readonly \_\_ <status> ]

## **Syntax Description**

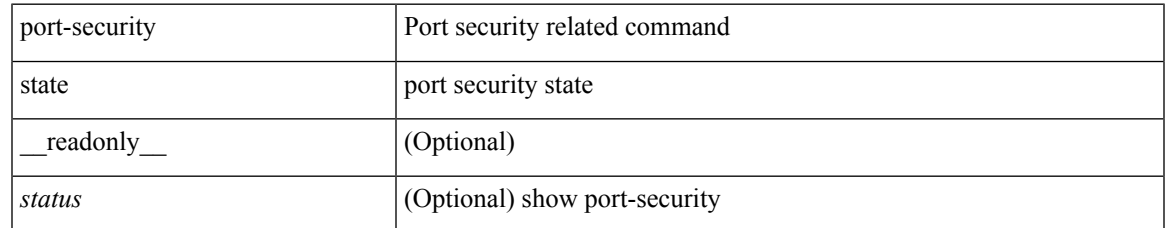

### **Command Mode**

## **show port-security traps enable**

show port-security traps enable [ \_\_readonly \_\_ { <snmp\_traps\_enable> } ]

## **Syntax Description**

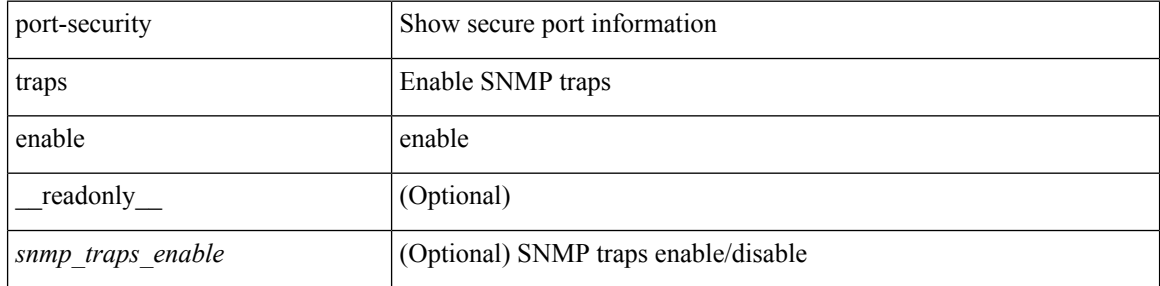

### **Command Mode**

 $\mathbf I$ 

# **show privilege**

show privilege

## **Syntax Description**

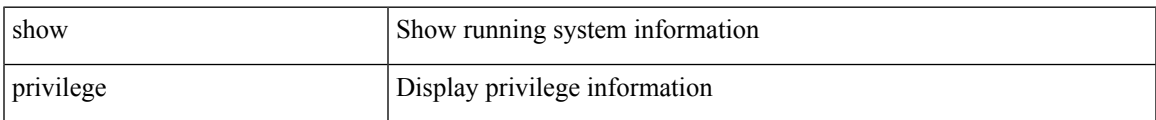

### **Command Mode**

## **show processes**

show processes [ \_\_readonly\_\_ { [ TABLE\_processes <pid> <state> <pc> <start\_cnt> <tty> <p\_type> <process> ] } ]

## **Syntax Description**

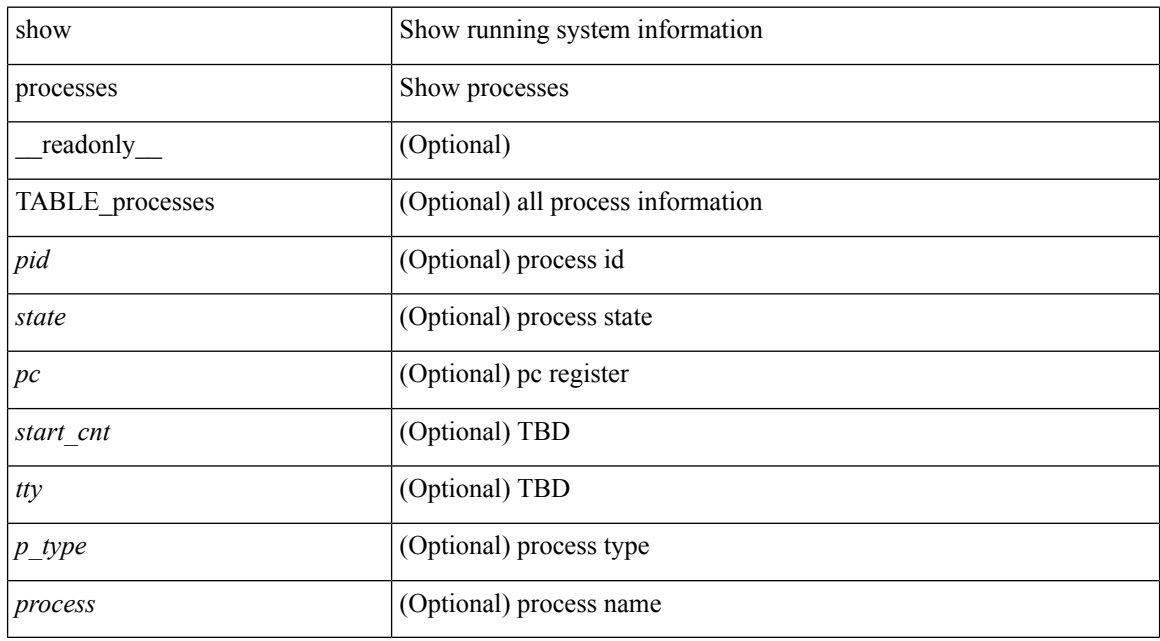

### **Command Mode**

## **show processes cpu**

show processes cpu [ sort ] [ \_readonly\_ { [ TABLE\_process\_cpu <pid> <runtime> <invoked> <usecs>  $\leq$  <onesec>  $\leq$  process>  $\left[\frac{1}{2}$   $\right]$   $\leq$   $\leq$   $\leq$   $\leq$   $\leq$   $\leq$   $\leq$   $\leq$   $\leq$   $\leq$   $\leq$   $\leq$   $\leq$   $\leq$   $\leq$   $\leq$   $\leq$   $\leq$   $\leq$   $\leq$   $\leq$   $\leq$   $\leq$   $\leq$   $\leq$   $\leq$   $\leq$   $\leq$   $\leq$ 

## **Syntax Description**

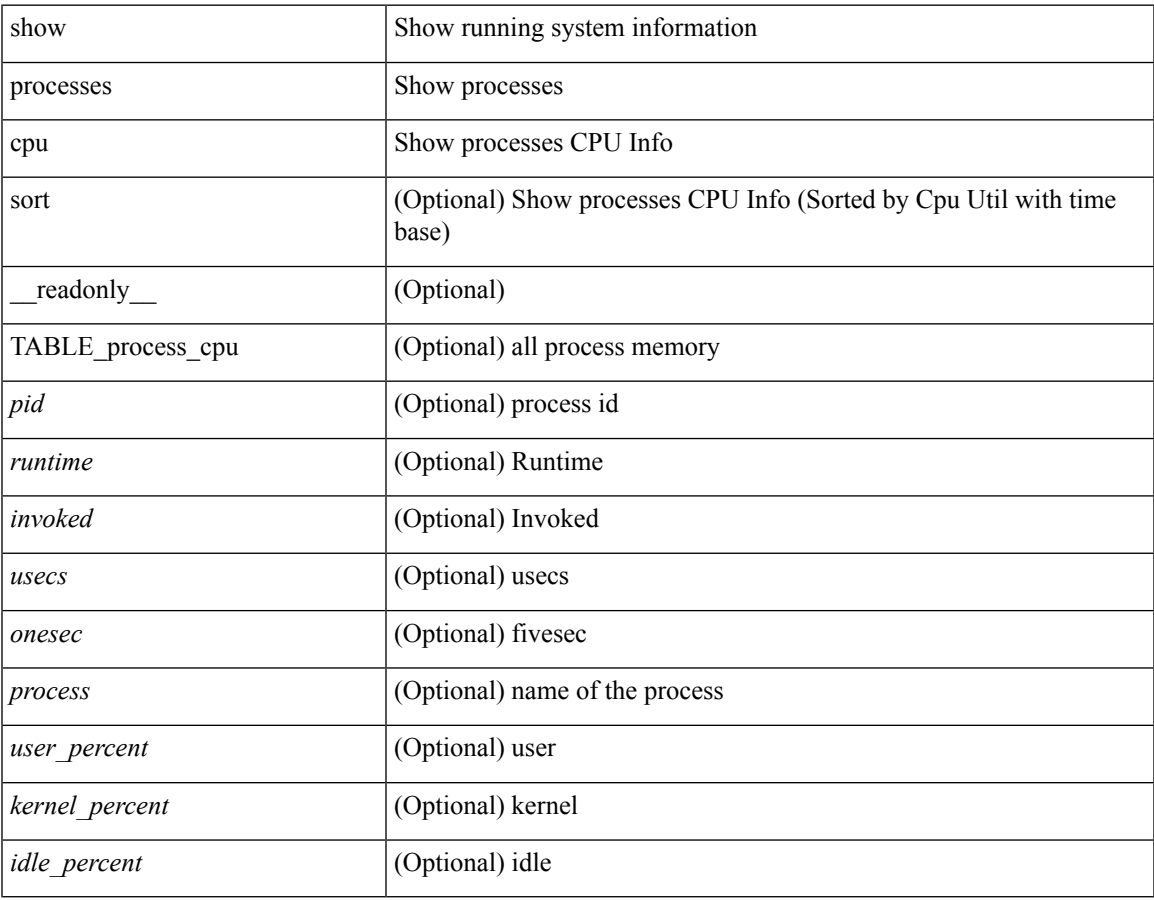

### **Command Mode**

## **show processes cpu history**

show processes cpu history

## **Syntax Description**

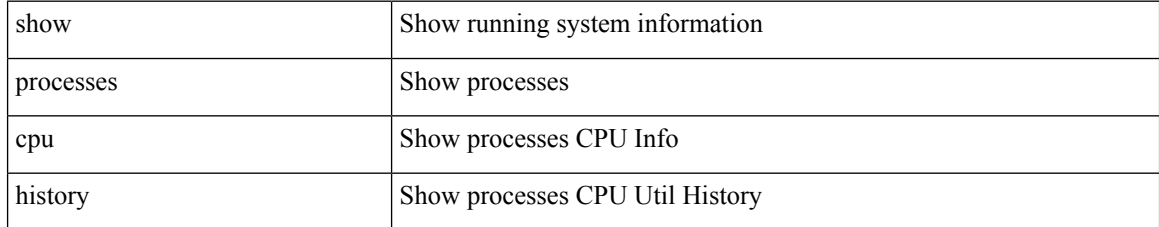

### **Command Mode**

## **show processes cpu module**

show processes cpu module <i0> [ \_readonly \_{ [ TABLE\_process\_cpu <pid> <runtime> <invoked>  $\langle\text{uses}\rangle$   $\langle\text{onesec}\rangle$   $\langle\text{process}\rangle$  ]  $[\langle\text{user\_percent}\rangle$  ]  $[\langle\text{Kernel\_percent}\rangle$  ]  $[\langle\text{idle\_percent}\rangle$  ]  $]$ 

## **Syntax Description**

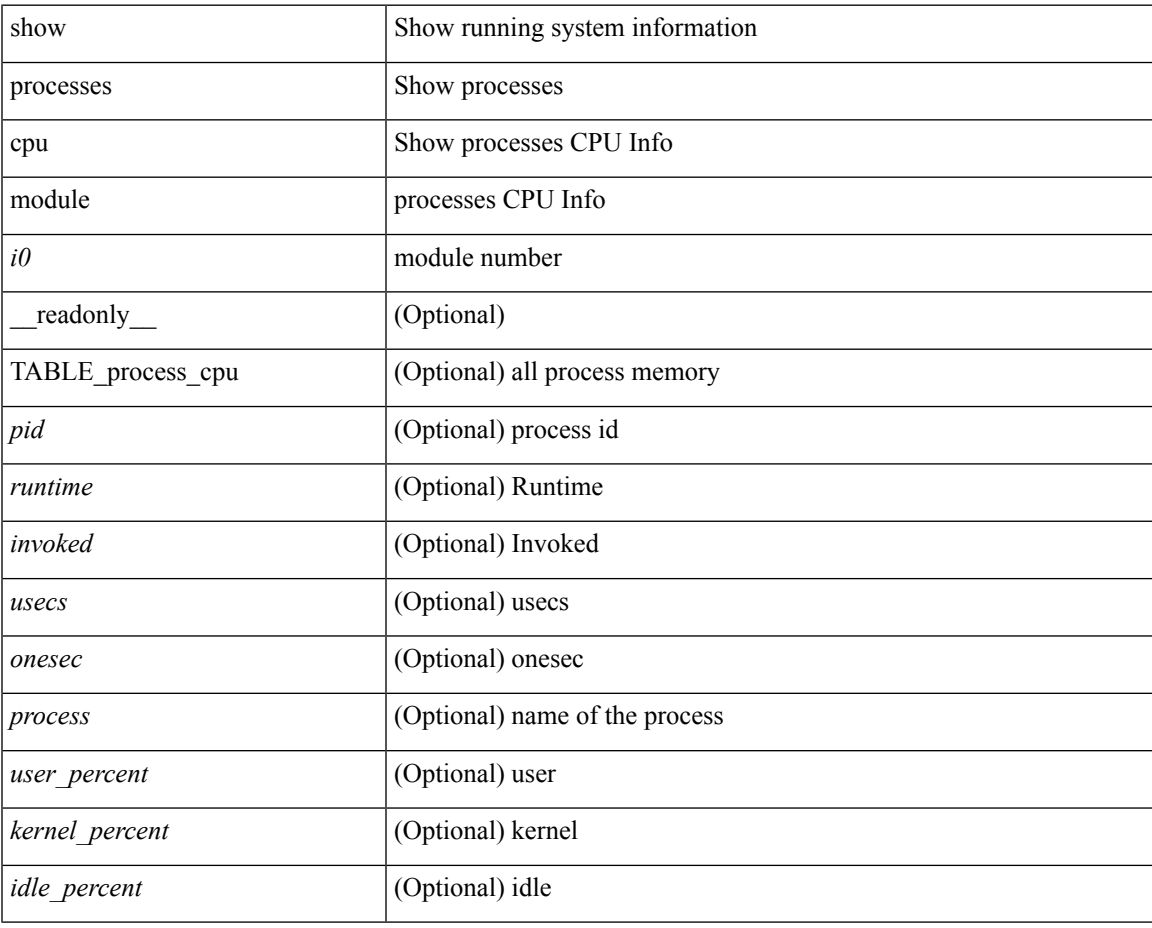

### **Command Mode**

## **show processes log**

show processes log [ \_\_readonly \_\_ { [ TABLE\_processes\_log <vdc> <process> <pid> <normal\_exit> <stack> <core> <create\_time> ] } ]

## **Syntax Description**

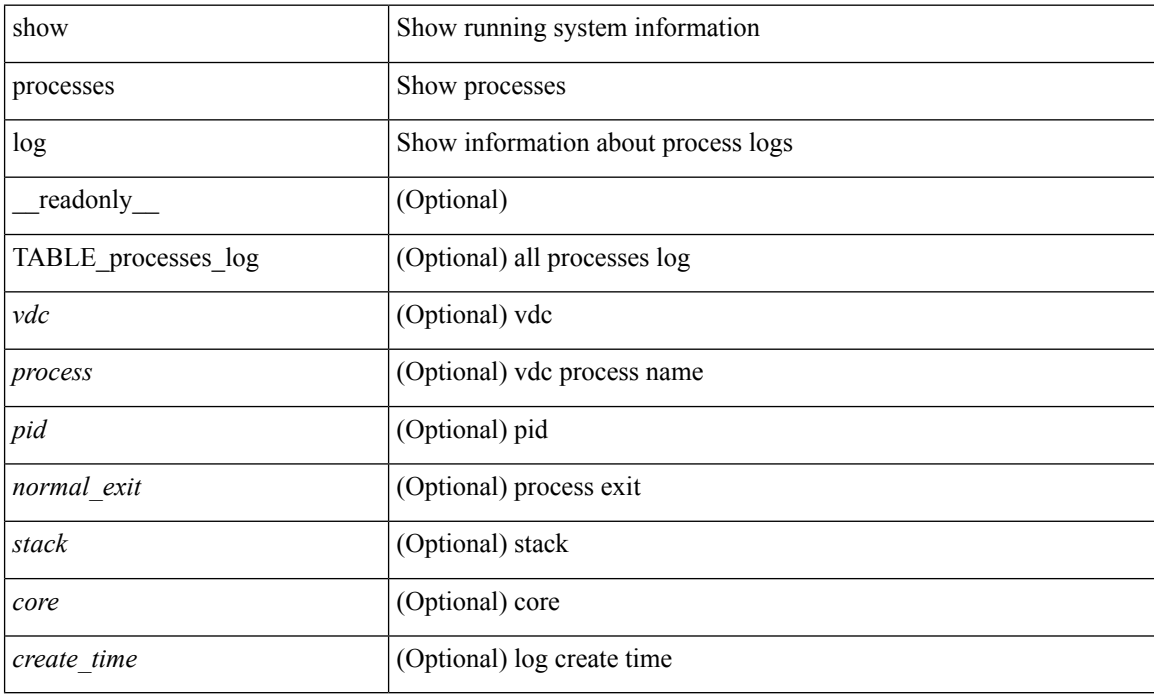

### **Command Mode**

## **show processes log details**

show processes log details [ \_\_readonly \_\_ { line\_in\_log\_detail <line\_in\_file> } ]

## **Syntax Description**

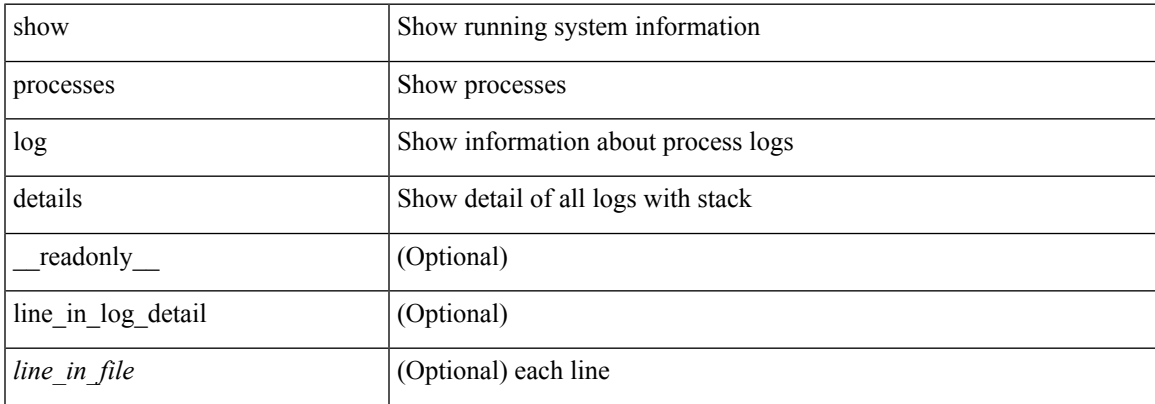

## **Command Mode**

## **show processes log pid**

show processes log pid <i0> [ \_readonly \_{ TABLE\_line\_in\_log\_pid <line\_in\_file> } ]

## **Syntax Description**

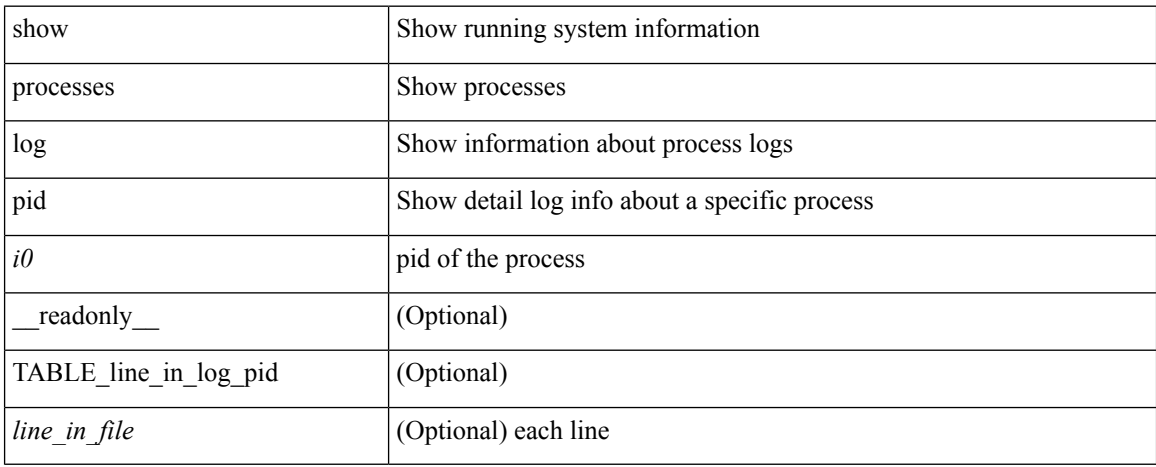

### **Command Mode**

## **show processes log vdc-all**

show processes log vdc-all [ \_readonly \_\_ { [ TABLE\_processes\_log\_vdc\_all <vdc> <process> <pid> <normal\_exit> <stack> <core> <create\_time> ] } ]

## **Syntax Description**

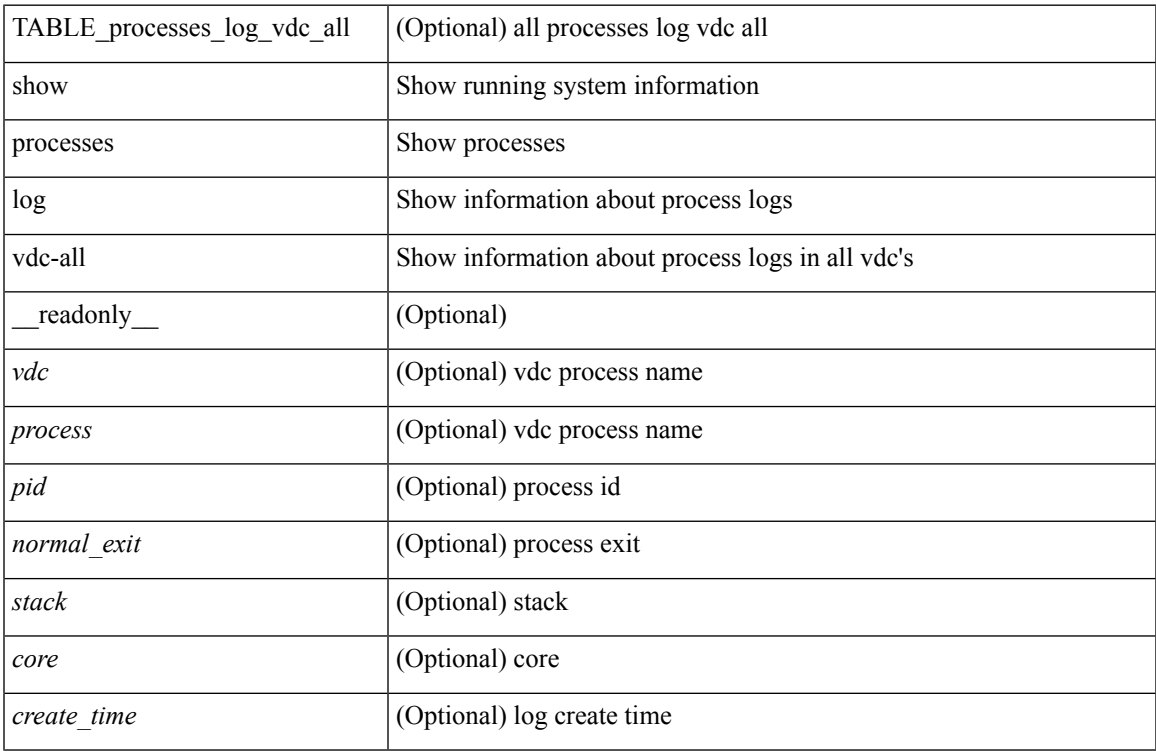

### **Command Mode**

## **show processes memory**

show processes memory [ \_\_readonly \_\_ { TABLE\_process\_memory <mem\_pid> <mem\_alloc> <mem\_limit> <mem\_used> <stack\_base\_ptr> <process> } ]

## **Syntax Description**

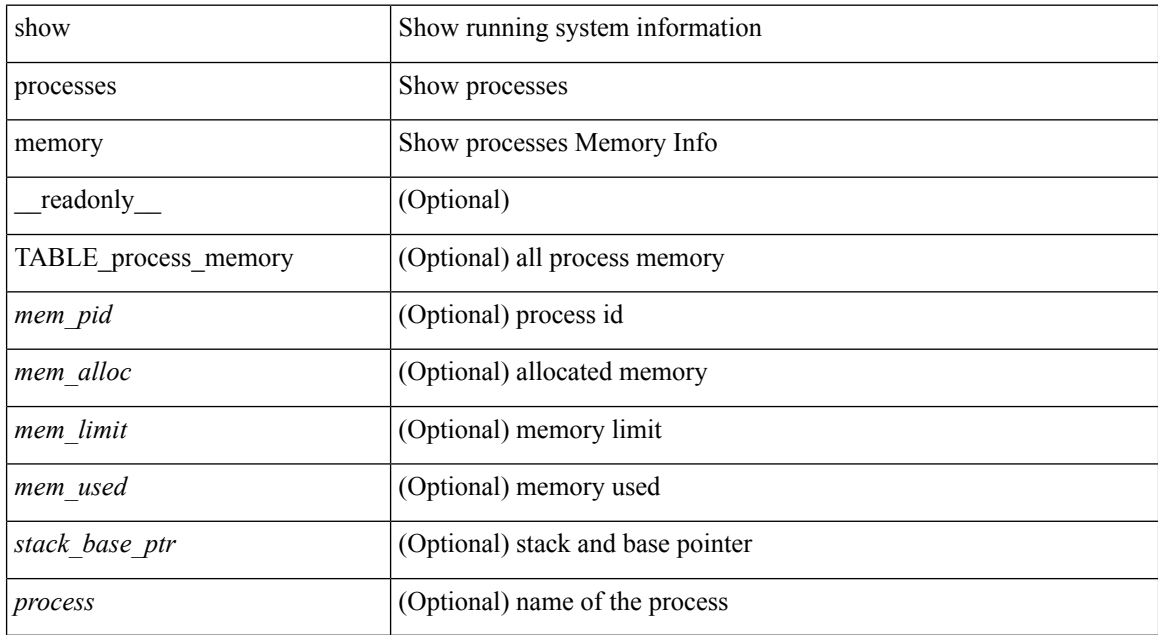

### **Command Mode**

## **show processes memory clis**

show processes memory clis [ shared | private ]

## **Syntax Description**

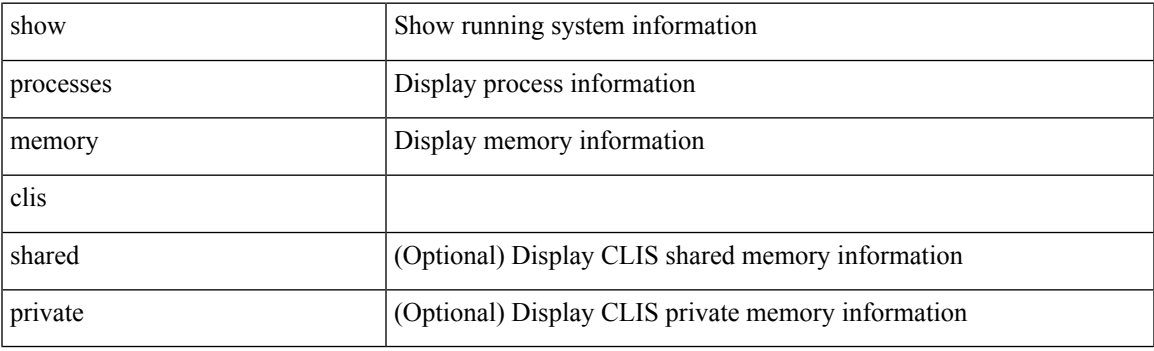

**Command Mode**

## **show processes memory shared**

show processes memory shared  $\lceil$  detail  $\lceil$  dynamic  $\lceil$  readonly TABLE process tag  $\lceil$  <process-tag-out> ] [ <process-memory-share-dynamic-component-str> ] [ <process-memory-share-dynamic-shared-memory-str> ] [ <process-memory-share-dynamic-current-size-str> ] [ <process-memory-share-dynamic-max-size-str> ] [ <process-memory-share-dynamic-used-str> ] [ <process-memory-share-component-str> ] [  $\langle$ process-memory-share-shared-memory-str $>$   $|$   $|$   $\langle$ process-memory-share-size-str $>$   $|$   $|$ <process-memory-share-used-str> ] [ <process-memory-share-available-str> ] [ <process-memory-share-ref-str> ] [ <process-memory-share-byte-set-address-str> ] [ <process-memory-share-byte-set-count-str> ] [ <process-memory-share-address-str> ] [ <process-memory-share-kbytes-1-str> ] [ <process-memory-share-kbytes-2-str> ] [ <process-memory-share-kbytes-3-str> ] [ | \eprocess-memory-share-count-str> | [ { TABLE\_SMMITEM <process-memory-share-smr-name> } ] [ { \ep TABLE\_SHOWPROC <process-memory-share-table-showproc-key> [ { TABLE\_SHOWONEDYNAMIC [ <process-memory-share-component> ] [ <process-memory-share-shared-memory> ] [ <process-memory-share-current-size> ] [ <process-memory-share-max-size> ] [ <process-memory-share-used> ] } ] [ { TABLE\_ONEITEM [ <process-memory-share-proc-smr-name> ] [ <process-memory-share-smr-addr> ] [<process-memory-share-smr-size> ] [<process-memory-share-smr-star-char> ] [ <process-memory-share-smr-empty-char> ] [ <process-memory-share-smr-used> ] [  $\leq$ process-memory-share-smr-avail>  $\leq$  [  $\leq$  process-memory-share-smr-ref-count>  $\leq$  [ <process-memory-share-dynamic-smr-name> ] } ] [ { TABLE\_ONEITEMDYNAMIC [ <process-memory-share-dynamic-smr-addr> ] [ <process-memory-share-dynamic-smr-size> ] [ <process-memory-share-dynamic-plus-char> ] [ <process-memory-share-max-mem-size-str> ] [ <process-memory-share-dynamic-smr-used> ] [ <process-memory-share-dynamic-smr-avail> ] [  $\langle$ process-memory-share-dynamic-smr-ref-count $\rangle$  ]  $\langle$  process-memory-share-region-smr-name $\rangle$  }  $\rangle$  }  $\rangle$ <process-memory-share-total-shm-size> ] [ <process-memory-share-total-shm-used> ] [ <process-memory-share-total-shm-avail> ] ]

### **Syntax Description**

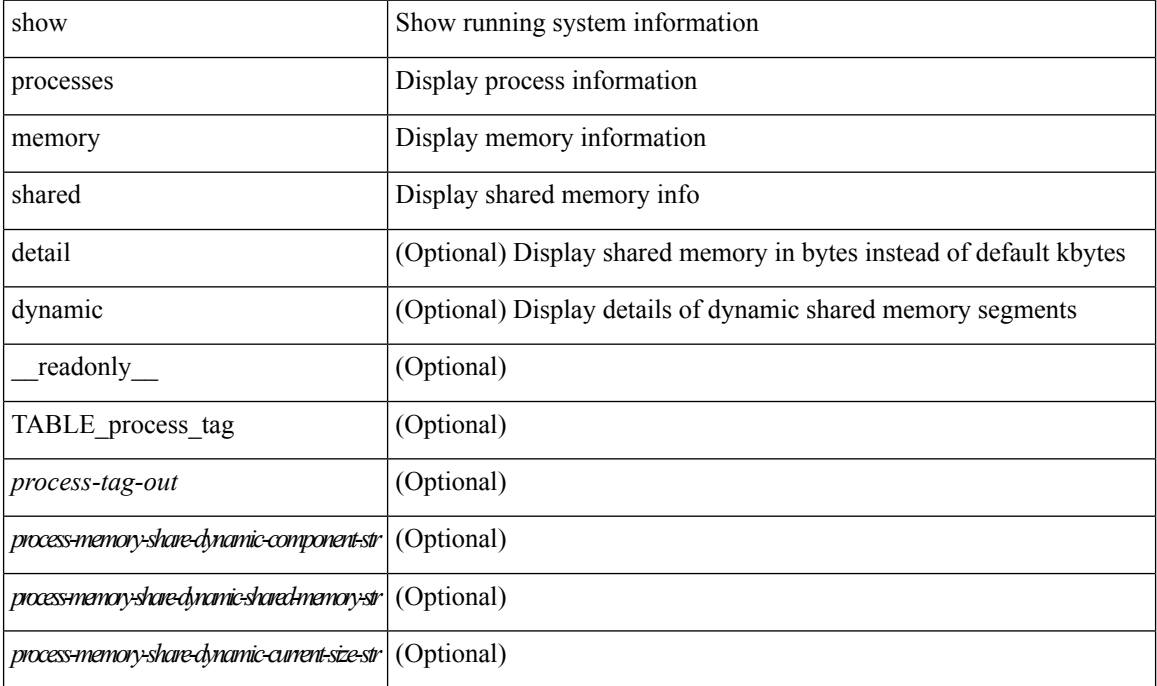

#### **P Commands**

I

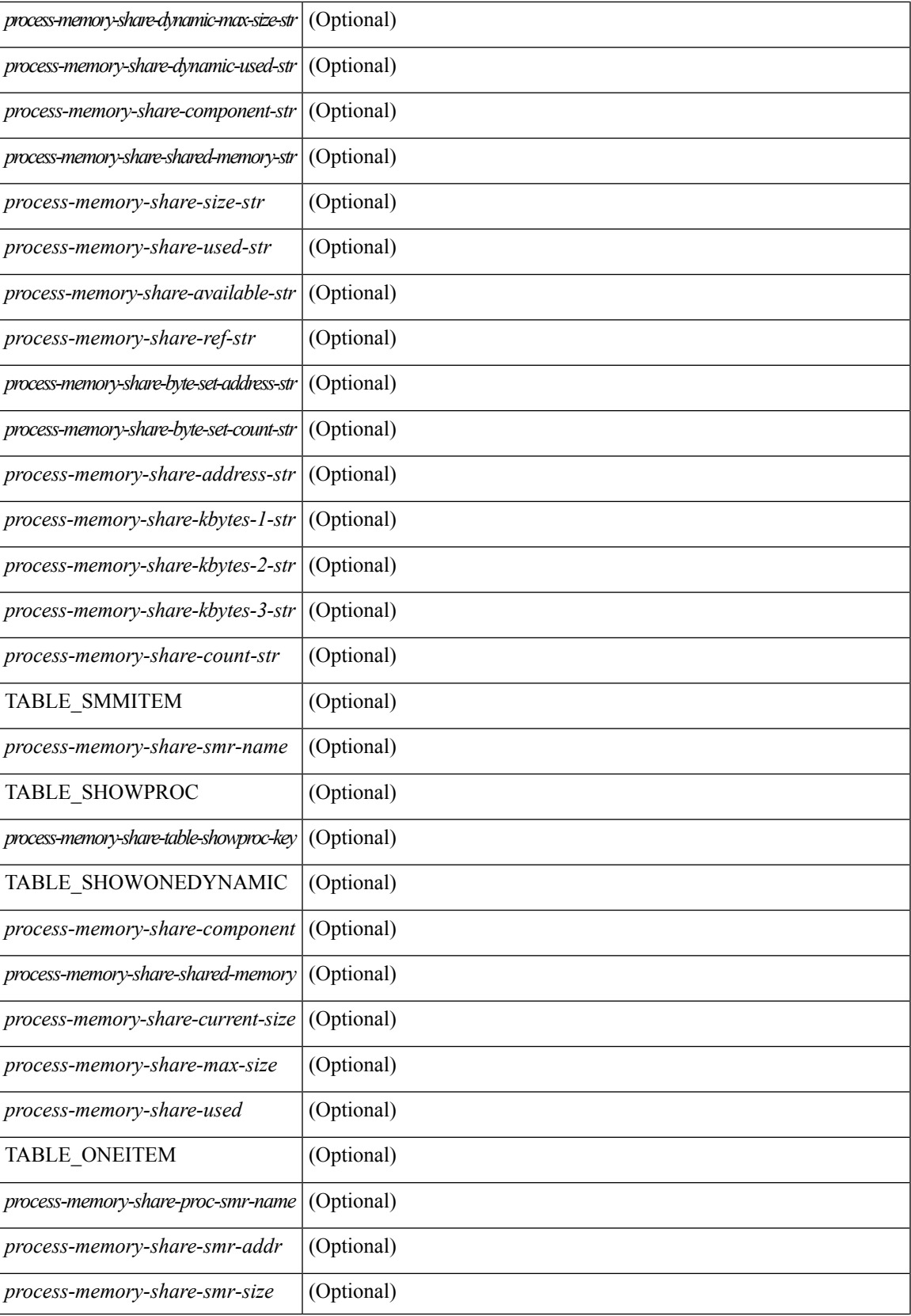

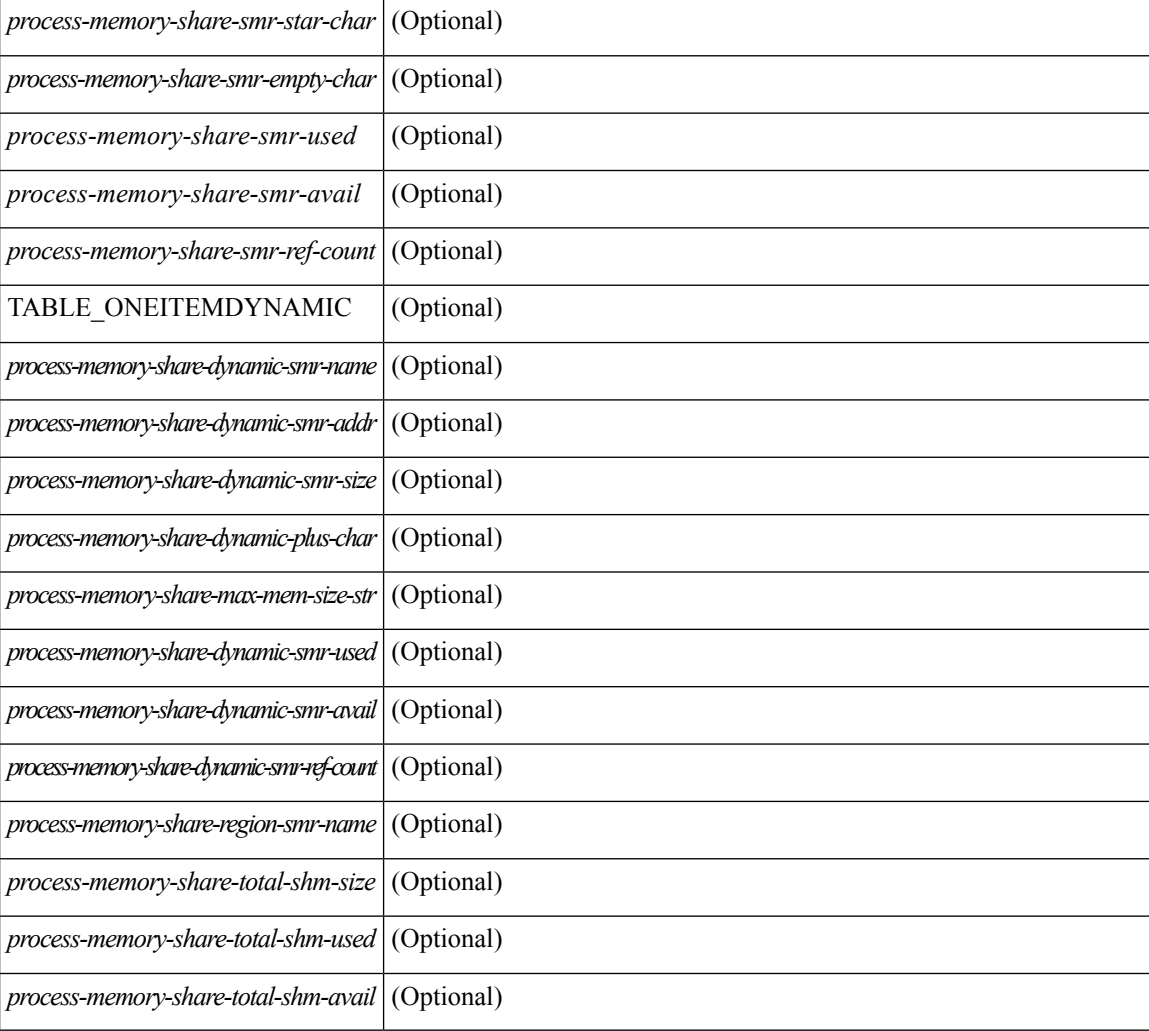

## **Command Mode**
$\overline{\phantom{a}}$ 

## **show processes vdc**

show processes vdc <e-vdc2>

### **Syntax Description**

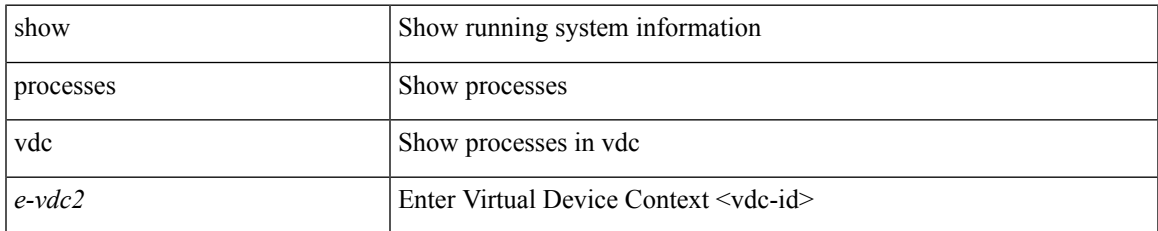

#### **Command Mode**

 $\bullet$  /exec

## **show processes vdc cpu**

show processes vdc <e-vdc2> cpu

### **Syntax Description**

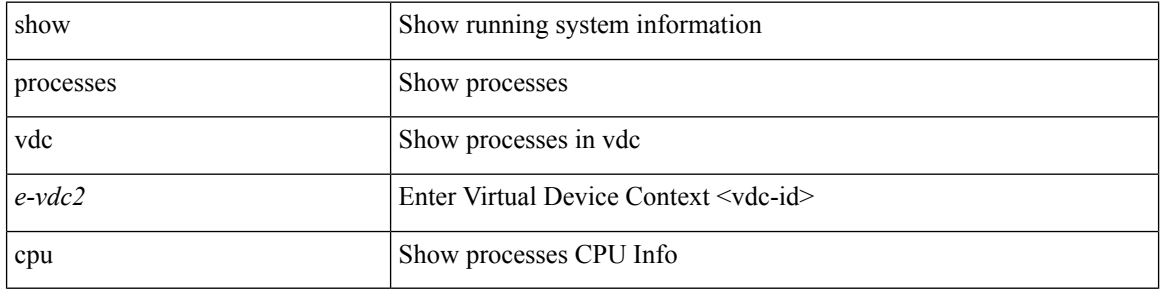

#### **Command Mode**

 $\overline{\phantom{a}}$ 

## **show processes vdc log**

show processes vdc <e-vdc2> log

#### **Syntax Description**

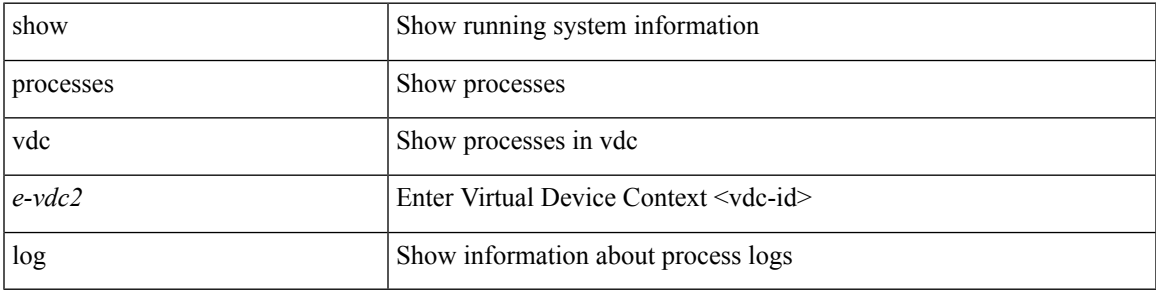

**Command Mode**

## **show processes vdc log details**

show processes vdc <e-vdc2> log details

#### **Syntax Description**

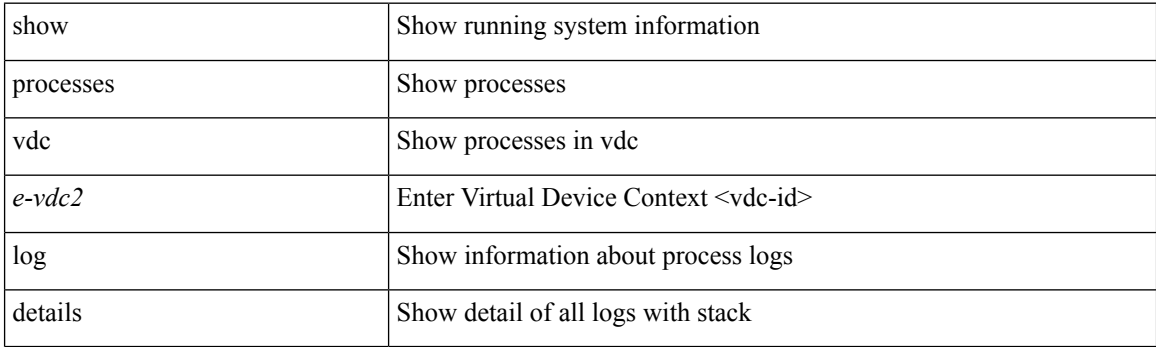

**Command Mode**

## **show processes vdc log pid**

show processes vdc <e-vdc2> log pid <i1>

#### **Syntax Description**

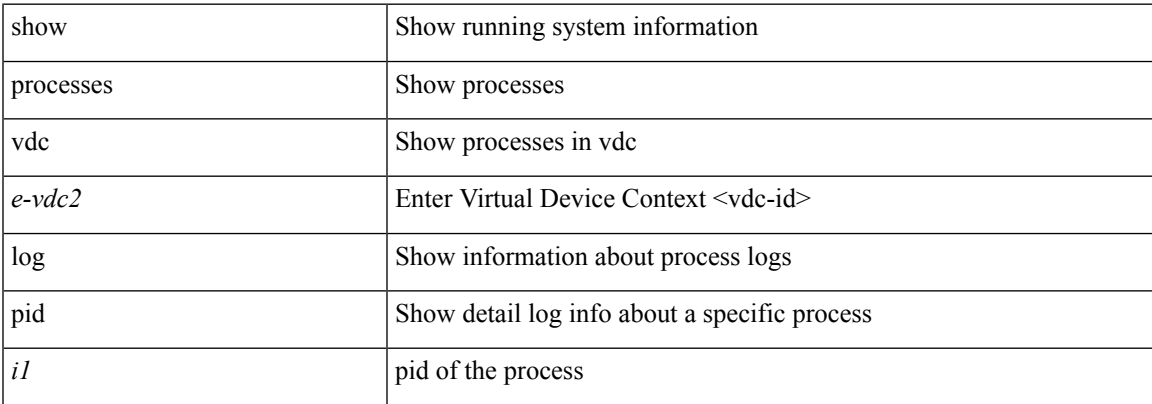

### **Command Mode**

### **show processes vdc memory**

show processes vdc <e-vdc2> memory [ \_\_readonly \_\_ { [ TABLE\_process\_memory <mem\_pid> <mem\_alloc> <mem\_limit> <mem\_used> <stack\_base\_ptr> <process> ] [ <sum\_mem\_malloced> ] } ]

### **Syntax Description**

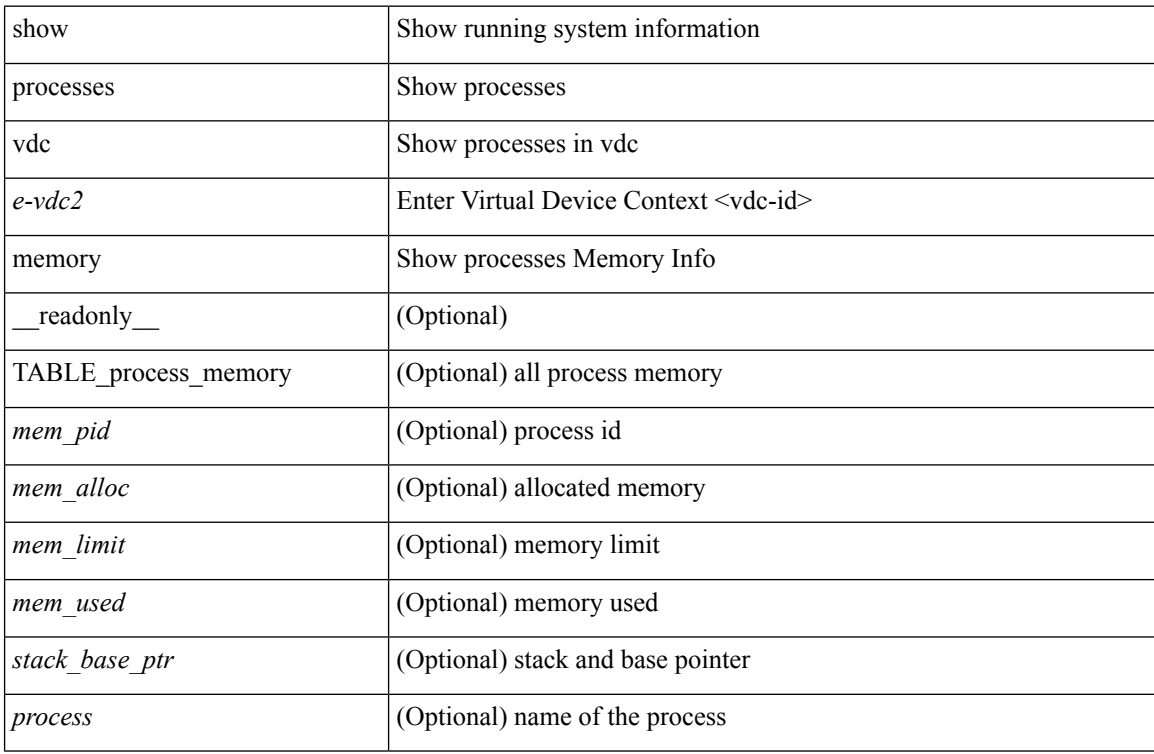

#### **Command Mode**

### **show processes version**

show processes { version | threads } [ <comp-string> ] [ \_\_readonly \_\_TABLE\_component <component-name> <version> <br/> <br/>sourceversion> ]

### **Syntax Description**

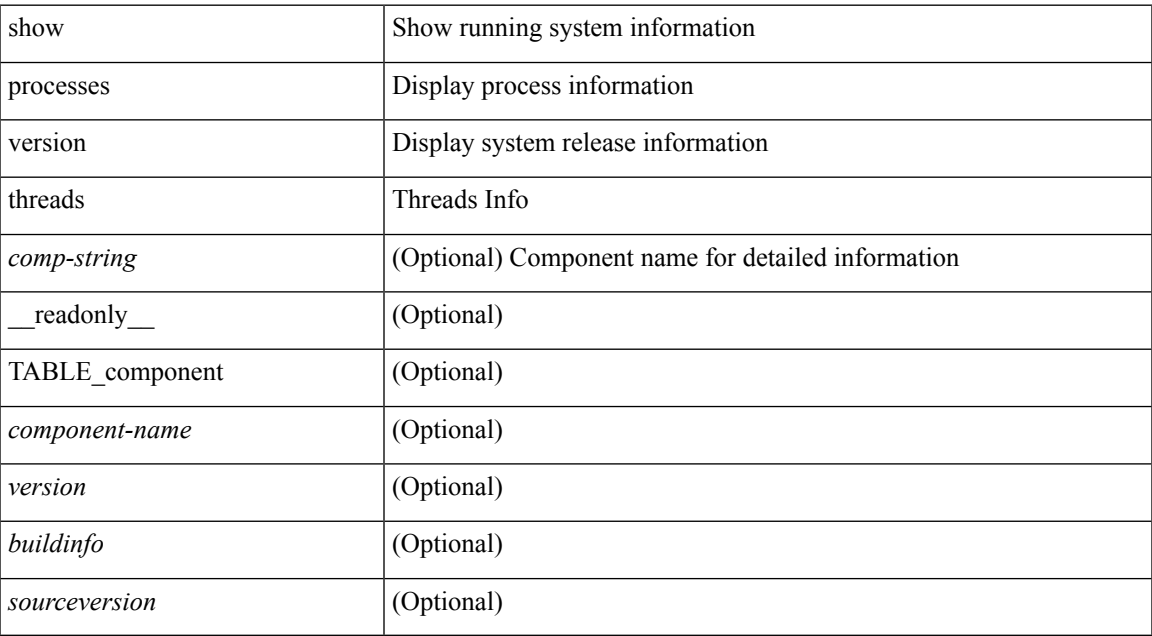

#### **Command Mode**

I

## **show pss debug**

show pss debug

### **Syntax Description**

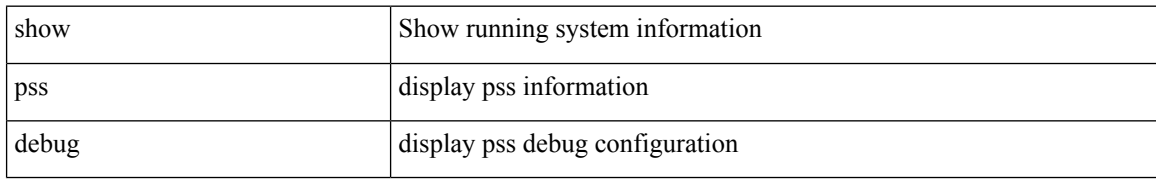

#### **Command Mode**

 $\overline{\phantom{a}}$ 

## **show ptp brief**

show ptp brief [ \_\_readonly\_\_ { TABLE\_ptp <ptp-ifindex> <state> } <ptp-end> ]

### **Syntax Description**

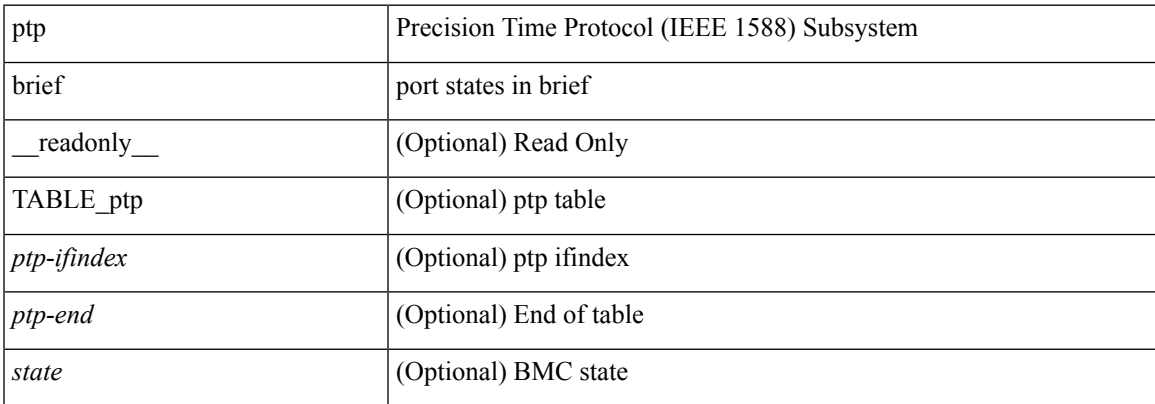

#### **Command Mode**

### **show ptp clock**

show ptp clock [ \_readonly \_<clock-id> <domain-id> <num-ports> <priority1> <priority2> <class> <accuracy> <scaled-log-variance> <offset-from-master> <mean-path-delay-to-master> <steps-removed> ]

### **Syntax Description**

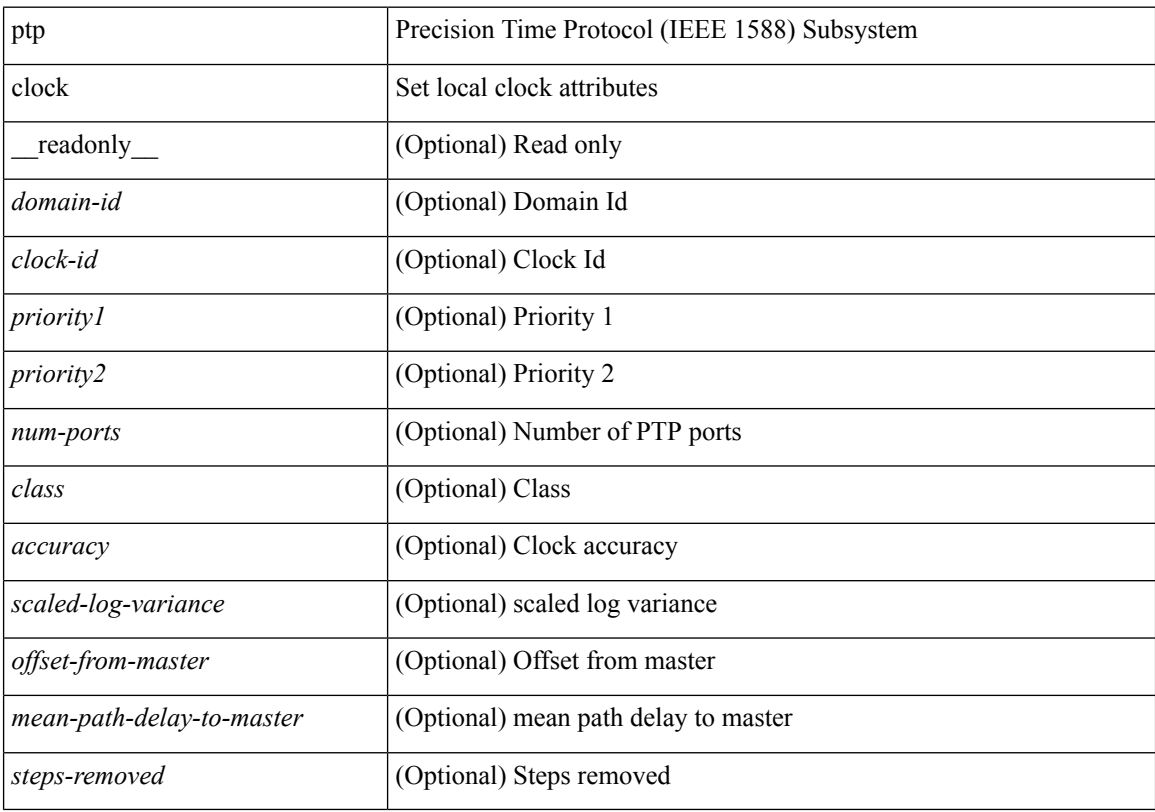

### **Command Mode**

### **show ptp clock foreign-masters record**

show ptp clock foreign-masters record [interface <if0>] [\_readonly\_ { TABLE\_ptp <interface-name> <clock-id> <priority1> <priority2> <class> <accuracy> <scaled-log-variance> <steps-removed> <is-gm> } <ptp-end> ]

#### **Syntax Description**

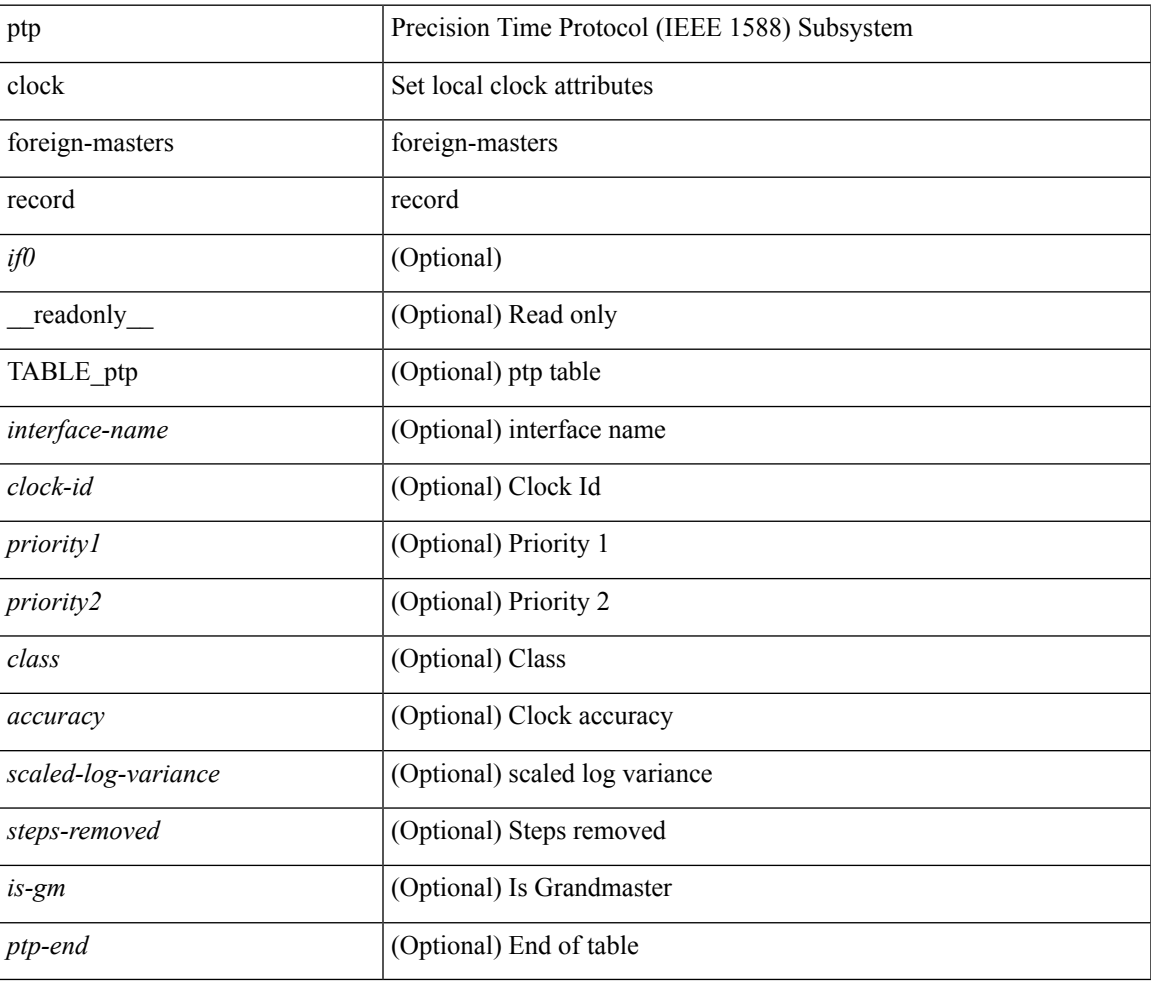

#### **Command Mode**

## **show ptp corrections**

show ptp corrections [ \_readonly \_{ TABLE\_ptp <intf-name> <sup-time> <correction-val> <mean-path-delay> } <ptp-end> ]

### **Syntax Description**

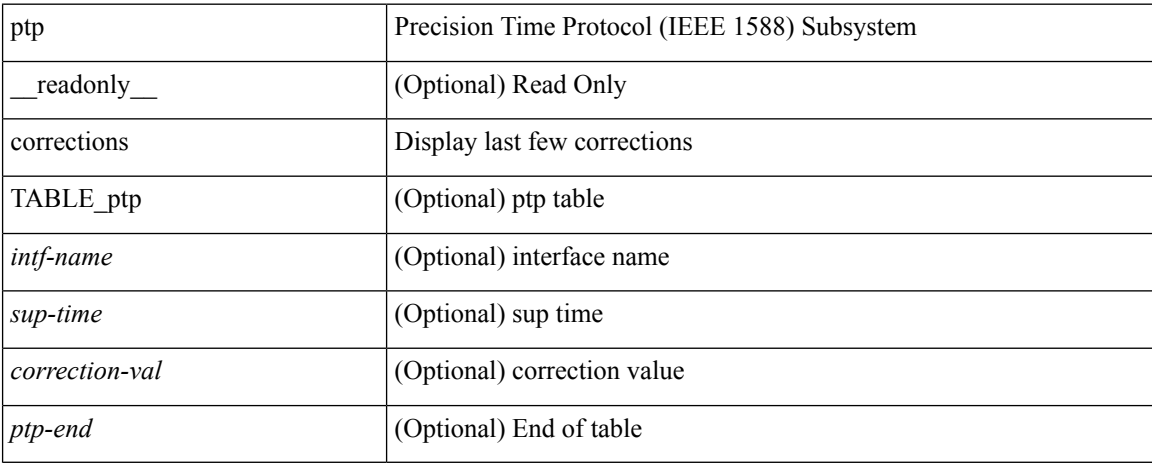

#### **Command Mode**

## **show ptp counters interface**

show ptp counters { interface  $\langle i\theta \rangle$  | all } [ { detail | ipv4  $\langle i\rho \rangle$  } ] [ \_\_readonly\_ [ TABLE\_ptp <interface\_name> <accepted-ip> <tx-announce-pkts> <rx-announce-pkts> <tx-sync-pkts> <rx-sync-pkts> <tx-follow-up-pkts> <rx-follow-up-pkts> <tx-delay-req-pkts> <rx-delay-req-pkts> <tx-delay-resp-pkts> <rx-delay-resp-pkts> <tx-pdelay-req-pkts> <rx-pdelay-req-pkts> <tx-pdelay-resp-pkts> <rx-pdelay-resp-pkts> <tx-pdelay-follow-up-pkts> <rx-pdelay-follow-up-pkts> <tx-mgmt-pkts> <rx-mgmt-pkts> ] <ptp-end> ]

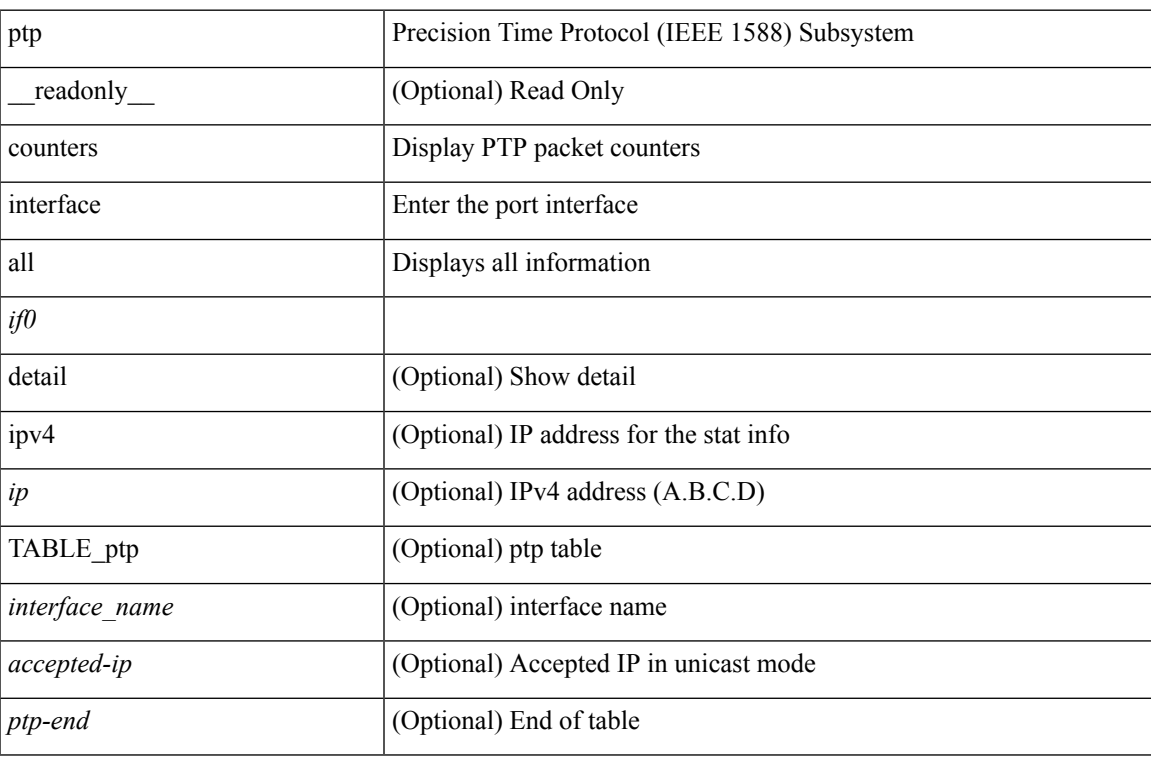

#### **Syntax Description**

**Command Mode**

## **show ptp packet-trace**

show ptp packet-trace [ \_\_readonly \_\_ { TABLE\_ptp <intf-name> <sup-time> <pkt\_dir> <pkt\_type> <pkt\_info> } <ptp-header> <ptp-end> ]

### **Syntax Description**

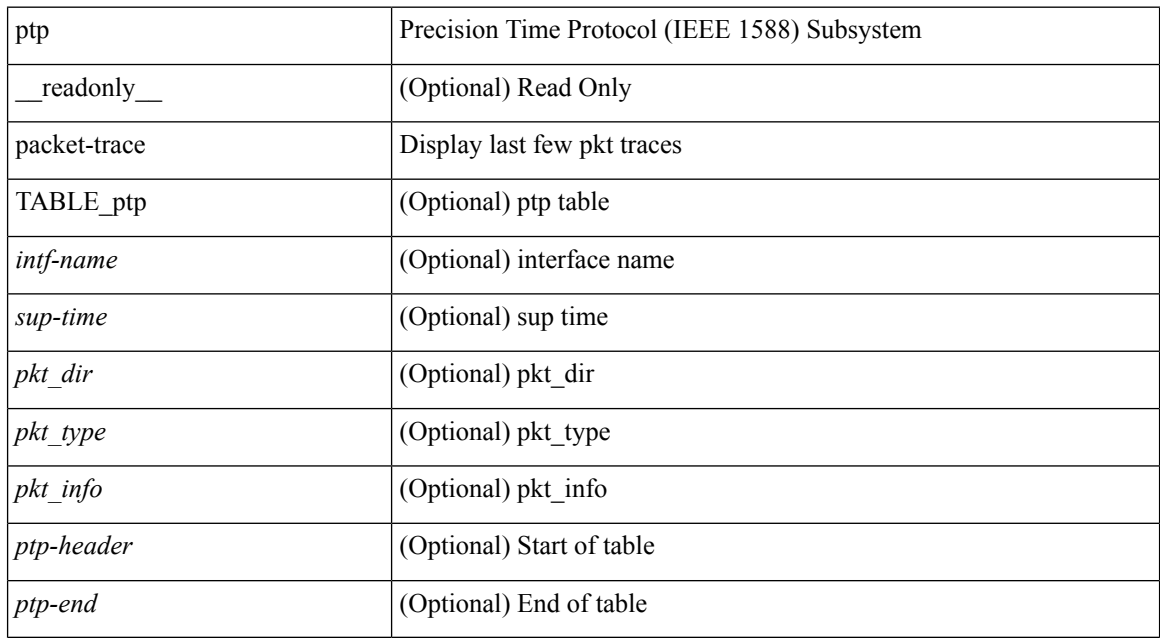

#### **Command Mode**

# **show ptp parent**

show ptp parent [ \_readonly \_< clock-id> <port-num> <obs-parent-offset> <obs-parent-clk-phase-chg> <parent-ip> <gm-id> <gm-class> <gm-accuracy> <gm-scaled-log-variance> <gm-priority1> <gm-priority2> ]

### **Syntax Description**

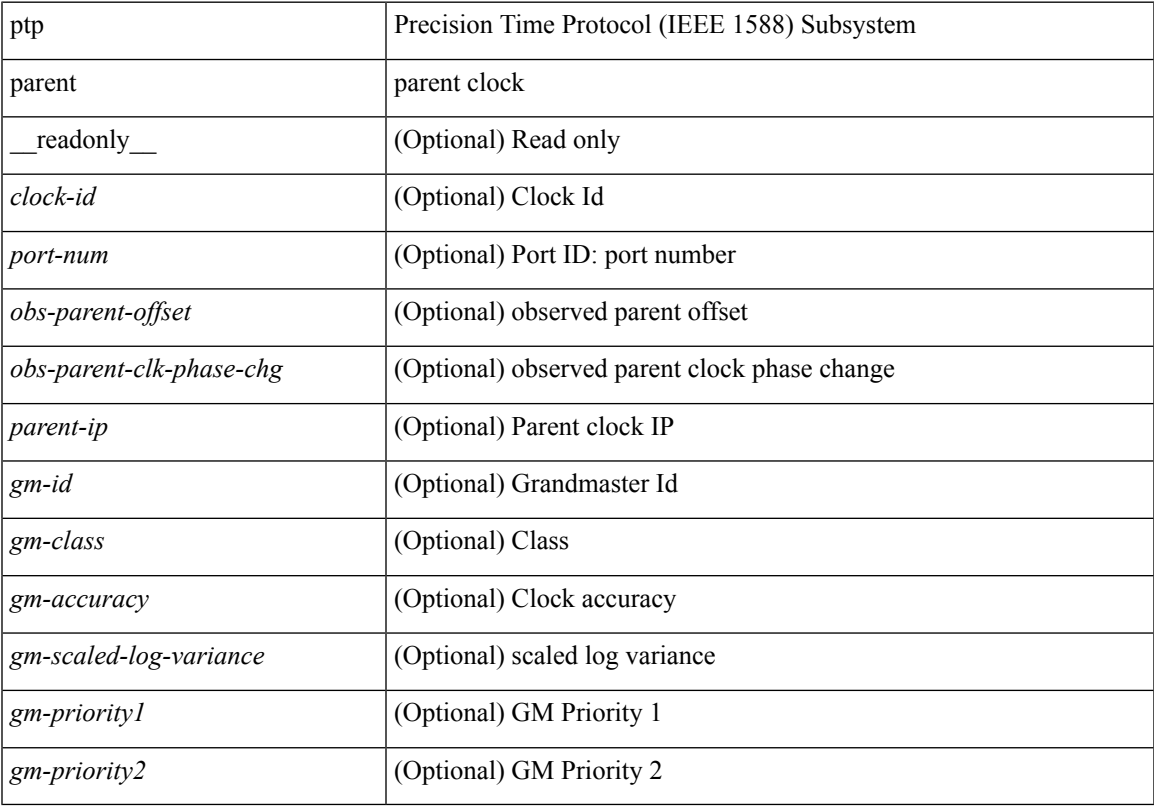

**Command Mode**

### **show ptp port interface**

show ptp port interface <if0> [ \_readonly \_ <intf-name> <clock-id> <port-num> <version> <transport-mode> <accepted-ip> <state> <vlan> <delay-req-intv> <ann-rx-tout> <peer-mean-path-delay> <ann-intv> <sync-intv> <delay-mechanism> <peer-delay-req-intv>]

#### **Syntax Description**

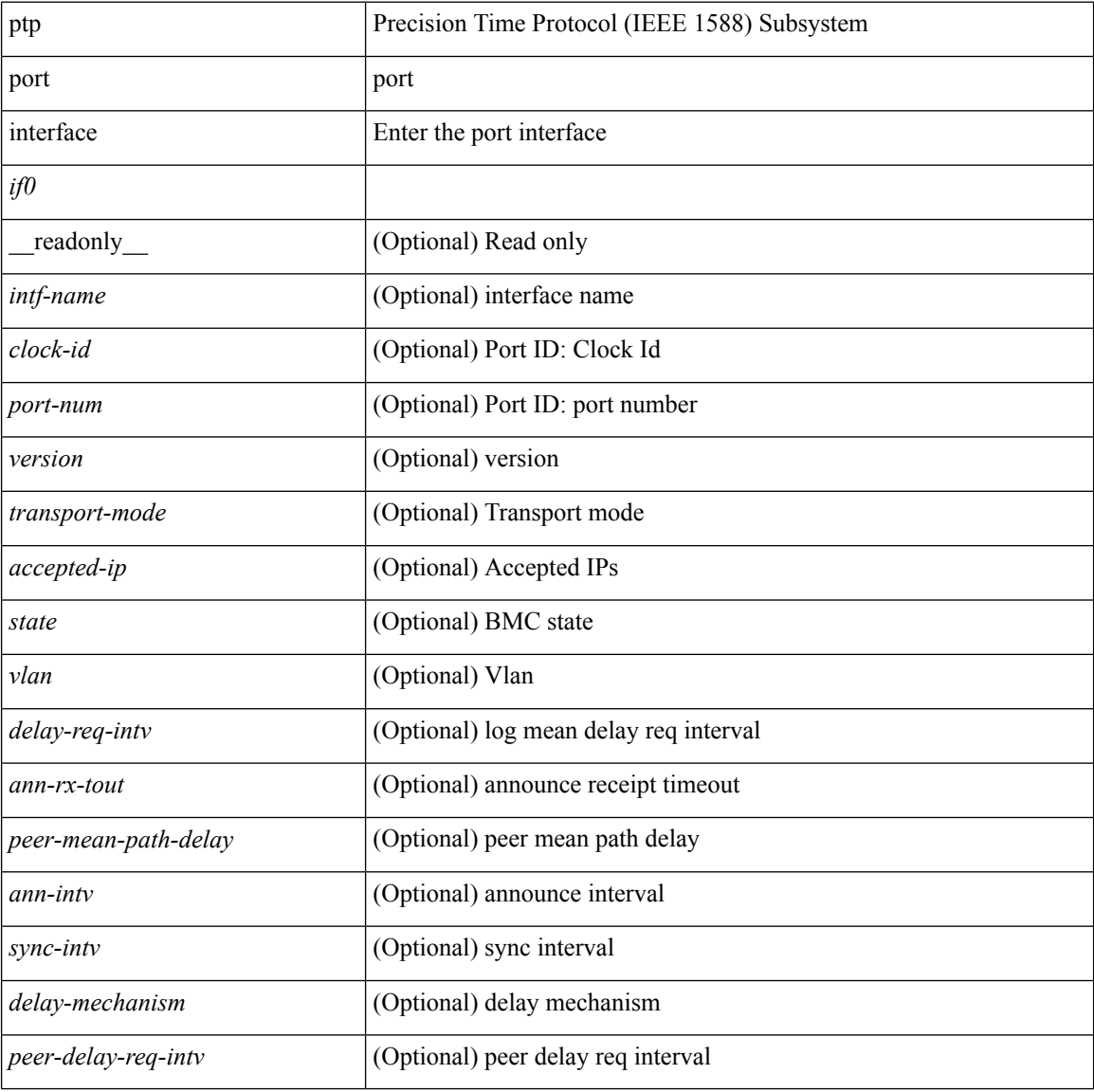

#### **Command Mode**

### **show ptp time-property**

show ptp time-property [ \_\_readonly\_\_ <current-utc-offset-valid> <current-utc-offset> <leap-59> <leap-61> <time-traceable> <freq-traceable> <ptp-timescale> <time-source> ]

### **Syntax Description**

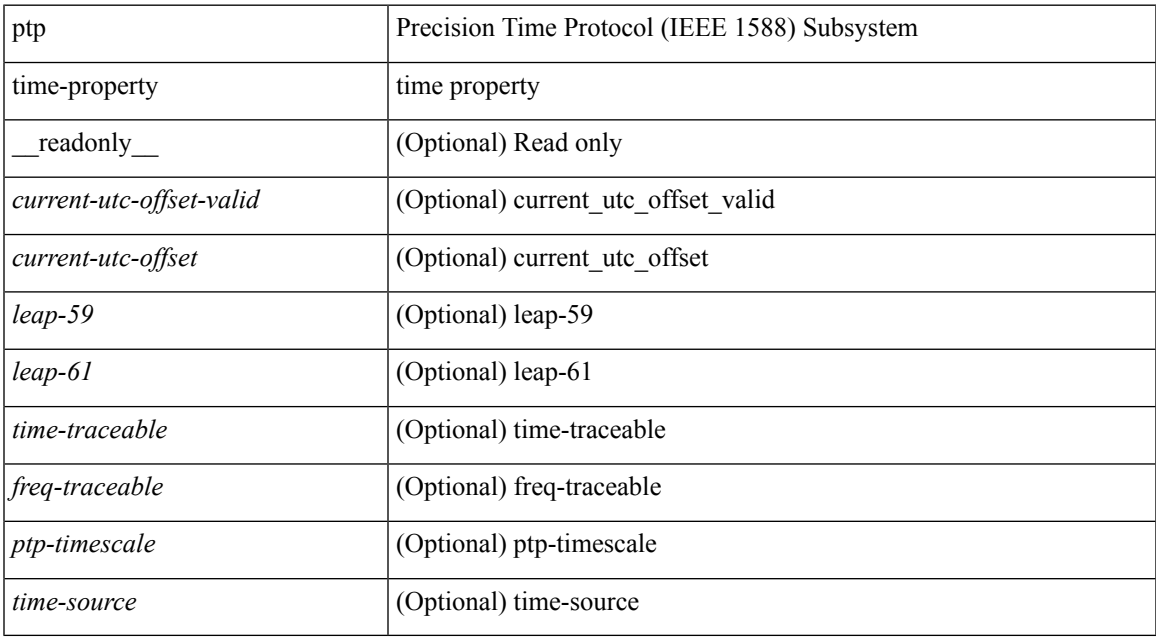

#### **Command Mode**

## **show pulse**

show pulse { ms | us | transmit | log-stats } { all | sup sap <sapno> }

### **Syntax Description**

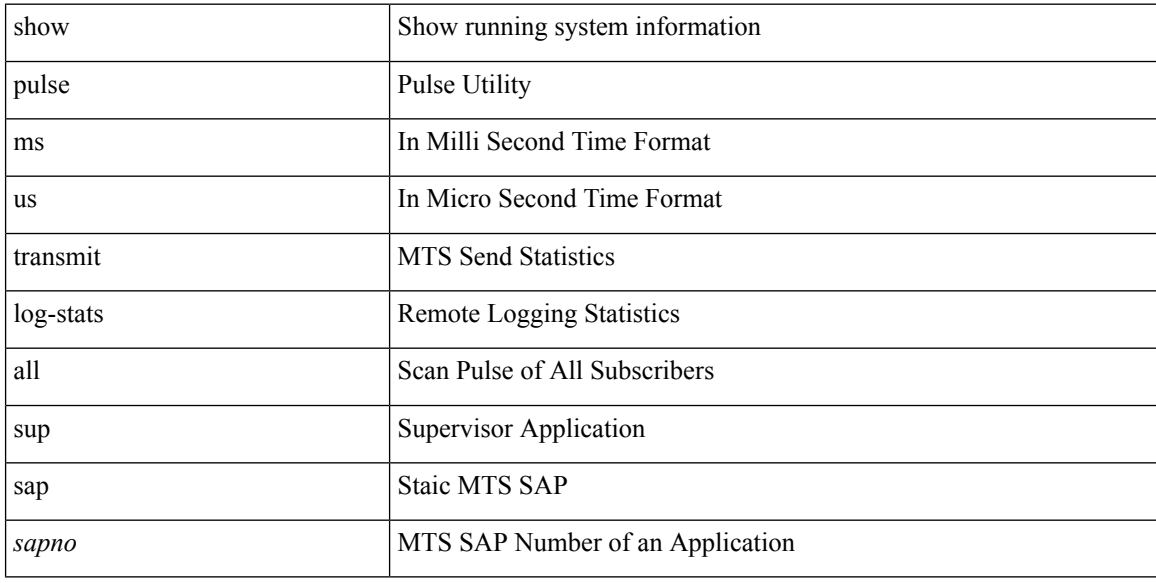

#### **Command Mode**